# Umwelt<br>Computer<br>Fremdsprachen

Theate

**vhs Dorsten**

# Geschichte **Beruf**<br> **RSChaft** Freizeit

**Entspannung** 

# **vhs und kultur** Virtschaft **2. Halbjahr 2017**

**Volkshochschule. Das kommunale Weiterbildungszentrum.**

vhs und kultur stadt dorst

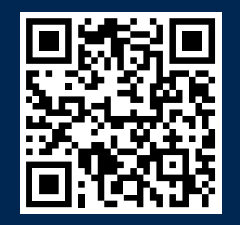

# **Ansprechpartner**

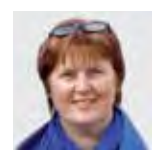

**Leiterin des Amtes für Kultur und Weiterbildung Sabine Podlaha** Zimmer 223, Telefon (0 23 62) 66 41 50 sabine.podlaha@dorsten.de

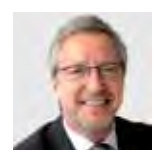

**Leiter der VHS Bernd Sauerwein-Fox** Stellv. Leiter des Amtes für Kultur und Weiterbildung Zimmer 211, Telefon (0 23 62) 66 41 82 bernd.sauerwein-fox@dorsten.de

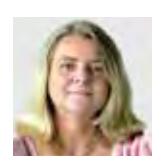

**Sekretariat Heike Bruns**  Zimmer 222, Telefon (0 23 62) 66 41 62 heike.bruns@dorsten.de

### **Hauptamtlich pädagogische Mitarbeiter**

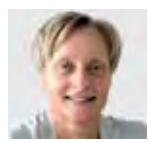

**Petra Duda**  Zimmer 212, Telefon (0 23 62) 66 41 83 petra.duda@dorsten.de

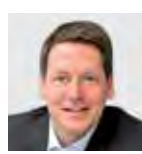

**Carsten Feldhoff** Zimmer 213, Telefon (0 23 62) 66 41 84 carsten.feldhoff@dorsten.de

### **Servicebüro VHS**

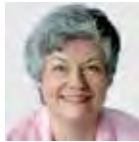

**Hella Eidner** Zimmer 221, Telefon (0 23 62) 66 41 60 und 66 41 61 hella.eidner@dorsten.de

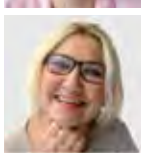

**Diana Ibing** Zimmer 222, Telefon (0 23 62) 66 41 66 diana.ibing@dorsten.de

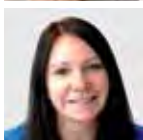

**Tanja Kuhlmann** Zimmer 221, Telefon (0 23 62) 66 41 60 und 66 41 61 tanja.kuhlmann@dorsten.de

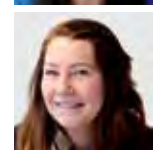

**Svenja Wirtz** Zimmer 221, Telefon (0 23 62) 66 41 60 und 66 41 61 svenja.wirtz@dorsten.de

**Postadresse** vhs und kultur • Stadt Dorsten Postfach 21 02 65 • 46269 Dorsten

### **Hausanschrift**

vhs und kultur • Stadt Dorsten Bildungszentrum Maria Lindenhof Im Werth 6 • 46282 Dorsten Telefon (0 23 62) 66 41 60 oder 66 41 61 Telefax (0 23 62) 66 57 43

E-Mail: vhs-und-kultur@dorsten.de Internet: www.vhsundkultur-dorsten.de facebook: www.facebook.com/vhsdorsten

### **Allgemeine Verwaltung**

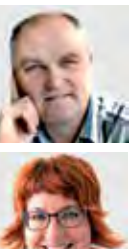

**Manfred Loick**  Zimmer 214, Telefon (0 23 62) 66 40 50 manfred.loick@dorsten.de

### **Astrid Kalka-Streich** Zimmer 215, Telefon (0 23 62) 66 38 81 astrid.kalka-streich@dorsten.de

### **Kulturbüro**

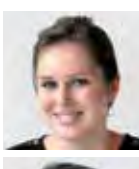

**Abonnements, Theaterkasse Mareike Krampe** Zimmer 219, Telefon (0 23 62) 66 40 52 mareike.krampe@dorsten.de

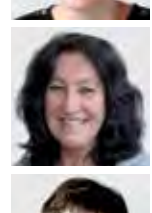

**Marlies Milos**  Zimmer 217, Telefon (0 23 62) 66 40 51 marlies.milos@dorsten.de

### **Ingrid Sommer-Brinkamp** Zimmer 210, Telefon (0 23 62) 66 41 63 ingrid.sommer-brinkamp@dorsten.de

### **Hausdienst**

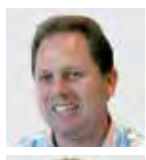

**Jörg Hennigfeld** Telefon (0 23 62) 66 42 00 joerg.hennigfeld@dorsten.de

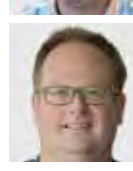

**Holger Krampe** Telefon (0 23 62) 66 42 00 holger.krampe@dorsten.de

Die VHS Dorsten

www.vhs-nrw.de

ist Mitglied im Landesverband der Volkshochschulen von Nordrhein-Westfalen.

# Qualitätstestiert bis 16.04.2019

# **Inhalt**

# **Inhalt**

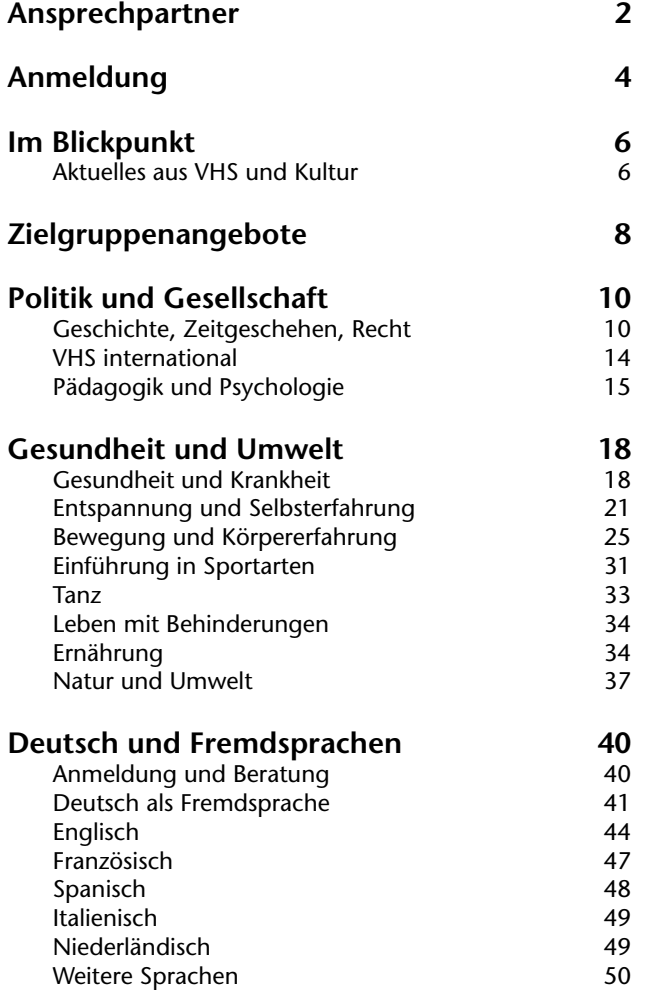

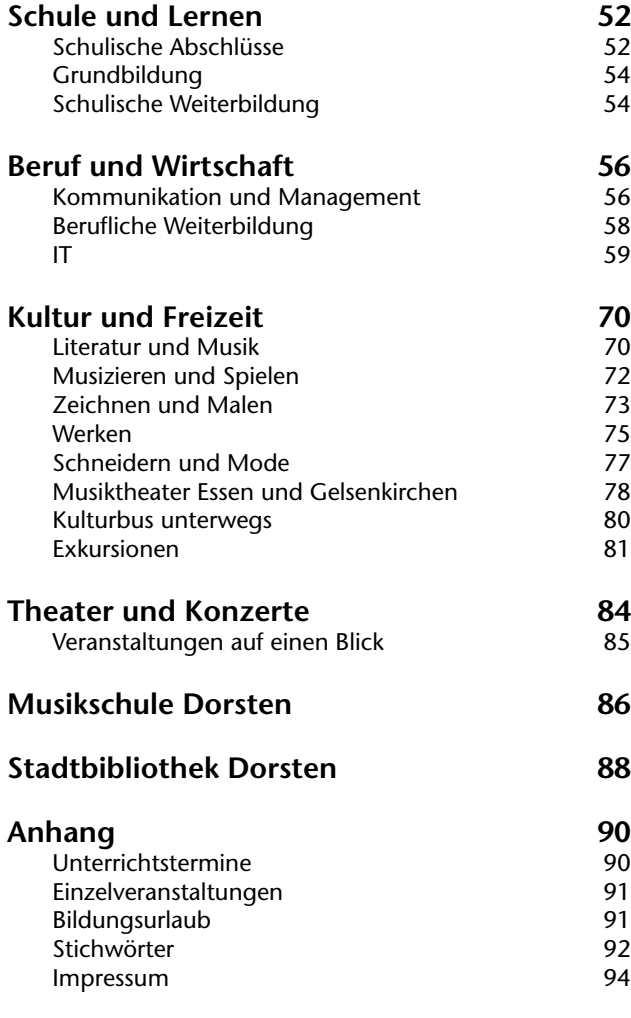

## **Veranstaltungsorte**

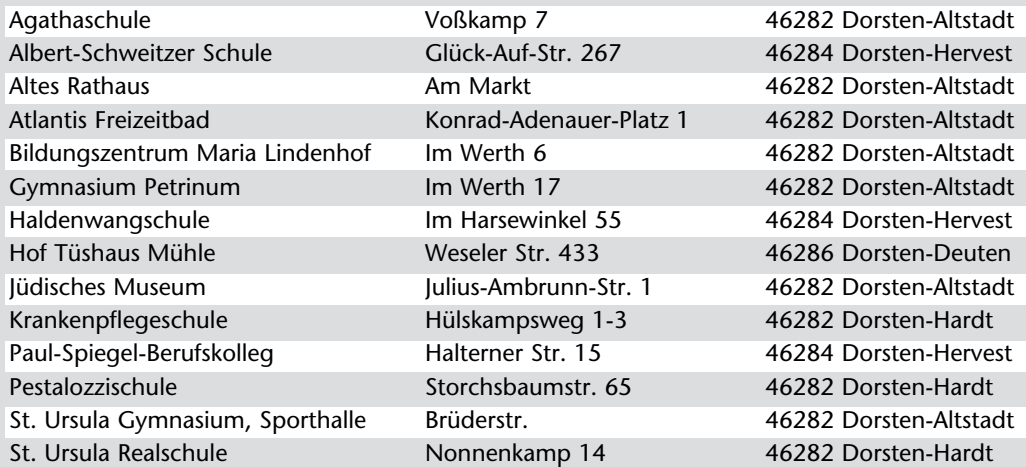

**Anmeldung Gebühren**

### **Anmeldung**

Zu den Kursen und Veranstaltungen der VHS können Sie sich ab sofort anmelden.

### **Persönlich während der Büroöffnungszeiten:**

**Montag bis Donnerstag** 8.00 - 16.00 Uhr **Freitag** 8.00 - 13.00 Uhr

### **Schriftlich**

Sie können die Anmeldekarten in der Mitte dieses Heftes ausfüllen und uns Ihre Anmeldung per Post oder Telefax schicken.

### **Über das Internet**

Anmeldungen sind auch online möglich unter: www.vhsundkultur-dorsten.de oder www.vhs-kreis-re.de (alle Volkshochschulen des Kreises Recklinghausen)

### **Telefonisch**

Anmeldungen werden im Servicebüro unter Telefon (0 23 62) 66 41 60 oder 66 41 61 entgegen genommen.

### **Widerrufsrecht**

Erfolgt die Anmeldung zu einer Veranstaltung per Post, per Fax, über das Internet bzw. per E-Mail oder telefonisch haben Sie ein Widerrufsrecht:

### Widerrufsbelehrung

Sie können Ihre Vertragserklärung innerhalb von 14 Tagen ohne Angabe von Gründen in Textform (z. B. Brief, Fax, E-Mail) widerrufen. Die Frist beginnt nach Erhalt dieser Belehrung in Textform, jedoch nicht vor Vertragsschluss und auch nicht vor Erfüllung unserer Informationspflichten gem. Art. 246 § 2 i.V.m. § 1 Abs. 1 und 2 EGBGB sowie unserer Pflichten gemäß § 312e Abs. 1 Satz 1 BGB i.V.m. Art. 246 § 3 EGBGB. Zur Wahrung der Widerrufsfrist genügt die rechtzeitige Absendung des Widerrufs. Der Widerruf ist zu richten an:

Volkshochschule der Stadt Dorsten, Im Werth 6, 46282 Dorsten, Telefax: (0 23 62) 66 57 43 E-Mail: vhs-und-kultur@dorsten.de

### Widerrufsfolgen

Im Falle eines wirksamen Widerrufs sind die beiderseits empfangenen Leistungen zurückzugewähren und ggf. gezogene Nutzungen (z. B. Zinsen) herauszugeben. Können Sie uns die empfangene Leistung ganz oder teilweise nicht oder nur in verschlechtertem Zustand zurückgewähren, müssen Sie uns insoweit ggf. Wertersatz leisten. Dies kann dazu führen, dass Sie die vertraglichen Zahlungsverpflichtungen für den Zeitraum bis zum Widerruf gleichwohl erfüllen müssen. Verpflichtungen zur Erstattung von Zahlungen müssen innerhalb von 30 Tagen erfüllt werden. Die Frist beginnt für Sie mit der Absendung Ihrer Widerrufserklärung, für uns mit deren Empfang.

### Besondere Hinweise

Ihr Widerrufsrecht erlischt vorzeitig, wenn der Vertrag von beiden Seiten auf Ihren ausdrücklichen Wunsch vollständig erfüllt ist, bevor Sie Ihr Widerrufsrecht ausgeübt haben.

### **Anmeldebestätigung**

Im Regelfall erhalten Sie keine Anmeldebestätigung. Wenn Sie nach Ihrer Anmeldung nichts mehr von uns hören, erscheinen Sie einfach zum ersten Veranstaltungstermin. Bei Veränderungen informieren wir Sie rechtzeitig. Anmeldebestätigungen werden nur bei Anmeldungen per Post, Telefax, Internet bzw. E-Mail oder Telefon oder auf ausdrückliche Nachfrage ausgestellt.

### **Frühzeitig anmelden**

Bitte melden Sie sich frühzeitig an. Sie sichern sich damit Ihren Platz in der gewünschten Veranstaltung bzw. verhindern, dass diese wegen zu geringer Teilnehmerzahl vorzeitig abgesagt wird. Bitte melden Sie sich aus diesem Grund auch für Einzel- und Vortragsveranstaltungen rechtzeitig an.

### **Beratungen**

Jedem Beratungswunsch kommen wir gern nach. In einigen Fachbereichen (z. B. Fremdsprachenkurse und Schulabschlusskurse) sind Anmeldungen nur nach einer persönlichen Beratung möglich. Ansprechpartner und Termine sind dem jeweiligen Fachbereich vorangestellt.

### **Theater und Konzerte**

Kartenverkauf siehe Seite 84

### **Gebühren**

### **Fälligkeit**

Die Teilnahmegebühr wird mit der Anmeldung zu einem Kurs oder einer Veranstaltung fällig.

### **Zahlungsweise Lastschrift**

Bitte erteilen Sie uns ein SEPA-Lastschriftmandat für die Gebühren. Mit dem SEPA-Lastschriftmandat nennen Sie der VHS die IBAN-Nummer (statt der bisherigen Kontonummer und Bankleitzahl), die Sie auf Ihren Kontoauszügen finden. So kann die VHS die Gebühren für VHS-Veranstaltungen von Ihrem Konto einziehen. Die Gebühren werden nach Kursbeginn zum darauffolgenden Monatsersten von Ihrem Konto abgebucht. Ihr Lastschriftmandat gilt bis auf Widerruf für die Abwicklung aller VHS-Angebote.

Eine Ratenzahlung ist auf Anfrage möglich. Bitte wenden Sie sich in diesem Fall an unser Servicebüro.

### **Quittung**

Den Beleg über die Abbuchung können Sie als Quittung verwenden, z. B. gegenüber dem Finanzamt.

### **Ermäßigung**

Eine Ermäßigung der Gebühren um 50 % (Aufrundung des Betrages auf volle E) erhalten Inhaber des Dorsten-Passes bei persönlicher Anmeldung. Bitte bringen Sie den Dorsten-Pass gleich zur Anmeldung mit, da eine Ermäßigung nachträglich nicht möglich ist.

Informationen zum Dorsten-Pass erhalten Sie im Bürgerbüro der Stadt Dorsten, Telefon (0 23 62) 66 38 11. Bei Studienfahrten können wir leider keine Ermäßigungen gewähren.

### **Abmeldung**

Ihre Abmeldung von einer Veranstaltung müssen Sie der VHS bis spätestens 14 Tage vor Beginn schriftlich mitteilen, bei Bildungsurlaubs-Veranstaltungen 4 Wochen vor Beginn. Bei rechtzeitiger Abmeldung buchen wir die Teilnahmegebühr nicht ab. Nur die Anmeldepauschale von 5,50 E wird abgebucht.

Bei einer Abmeldung bis 7 Tage vor Beginn der Veranstaltung (Bildungsurlaub: 14 Tage) erheben wir 50 % der Kursgebühr, mindestens 5,50 E. Bei einer späteren Abmeldung müssen wir die volle Kursgebühr erheben. Dies gilt auch bei Erkrankung und anderen Fällen von persönlich nicht zu vertretender Verhinderung.

Achtung: Bei Studienfahrten und Exkursionen gelten besondere Bedingungen. Informationen erhalten Sie im Servicebüro.

### **Hallennutzungsgebühr**

Die anfallenden Gebühren für die Nutzung von Sportstätten sind in den Teilnehmergebühren für VHS-Kurse enthalten.

### **Gebührenregelungen**

Bei den o. g. Angaben handelt es sich lediglich um die wichtigsten Auszüge aus der Gebührensatzung für die VHS. Die vollständige Gebührensatzung können Sie im Internet unter www.vhsundkultur-dorsten.de oder in unserem Servicebüro einsehen.

### **Parkgebühren**

Die Stadt Dorsten erhebt Parkgebühren im Bereich Maria Lindenhof:

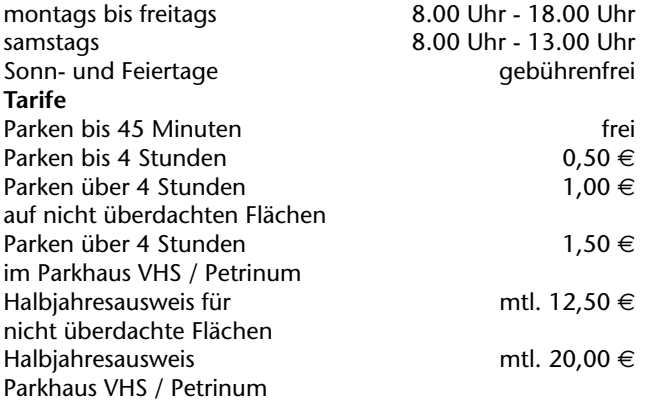

Das Parkhaus des Atlantis-Freizeitbades steht den Nutzern des Freizeitbades zur Verfügung.

### **Wichtiges in Kürze**

### **Leitbild**

Das Leitbild der VHS Dorsten können Sie im Internet unter www.vhsundkultur-dorsten.de oder in unserem Servicebüro einsehen.

### **Teilnahmeberechtigung**

An unseren Veranstaltungen kann jeder teilnehmen, der das 16. Lebensjahr vollendet hat. Ausnahmen sowie besondere Teilnahmevoraussetzungen sind bei den Beschreibungen einzelner Veranstaltungen vermerkt.

### **Teilnehmerzahl**

Die jeweiligen Höchstteilnehmerzahlen sind vermerkt. Die Kurse und Veranstaltungen finden statt, wenn die Mindestteilnehmerzahl erreicht wird. Falls zu wenige Anmeldungen vorliegen, kann die Veranstaltung nach Absprache mit der VHS gegen Zahlung einer höheren Gebühr trotzdem stattfinden.

### **Bescheinigungen**

Wenn Sie an einem EDV-Kurs teilnehmen, erhalten Sie am Ende eine Bescheinigung über den Lehrinhalt. Bei anderen Veranstaltungen stellen wir Ihnen gegen Gebühr ebenfalls gern eine Bescheinigung aus.

### **Kursleiterinnen und Kursleiter**

Informationen zu den Qualifikationen und Kompetenzen unseres Lehrpersonals finden Sie im Vorspann zum jeweiligen Programmbereich. Nähere Informationen erhalten Sie außerdem beim zuständigen Fachbereichsleiter.

### **Arbeitsformen**

In unseren Kursen und Veranstaltungen werden moderne erwachsenenpädagogische Lehr- und Lernmethoden eingesetzt. Arbeitsformen wie Vortrag, Impuls-/Referat, Diskussion, Einzel- und Gruppenarbeit, Unterrichts- und Feedbackgespräche gehören entsprechend dem konkreten Veranstaltungsangebot ebenso dazu wie die Möglichkeit, als Teilnehmer/in angemessen Einfluss auf Inhalte, Ziele und Arbeitsformen nehmen zu können.

### **Lehrbücher und Unterrichtsmaterialien**

Für einige Kurse benötigen Sie Lehrbücher oder spezielle Unterrichtsmaterialien. Die Lehrbücher beschaffen Sie sich in der Regel selbst im Buchhandel. Hinweise zu den speziellen Unterrichtsmaterialien finden Sie in den entsprechenden Kursbeschreibungen.

### **Prüfungsmodalitäten**

Nähere Informationen erhalten Sie beim zuständigen Fachbereichsleiter.

### **Für Behinderte**

Das Bildungszentrum Maria Lindenhof verfügt über entsprechende Einrichtungen (Behindertentoilette, rollstuhlgerechter Eingang, Aufzug u. a.).

### **Verbraucherschutz**

Die Verarbeitung der Teilnehmer- und Dozentendaten erfolgt unter Beachtung der datenschutzrechtlichen Vorschriften des Bundesdatenschutzgesetzes. Das Rauchen ist im VHS-Gebäude und bei allen Veranstaltungen der VHS untersagt. Das Rauchverbot gilt auch im Bus bei Studienfahrten. Hinweise zum Widerrufsrecht bei Fernabsatzgeschäften finden Sie auf Seite 4.

### **Anregungen, Beschwerden**

Ihre Anregungen, Ihre Kritik / Beschwerden und Ihr Lob nehmen wir persönlich, telefonisch oder schriftlich entgegen. Besondere Mitteilungskarten finden Sie in der Mitte des Programmheftes, auf den Informationsständern oder im Servicebüro. Diese können Sie uns zuschicken, in unseren Briefkasten werfen oder im Servicebüro abgeben. Weiterhin haben Sie die Möglichkeit, Ihr Anliegen per E-Mail unter www.vhsundkultur-dorsten.de an uns zu richten.

# **Herzwochen 2017**

"Das schwache Herz" lautet das Motto der diesjährigen Herzwochen im November. Diagnose und Therapie der Herzinsuffizienz stehen im Mittelpunkt der bundesweiten Aufklärung. Gemeinsam mit der Deutschen Herzstiftung und dem St. Elisabeth-Krankenhaus Dorsten bietet die VHS einen Vortrag und zwei Kurse an. Chefarzt Dr. med. Jan B. Böckenförde spricht am Mittwoch, 15. November,

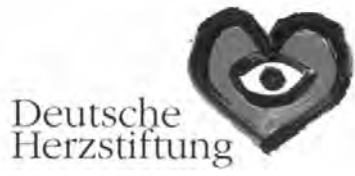

von 19 bis 20.30 Uhr im Forum der VHS über die vielfältigen Therapiemöglichkeiten bei Herzschwäche. Er informiert über Ursachen, Erkennung und neue Behandlungsmöglichkeiten. Denn der medizinische Fortschritt verhilft den betroffenen Patienten zu einer besseren Lebensqualität. Um "Herz-Lungen-Wiederbelebung für Laien" geht es in zwei Kursen, die in der Krankenpflegeschule des St. Elisabeth-Krankenhauses stattfinden. Dr. med. Biju Thomas Mathew erklärt am 13. und 20. November, jeweils von 18 bis 20.30 Uhr, wie beherztes Handeln Leben retten kann. Nach einer Einführung geht es darum, Frühsymptome und Warnsignale von Herzinfarkt und Schlaganfall zu erkennen. Die Teilnehmer lernen, wie sie Menschen in Akutsituationen wiederbeleben können.

# **Franz Müntefering zu Gast**

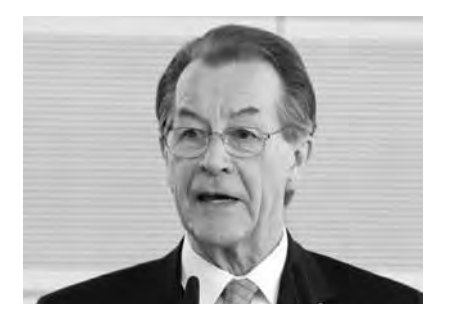

Er war Minister für Arbeit, Gesundheit und Soziales in NRW. Er war Bundesminister für Verkehr-, Bauund Wohnungswesen, außerdem Generalsekretär und Vorsitzender der SPD. Und das sind nur einige der Ämter, die Franz Müntefering bis zu seinem Rückzug aus der aktiven Politik 2009 bekleidete. Seitdem beschäftigt sich der 77-Jährige in zahlreichen Aufsätzen und Reden mit drängenden gesellschaftspolitischen Fragen. Ein Thema, dem er sich seit dem Krebstod seiner zweiten Ehefrau Ankepetra besonders widmet, ist das der Sterbehilfe. In seinem Vortrag am 21. November an der VHS wird er dazu unter dem Titel "Sterben in unserer Zeit" Stellung beziehen und mit dem Publikum diskutieren.

# **Von Männern und Frauen**

Die Beziehungen der beiden Geschlechter zueinander, ihre Art zu denken und zu fühlen - diesen Themen widmet sich die VHS im Herbst auf sehr unterschiedliche Weise: mal locker und beschwingt beim Kulturdinner, mal wissenschaftlich und unterhaltsam in einem Vortrag. Heiter und bissig, aber auch poetisch verträumt begleiten Tankred Schleinschock und Ensemblemitglieder des Westfälischen Landestheaters das 3. Kulturdinner am Freitag, 17. November. Sie servieren den Gästen in ihrem musikalisch-kabarettistischen Programm typisch männliche und weibliche Rollenklischees. Den kulinarischen Part bestreiten an diesem Abend Heinrich Wächter und Jörg Bücker. Wie Männer und Frauen wirklich ticken, darum geht es im Vortrag am Donnerstag, 12. Oktober, von 19 bis 21 Uhr. Prof. Bettina Pfleiderer beschäftigt sich mit den Unterschieden des männlichen und weiblichen Gehirns.

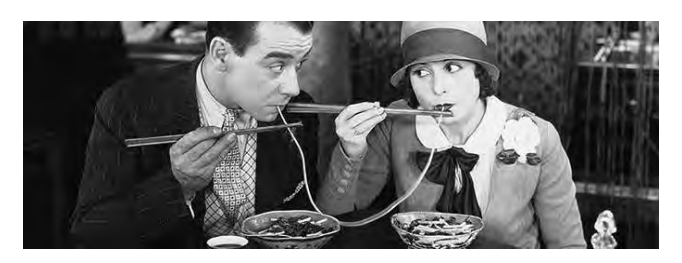

Struktur und Funktion bewirken tatsächlich geschlechterspezifisches Denken. Doch neben Genen und Hormonen spielen auch soziale Faktoren und die Umwelt eine wichtige Rolle. Bettina Pfleiderer forscht und lehrt am Institut für klinische Radiologie der Uni Münster und ist seit 2016 Präsidentin des Weltärztinnenbundes.

# **Fotoausstellung**

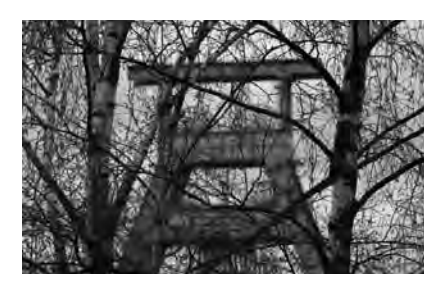

Wald und Industrie: Was auf den ersten Blick nicht so recht zusammenpassen mag, kann sehr wohl im Einklang miteinander stehen - gerade bei uns im Revier. Das zeigt die Ausstellung "Industriewald Ruhrgebiet", die am 13. September um 19 Uhr eröffnet wird und bis zum 30. Oktober zu sehen sein wird.

Im Foyer des Bildungszentrums Maria Lindenhof hängen dann die Ergebnisse des gleichnamigen Fotowettbewerbs, zu dem "Wald und Holz NRW" aufgerufen hatte. Sie zeigen junge Wälder auf Industrie-

brachen, aber auch alte und neue Parkanlagen.

# **Chansonabend**

Einfach nur genießen, zuhören und den vorweihnachtlichen Stress vergessen: Darum geht es beim Chansonabend mit dem deutschfranzösischen Duo "Val'n'Tin" am Freitag, 1. Dezember, um 19.30 Uhr im VHS-Forum. Sängerin Valérie Jammes und Pianist Martin Weyer-von Schoultz interpretieren bekannte Melodien zum Fest der Feste auf ihre Weise, jedoch völlig kitschfrei.

Da erklingt "Oh Tannenbaum" als Swing, lädt das "Winter Wonderland" zur Schlittenfahrt, kommt "Last Christmas" eher nachdenklich daher, während "White Christmas" zur stimmungsvollen Jazz-Ballade wird.

Dazu beschert das Duo unterhaltsame Höhepunkte seines aktuellen "liebenslang"-Programms - und das nicht nur unterm Mistelzweig.

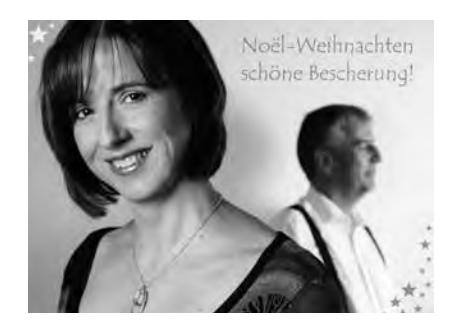

Das Konzert veranstaltet die VHS gemeinsam mit der Deutsch-Französischen Gesellschaft Dorsten.

# **Trends im Hightech-Bereich**

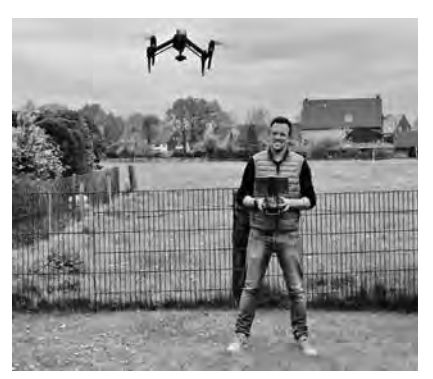

Zwei Angebote richten sich vor allem an Technik-Fans. Wer sich für Virtuelle Realität (VR) interessiert, ist am Mittwoch, 18. Oktober, bei unserem IT-Spezialisten David Klapheck richtig. Er erklärt, was sich überhaupt dahinter verbirgt und stellt verschiedene VR-Brillen vor, die die Teilnehmer natürlich selbst ausprobieren können. Dabei wird er auch auf die Möglichkeit der 360-Grad-Fotografie und -Filmproduktion eingehen.

Brandneu ist der Kurs "Film und Fotografie mit der Drohne".

Darin geht es um die Handhabung der fliegenden Kamera, aber auch um Tricks und Sicherheit im Umgang mit dem technischen Gerät.

Die Drohnen dürfen unter fachkundiger Anleitung auch gern ausprobiert werden - das alles am Samstag, 7. Oktober.

# **Wer steckt dahinter?**

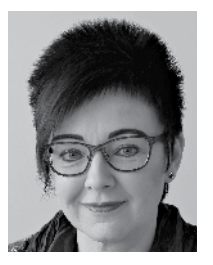

### **Oxana Müller**

Sie hat zehn Jahre an einem deutschen Gymnasium im russischen St. Petersburg gearbeitet und die Schüler dort auf das deutsche Sprachdiplom vorbereitet. 2001 kam Oxana Müller

nach Dorsten - und wieder bringt sie den Menschen Deutsch bei, den älteren diesmal. Im Wintersemester 2004 startete sie an der VHS mit Deutschkursen, inzwischen gibt sie Integrationskurse. "Ich freue mich, wenn ich sehe, wie zielstrebig viele Teilnehmer sind", sagt die 48-Jährige. Noch größer ist die Freude, wenn einer ihrer Schützlinge später einen guten Job ergattert oder eine Ausbildung beginnt.

Oxana Müller, die nicht nur Deutsch, Russisch und Englisch spricht, sondern auch ein wenig Ukrainisch und Polnisch zumindest versteht, sagt von sich selbst, sie sei eine wissbegierige Natur. Deshalb fährt sie gern in fremde Länder und hat mit ihrem Mann - die Familie wohnt auf der Hardt - fast ganz Europa bereist. "Ich finde es sehr wichtig, andere Kulturen kennenzulernen." Kanada - das wäre noch ein Traumziel. Doch erst mal geht's über Silvester mit einem Kreuzfahrtschiff Richtung Madeira und Marokko. Hauptsache, sie verpasst dann keinen ihrer Sportkurse, die sie an der VHS besucht.

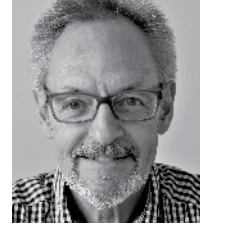

### **Ulrich Kahle**

Von der Fußspitze bis zur Haarwurzel so könnte man Ulrich Kahles Trainingsprogramm beschreiben. Er gibt Gymnastikkurse, in denen der ganze Körper gefordert wird. Nach dem

Aufwärmen mobilisieren die Kursteilnehmer ihre Gelenke, kräftigen Arme und Beine, danach geht's auf die Matte. Nun sind Bauch, Rücken und Po an der Reihe. Mit Atemübungen, Muskelentspannung und einer Igelballmassage enden die 90 Minuten. Und der 70-Jährige, der in seiner Jugend mit Leidenschaft und bei Meisterschaften geschwommen ist, macht natürlich mit - aus gesundheitlichen Gründen. Denn: "Wenn ich mal drei Wochen keinen Sport gemacht habe, merke ich das sofort."

Der Ingenieur für Heizungs- und Klimatechnik, der Anlagen für Kraftwerke plante, ist zufällig reingerutscht in die Funktion des Kursleiters. Hat erst die eigene Betriebssportgemeinschaft übernommen, als deren Trainer kurzfristig ausfiel. Ebenso war's an der VHS: Dort hatte sich der Sportstudent, dessen Kurs Kahle besuchte, verletzt und ihn für den Job vorgeschlagen. "Dabei hatte ich gar keinen Übungsleiterschein." Den hat er längst nachgeholt. Und inzwischen 370 Teilnehmer in 82 Einzelkursen fit gemacht. Er selbst möchte "solange, wie's geht" dabei bleiben.

# **VHS für aktive Seniorinnen und Senioren**

### **Geschichte, Zeitgeschehen, Recht**

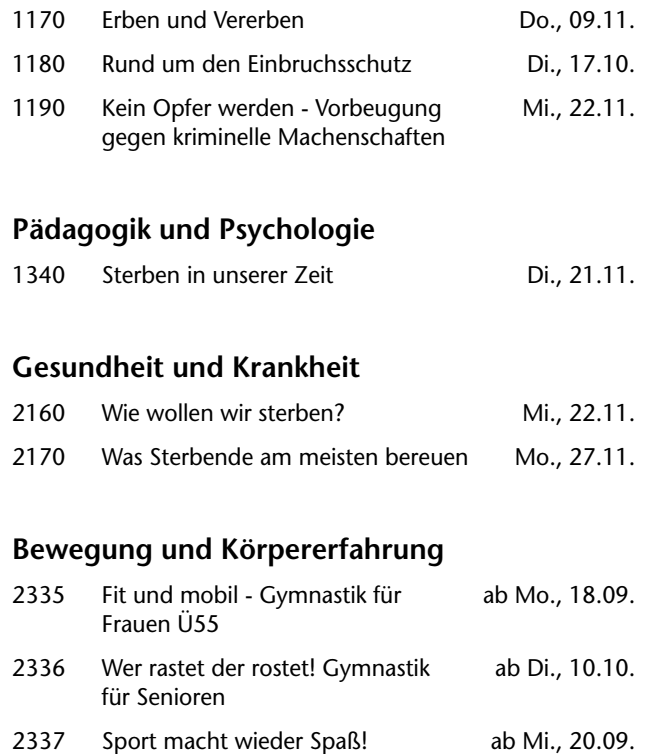

### **Einführung in Sportarten**

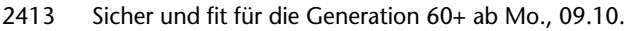

### **Tanz**

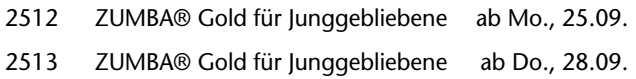

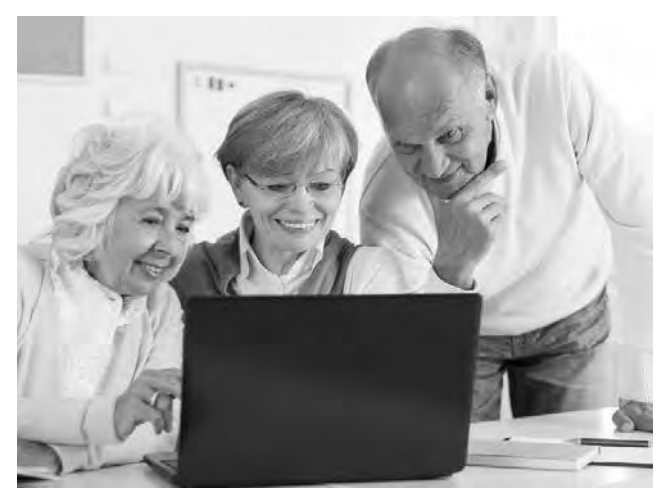

*Foto: © Photographee.eu - Fotolia.com*

### **Fremdsprachen**

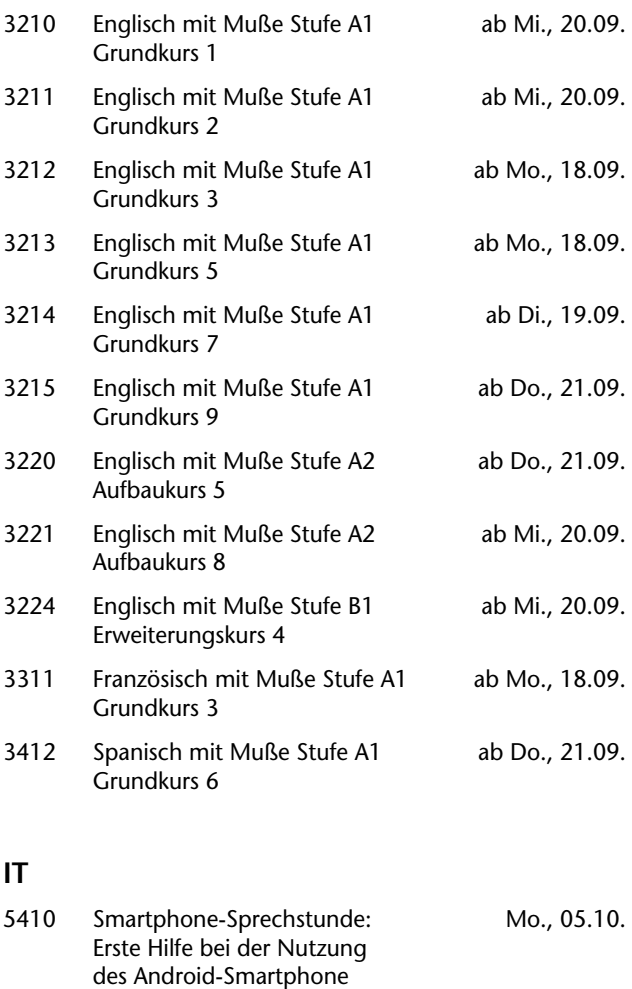

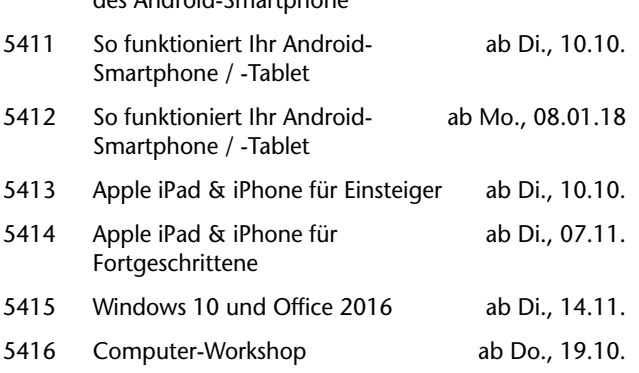

- 5417 Bildbearbeitung mit Photoshop ab Di., 09.01.18 Elements
- 5418 Digitale Fotobücher ab Mo., 09.10.

### **Literatur und Musik**

6111 Biografisches Schreiben ab Do., 21.09.

### **Werken**

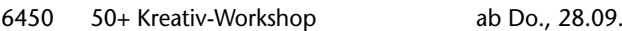

# **VHS für Kinder und Jugendliche**

### **Pädagogik und Psychologie**

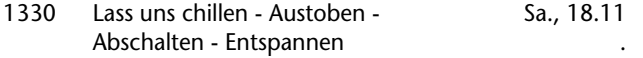

### **Einführung in Sportarten**

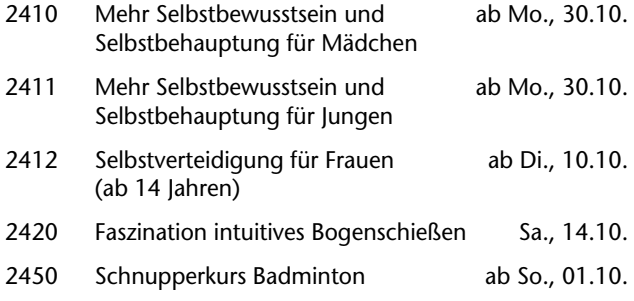

### **Natur und Umwelt**

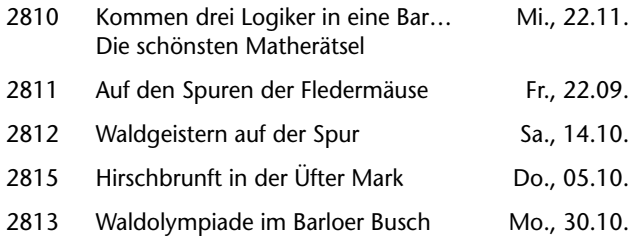

### **Schulische Weiterbildung**

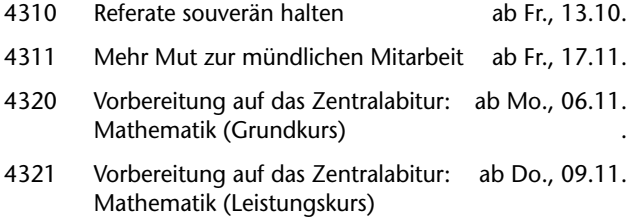

### **Berufliche Weiterbildung**

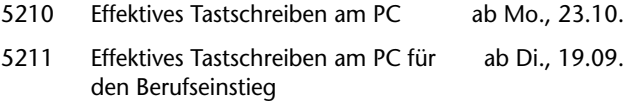

### **IT**

.

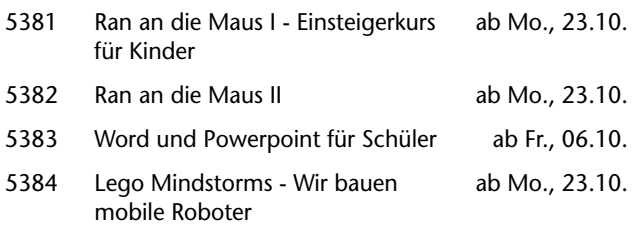

### **Musizieren und Spielen**

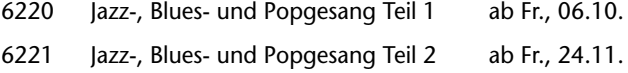

### **Zeichnen und Malen**

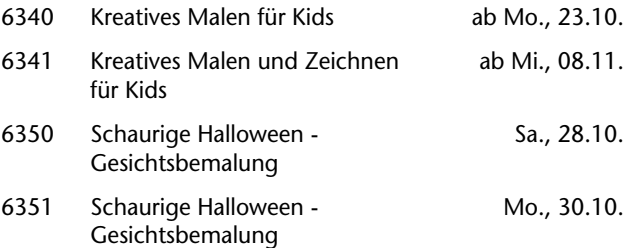

### **Werken**

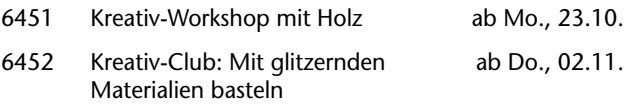

### **Schneidern und Mode**

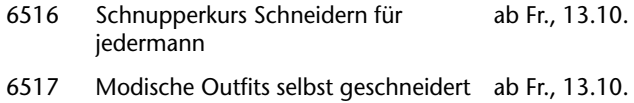

**Petra Duda**   $\overline{0, 23, 62, 66, 41, 83}$ petra.duda@dorsten.de

**Sabine Podlaha**  $0$  23 62  $\cdot$  66 41 50 sabine.podlaha@dorsten.de

# spannun **Politik und Gesellschaft**

**Geschichte, Zeitgeschehen, Recht VHS international Pädagogik und Psychologie**

# **Politik und Gesellschaft**

### VHS: Demokratische Orte des Lernens

Die Volkshochschulen verstehen sich seit ihrer Gründung als demokratische Orte des sozialen und politischen Lernens. Ein besonderer Stellenwert kommt dabei der politischen Bildung zu, die weder Belehrung noch Parteipolitik verfolgt, sondern allgemeines Engagement für demokratische Werte, Menschenrechte und gegen Fundamentalismus fördert. Die Veranstaltungen sind geprägt durch fundierte sachliche Informationen und offenen Gedankenaustausch zwischen engagierten Menschen in sachlichen und kontroversen Diskussionen. Ziel ist die gemeinsame Erarbeitung von Kenntnissen und Hintergrundinformationen, die die Urteilsfähigkeit und Handlungskompetenzen der Teilnehmenden entwickeln und erweitern.

# **Geschichte, Zeitgeschehen, Recht**

### **3. Kulturdinner - Mann und Frau**

Mann und Frau - sie können nicht mit-, aber besonders nicht ohne einander! Sie begehren einander in Kontaktanzeigen, Blind-Dates und Partnerbörsen. Auch mit ganz traditionellen Mitteln gehen sie immer wieder auf die Balz. Da gibt es zarte Verliebtheit, langjährige Partnerschaft, aber bei manchen auch den "Fluchtreflex"...

Alle fünf Sinne anregend lockt dieses musikalisch-kabarettistische Dinner mit köstlichen Speisen und Getränken. Ein Klavier, ein Pianist, singende Schauspieler und Schauspielerinnen und jede Menge Lieder, Geschichten und Texte zum uralten, aber auf ewig ungelösten Thema: Passen Mann und Frau wirklich zusammen? Zwischen typisch männlich und typisch weiblich durchwandern wir lustvoll den Wald der Rollenklischees. Heiter, bissig, frech, aber auch poetisch verträumt.

**1100** 

**Westfälisches Landestheater Heinrich Wächter Jörg Bücker** Fr., 17.11. 19.00 - 22.30 Uhr 3 Ustd./69,00 E VHS; Forum

### **Mouhanad Khorchide: Gott glaubt an den Menschen 1110**

**Prof. Dr. Mouhanad Khorchide** Di., 28.11. 19.00 - 21.00 Uhr

> 3 Ustd./10,00 E VHS; Forum

### Lesung

Der Terror der IS-Milizen, die Anschläge von Paris und Kopenhagen all diese schrecklichen Bilder zeigen eine Religion, die aus einer längst vergangenen Zeit gefallen zu sein scheint. Einen Islam, der skrupellos instrumentalisiert wird, um Machtansprüche zu rechtfertigen. Gerade von Muslimen wird immer wieder die Frage gestellt, ob dies überhaupt noch etwas mit dem Islam zu tun habe. Khorchide meint: Ja. Und es sollte für Muslime der Anlass sein, sich der Frage zu stellen: Was läuft schief im Islam und im Islamverständnis? Er setzt der gängigen Auslegung das Konzept eines islamischen Humanismus entgegen, das einen Gott postuliert, der an den Menschen glaubt und in seinem Menschsein würdigt. Sein Selbstverständnis des Islam gipfelt in der These: Wir benötigen einen globalen Humanismus, der die Menschen als weltumspannende Familie würdigt und dazu kann der Islam als modern verstandene Religion einen wichtigen Beitrag leisten.

Mouhanad Khorchide ist Professor für Islamische Religionspädagogik an der Universität Münster.

### **Syrien - Eine Reise in ein verlorenes Land**

### Vortrag mit Bildern

Unter den Ländern des Nahen Ostens ist es das größte und es gilt als Schlüsselland der Region. Aber nicht erst seit dem Krieg kommt dem Land eine besondere Rolle zu. Vielmehr galt es schon immer als ein von vielen begehrtes Herrschaftsgebiet. Lange vor der Blütezeit der Griechen und Römer entwickelte sich hier vor allem vor dem Hintergrund der Phönizier eine Hochkultur. Und so blickt das heutige Syrien zurück auf eine Geschichte von vielen tausend Jahren. Die Lichtbilderreise von Norden nach Süden zeigt die vergessenen Stätten des frühen byzantinischen Christentums, die Kreuzritterburg des Crac des Chevaliers und das architektonische Wunder der Wüste, Palmyra. Manche dieser Orte sind durch kriegerische Gewalt oder durch die Zerstörungswut des sogenannten Islamischen Staats (IS) bis zur Unkenntlichkeit zerstört worden. Der Referent, Orientreisender seit rund 40 Jahren, zeigt ausgewählte Aspekte der syrischen Geschichte und porträtiert Stätten der frühen Christenheit und des ersten Kalifats sowie die bedeutenden Metropolen des Landes, Aleppo und Damaskus. Nicht zuletzt sollen auch einige der aktuellen und zeitgeschichtlichen Themen angesprochen werden.

### **1120**

**Clemens Schmale** Mo., 09.10. 19.00 - 21.00 Uhr 3 Ustd./10,00 E VHS; Forum

# **Politik und Gesellschaft**

### **Christian Ude: Die Alternative oder Macht endlich Politik! 1130**

Lesung

### **Christian Ude**

Mi., 11.10. 19.00 - 21.00 Uhr 3 Ustd./10,00 E VHS; Forum Im Wahljahr meldet sich ein starker politischer Denker zu Wort und spart nicht mit Kritik an den eigenen Parteigenossen und der Politik in Berlin und Brüssel. Christian Ude beobachtet die Politik seit seinem Rückzug aus der Tagespolitik mit zunehmendem Unverständnis. Wenn die großen Parteien sich nicht darum kümmern, was die Bürger wirklich bewegt, brauchen sie sich, so Ude, über den Aufstieg der AfD oder über politisches Desinteresse nicht zu wundern. Statt Verdammung, Hass und Gefühlsrhetorik brauchen wir Richtungsentscheidungen, Mitsprache und Einflussnahme, sonst können wir die weitere Spaltung der Gesellschaft nicht verhindern.

Christian Ude war 21 Jahre lang Oberbürgermeister von München, davon acht Jahre lang auch Präsident des Deutschen Städtetages. Bei der Landtagswahl in Bayern 2013 trat er als Spitzenkandidat der SPD an.

### **Politik wagen - Ein Argumentationstraining 1140**

### **Prof. Dr. Klaus-Peter Hufer**

Mi., 14.03.18 19.00 - 21.00 Uhr 3 Ustd./10,00 E

VHS; Forum

### Workshop

Eine Demokratie lebt davon, dass es Menschen gibt, die in der Politik etwas wagen: Menschen, die es wagen, selbstbewusst ihre Interessen zu artikulieren und offen für die Interessen anderer zu sein. Die es wagen, unbequeme Wahrheiten zu formulieren und verbreitete Sündenbockmechanismen zu entlarven. Die es wagen, sich wirklich auf einen Diskurs einzulassen, mit dem Risiko, sich auch einmal überzeugen zu lassen. Menschen also, die bereit sind, in Freiheit Verantwortung zu übernehmen. Klaus-Peter Hufer hat ein Argumentationstraining geschrieben, mit dem man sich auf das Wagnis Politik vorbereiten kann, allein oder in Gruppen. Dieses wird er mit Ihnen im Workshop erarbeiten.

Klaus-Peter Hufer lehrt Bildungswissenschaften an der Universität Duisburg-Essen. Er ist Verfasser zahlreicher Bücher und Aufsätze zur politischen Bildung.

### **Wohin führt Putin sein Land?**

### Vortrag

Präsidentenwahlen in Russland 100 Jahre nach der Oktoberrevolution. Wie gehen die heutigen Russen im Jubiläumsjahr mit der Geschichte ihres Landes um? Was halten sie von Monarchie, Revolution, Kommunismus? Und wie sehen sie ihre Zukunft? Wie stehen sie zur Demokratie, Marktwirtschaft, Menschenrechten? Wie ist ihre Einstellung zu Europa? Ist Putin ein neuer Zar - und welches Programm hat er? In seinem reich bebilderten Vortrag zeichnet der Journalist Andrey Gurkov vier Monate vor den Präsidentenwahlen im März 2018 ein facettenreiches Stimmungsbild der russischen Gesellschaft. Der gebürtige Moskauer arbeitet bei der Deutschen Welle in Bonn und ist als Russland-Experte regelmäßiger Gast beim Fernsehsender Phoenix.

### **Frankreich aktuell. Wohin steuert Macron sein Land?**

Vortrag

Frankreich ist einer der wichtigsten Akteure in Europa, aber das Land ist im Stress. Frankreichs Wirtschaft steckt tief im Reformstau, die Arbeitslosigkeit ist mittlerweile doppelt so hoch wie beim deutschen Nachbarn, talentierte Franzosen verlassen in Scharen ihr überschuldetes und in vielen Bereichen erstarrtes Land. Der wirtschaftliche Niedergang und der notwendige Abschied von liebgewonnenen Privilegien lässt die Franzosen stärker als andere unter Zukunftsängsten leiden. Die Terroranschläge haben zudem eine verfehlte Integrationspolitik schmerzhaft vor Augen geführt. Wie geht es nun unter dem neuen Präsidenten weiter? Als junger Wirtschaftsminister warf er der damaligen Regierung vor, nur "Scheinreformen" durchzuführen. Schafft er nun die entscheidende Wende? Mathias Werth, Fernsehkorrespondent der ARD in Paris, analysiert die gegenwärtige Lage und erläutert die möglichen Konsequenzen für Europa.

### **1150**

### **Andrey Gurkov**

Mi., 08.11. 19.00 - 21.00 Uhr 3 Ustd./10,00 E VHS; Forum

### **1160**

### **Mathias Werth**

Mi., 15.11. 19.00 - 21.00 Uhr 3 Ustd./10,00 E VHS; Raum 106

### **Erben und Vererben 1170**

### **Dr. Helmut Schulte**

Do., 09.11. 19.00 - 22.00 Uhr 4 Ustd./9,00 E VHS; Raum 106

### Vortrag

Was geschieht nach meinem Tod? Wer erbt mein Vermögen? Der Vortrag zeigt die gesetzliche Erbfolge auf und die Möglichkeiten, diese Folgen durch den eigenen letzten Willen zu ändern. Dabei berücksichtigt er das aktuelle Pflichtteils- wie auch das gegenwärtige Erbschaftssteuerrecht.

### **Rund um den Einbruchsschutz 1180**

### Vortrag **Claus Grüter**

Di., 17.10. 15.30 - 18.00 Uhr 4 Ustd./gebührenfrei VHS; Raum 109 Einbrüche in Einfamilienhäusern und Wohnungen gehören leider zum Alltagsgeschehen. Nicht nur Bungalows und Villen sind gefährdet, auch Miet- und Eigentumswohnungen in allen Wohnlagen locken Einbrecher an. Die Kriminalpolizeiliche Beratungsstelle der Polizei Recklinghausen bietet Aufklärung und Informationen, damit Sie sich besser schützen

können. In der Veranstaltung werden nicht nur allgemeine Informationen über Täter und Taten gegeben, sondern sowohl mechanische Sicherungsmöglichkeiten für Fenster und Türen als auch die Absicherung mit einer Alarmanlage aufgezeigt.

*Informationsbroschüren und Listen durch das Landeskriminalamt anerkannter Handwerker bzw. Installationsbetriebe werden vom Referenten ausgehändigt.*

### **Kein Opfer werden - Vorbeugung gegen kriminelle Machenschaften**

### Vortrag

Diese Informationsveranstaltung gibt Tipps zur Vorbeugung gegen kriminelle Machenschaften. Thematisiert werden Geschäfte an der Wohnungstür, der immer wieder angewandte Enkeltrick, Trickdiebstähle aller Art, Handtaschenraub und vieles mehr. Im Mittelpunkt der Betrachtung aller unterschiedlichen Fälle liegt die Prävention, d. h. die Überlegung, wie man durch eigenes Verhalten dazu beitragen kann, kein Opfer zu werden.

Der Referent ist Kriminalhauptkommissar in der Abteilung Kriminalprävention der Polizei Recklinghausen.

### **Diether Michalak**

Mi., 22.11. 15.00 - 16.30 Uhr 4 Ustd./gebührenfrei VHS; Raum 106

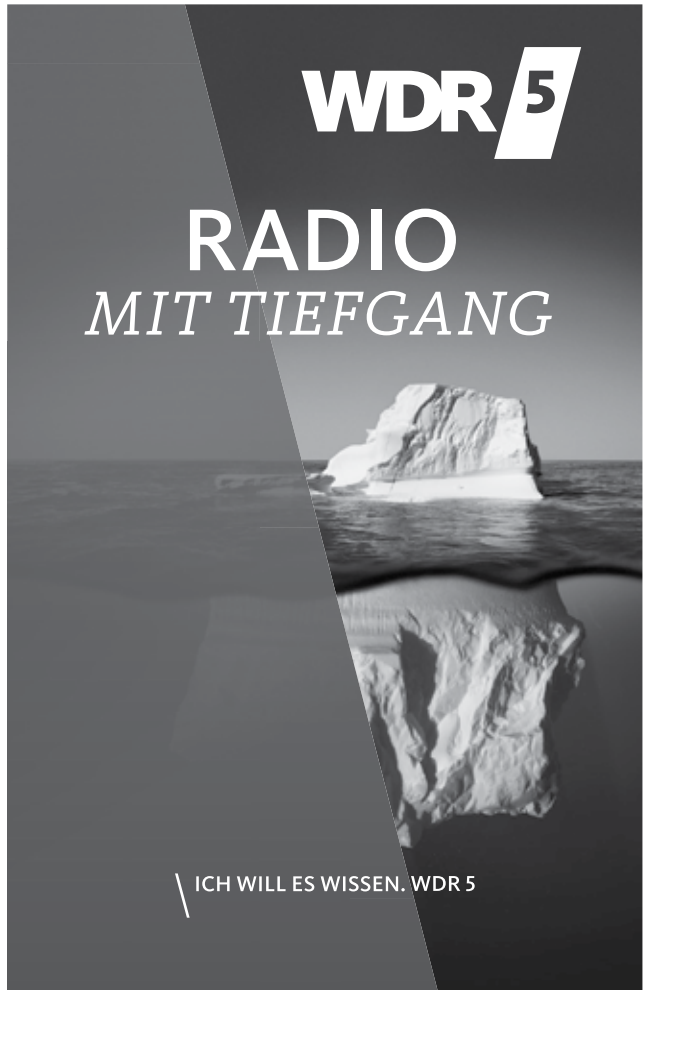

When  $\delta$  is a strong strong and  $\delta$  and  $\delta$  is a strong indicated 1  $\delta$  1.11.16 16:30.11.16 16:30.11.16 16:30.11.16 16:30.11.16 16:30.11.16 16:30.11.16 17:30.11.16 17:30.11.16 17:30.11.16 17:30.11.16 17:30.11.16 17:30

# **Politik und Gesellschaft**

# **VHS international**

### **Thailand - eine magische Reise durch das Land des Lächelns 1210**

**Dirk Bleyer** Di., 17.10. 19.30 - 21.45 Uhr 3 Ustd./9,00 E VHS; Forum

Multimediashow Thailand besticht mit einer immensen Vielfalt: die Megacity Bangkok, wo Tradition und Moderne aufeinanderprallen, Traumstrände, pittoreske Tempel und Pagoden. Auch abseits gängiger Touristenziele warten unzählige Highlights. Wer wüsste das besser als der National-Geographic-Fotograf Dirk Bleyer? Mit seiner Gattin und Kollegin Aneta bereist er die Region seit über 20 Jahren. In der neuen Show entführen brillante Foto- und Filmsequenzen zu Lande, zu Wasser und aus der Luft nebst Live-Vortrag in ein magisches Land. Fernweh garantiert!

### **Azoren - Vulkaninseln im Atlantik**

### Länderabend

Die neun kleinen portugiesischen Inseln sind wahre Perlen mitten im Atlantik. Vom warmen Golfstrom umspült gelten die Azoren als echter Geheimtipp für Naturliebhaber, Wanderer und Kulturinteressierte. Die Hauptinsel São Miguel bietet die ganze Vielfalt der Inselgruppe mit vulkanischer Landschaft, heißen Quellen und einer exotischen Blumen- und Pflanzenwelt. Die einstige Hauptstadt Angro do Heroismo bietet ein einzigartiges Beispiel für die Baukunst der Renaissance und wurde daher 1983 zum UNESCO Weltkulturerbe erklärt. Die Azoren haben aber noch viel mehr zu bieten, lassen Sie sich überraschen!

Dr. Ralph Quadflieg ist Denkmalpfleger und promovierte in den Fächern Kunstgeschichte und klassische Archäologie an der Universität Köln. Zudem ist er passionierter Studienreiseleiter und in vielen Regionen der Welt ..zu Hause".

*Gemeinsame Veranstaltung mit dem Hapag-Lloyd Reisebüro Dorsten*

**1220** 

### **Dr. Ralph Quadflieg**

Do., 23.11. 19.30 - 21.45 Uhr 3 Ustd./7,00 E VHS; Forum

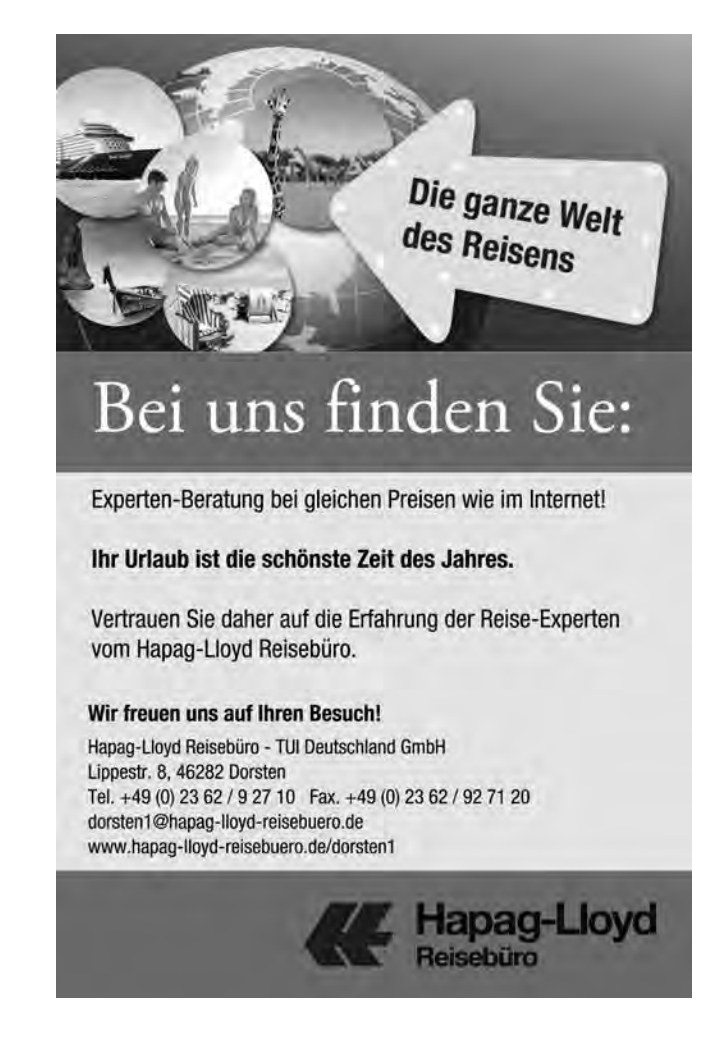

# **Pädagogik und Psychologie**

### **Dr. Alexandra Widmer: Stark und alleinerziehend 1310**

### **Dr. Alexandra Widmer**

Sa., 30.09. 14.00 - 16.00 Uhr 3 Ustd./10,00 E mit Kinderbetreuung VHS; Raum 106

Lesung Alleinerziehende Mütter und Väter sind ganz besonderen Belastungen ausgesetzt. Um sich davon nicht unterkriegen zu lassen, brauchen sie innere Flexibilität und einen festen Glauben an sich selbst. Alexandra Widmer zeigt in diesem Ratgeber, wie der Umgang mit schmerzlichen Gefühlen, die Burnout-Prävention und die Stressverarbeitung in dieser speziellen Lebensphase gelingen können. So wird es möglich, neue Lebensziele zu entwickeln, wieder Energie und Lebensfreude zu erleben und sich zu erlauben, wieder glücklich zu sein.

Alexandra Widmer ist Fachärztin für Neurologie und ärztliche Psychotherapie. Sie ist alleinerziehende Mutter und bietet alleinerziehenden Eltern in einem Blog und Podcast ein vielfältiges Unterstützungsangebot im Internet an.

*Während der Lesung wird eine Kinderbetreuung durch das Jugendamt Dorsten angeboten. Bitte geben Sie bei der Anmeldung an, ob Sie diese wahrnehmen möchten und wie alt Ihr Kind ist.*

### **Abenteuer Pubertät - Was die Natur sich dabei gedacht hat**

Vortrag

Pubertät ist ein großes Abenteuer, vermutlich das größte, das die Natur uns zu bieten hat. Und wie bei jedem Abenteuer sorgen fundierte Auskünfte darüber, was einen erwartet, dafür, dass es ein Vergnügen werden kann. Bernhard Stier erklärt deshalb, was sich die Natur dabei gedacht hat: wie die Hormone eingreifen, was im Gehirn so los ist und wie man Teenager in dieser Phase bei besonderen Herausforderungen unterstützt. Er liefert keine Rezepte, sondern macht die Faszination der Pubertät nachvollziehbar und bietet mit dem Verständnis, was in dieser Lebensphase vor sich geht, einen Schlüssel zum besseren Umgang mit Pubertierenden.

Bernhard Stier ist Facharzt für Kinderheilkunde und hat sich auf Pubertät, Jugend- und Jungenmedizin spezialisiert.

## **Dr. Bernhard Stier**

**1320** 

Mi., 29.11. 19.00 - 21.00 Uhr 3 Ustd./10,00 E VHS; Raum 106

# Wir haben in Dorsten etwas angestiftet ... **... um die Entwicklung unserer Kinder zu fördern.**

### **Die Richard Pelz und Helga Pelz-Anfelder-Stiftung unterstützt seit 1992**

- · Kinder und Jugendliche mit pädagogischen Förderangeboten
- · die pädagogische Arbeit in den Kindergärten und Schulen
- · Forschungsprojekte an der Westfälischen Wilhelms-Universität Münster

**D**urch gezielte Fortbildungen für Lehrerinnen und Lehrer, Elternseminare und Kursangebote werden insbesondere Kinder mit Lernproblemen, Verhaltensauffälligkeiten und Entwicklungsrückständen sowie auch besonders Begabte gefördert, um ihnen bessere Chancen in ihrer persönlichen Entwicklung zu bieten.

Die Stiftung wird im Amt für Kultur und Weiterbildung treuhänderisch verwaltet. Das aktuelle Veranstaltungsprogramm finden Sie unter: www.vhsundkultur-dorsten.de/stiftungen

### Ansprechpartner:

**Mareike Krampe**  Tel. 02362 – 66 41 65

**Manfred Loick** Tel. 02362 – 66 40 50 Paed.Stiftung@dorsten.de

Bildungszentrum Maria Lindenhof, Im Werth 6, 46282 Dorsten

Richard Pelz und Helga Pelz-Anfelder-Stiftung Stiftung für pädagogische Forschung und Hilfe

### **Lass uns chillen - Austoben - Abschalten - Entspannen 1330**

### Eltern-Kind-Kurs **Astrid Edelhoff**

Sa., 18.11. 09.30 - 12.45 Uhr 4 Ustd./18,00 E pro Eltern-Kind-Paar max. 18 Personen VHS; Raum 106

Mit Reizüberflutung, Leistungsdruck und Freizeitstress macht der moderne Alltag schon Kindern zu schaffen. Viele leiden bereits unter Nervosität und Schlafproblemen. Wer jedoch lernt sich zu entspannen, ist ausgeglichener, optimistischer und kann sich besser konzentrieren. Kindgerechte Entspannungsübungen - auch für begleitende Elternteile bestens geeignet - bringen kleine unruhige Geister wieder ins Gleichgewicht. Übungsmaterialien für zuhause unterstützen Sie dabei.

Die Kursleiterin ist ausgebildete Entspannungstrainerin für Erwachsene, Jugendliche und Kinder.

*Bitte bringen Sie eine Matte, eine Decke, ein Kissen und Stoppersocken mit.*

### **Sterben in unserer Zeit 1340**

### **Franz Müntefering**

Di., 21.11. 19.00 - 21.00 Uhr 3 Ustd./10,00 E VHS; Forum

Vortrag Im Zuge der Bundestagsabstimmung um die Sterbehilfe 2014 sprach sich Franz Müntefering gegen eine Erweiterung der heutigen Regelungen aus. Er betonte: "Jeder Mensch, jedes Leben und jedes Sterben ist ein Unikat"; daher ist es schwierig, Kategorien zu bilden, die über die Möglichkeit und Erlaubnis zur Selbsttötung entscheiden. Vielmehr solle das Wort "Sterbehilfe" begriffen werden als Hilfe für den Sterbenden in Form von Zuwendung und Unterstützung, welche ein würdiges Sterben ermöglichen. Dabei weist er auf die großen Leistungen von Palliativmedizin und Hospizen hin und nimmt jeden einzelnen in die Pflicht, für sich selbst durch eine Patientenverfügung festzulegen, welche medizinischen Hilfen gewünscht sind bzw. abgelehnt werden. Franz Müntefering, ehemaliger Vizekanzler und ehemaliger Vorsitzender der SPD, erläutert seine Sichtweise auf die wichtige Thematik und diskutiert anschließend mit dem Publikum.

### **Gedächtnistraining spezial: Namen und Gesichter verlässlich merken**

### Wochenendseminar

Namen sind beruflich wie auch privat ein wichtiger Schlüssel! Jemanden mit Namen ansprechen zu können bewirkt das Gefühl von Wertschätzung, Nähe und Sympathie. Sie erlernen die besten Techniken und trainieren sich die Grundfähigkeiten für ein hervorragendes Namensgedächtnis an einem Tag praktisch ein. Mit diesen effektiven gleichwie leicht zu lernenden Techniken, die zum Teil auf bildhaftem Denken und Assoziationstechniken basieren, stellen auch die Gedächtnisweltmeister ihre Rekorde auf. Die Inhalte im Einzelnen: Basistraining zum bildhaften Assoziieren, Typologie der Namen, Typologie des Gesichts, Wahrnehmung schärfen, Schlüsselworttechnik, Personenbezogene Daten merken, Techniken zur Langzeitspeicherung.

Sabine Krüger ist Referentin für Business-Gedächtnistraining, Dipl.- Instr.-Pädagogin und Autorin des ersten umfassenden Anleitungs- und Trainingsbuches zur Schlüsselwortmethode, das 2014 ausgezeichnet wurde.

### **1350**

### **Sabine Krüger**

Sa., 18.11. 09.30 - 16.30 Uhr 8 Ustd./35,00 € max. 18 Personen VHS; Raum 109

### **Mann. Frau. Gehirn 1360**

**Prof. Dr. Bettina Pfleiderer** Do., 12.10. 19.00 - 21.00 Uhr 3 Ustd./10,00 E VHS; Forum

### Vortrag

Schon sehr früh beschäftigte sich die Wissenschaft mit den Unterschieden von Frauen- und Männergehirnen. Es treten robuste geschlechterspezifische Unterschiede in der Struktur, Funktion, Neurochemie und während der Pubertät auf. Dies führt dazu, dass Männer und Frauen oft unterschiedlich auf die gleichen Reize reagieren. Dennoch darf man nicht daraus ableiten, dass man dadurch wüsste, wie Männer und Frauen denken. Dies ist multifaktoriell und sehr individuell. Neben genetischer Disposition und Hormonen spielen auch soziale und Umweltfaktoren eine wichtige Rolle.

Prof. Dr. Dr. Bettina Pfleiderer forscht und lehrt am Institut für klinische Radiologie an der Universität Münster. Sie ist Leiterin der Forschungsgruppe "Cognition & Gender" am Institut für Klinische Radiologie in Münster und seit 2016 Präsidentin des Weltärztinnenbundes.

### **Die Kunst der Gelassenheit**

Vortrag

In belastenden Situationen gelassen und souverän zu bleiben, ist eine Kunst, die erlernt werden kann. Die Grundlage für Gelassenheit liegt im Kopf, denn gedankliche Einstellungen stellen die Basis für unser Verhalten dar. In diesem Vortrag erfahren Sie, welche Einflussmöglichkeiten Sie auf Ihr Denken, Ihre Gefühle und Ihr Kommunikationsverhalten haben, um auch in schwierigen Alltagssituationen in der Lage zu sein, besonnen zu reagieren. Es werden bewährte praktische Maßnahmen vorgestellt, die es ermöglichen, die eigene Souveränität in kritischen Situationen aufrecht zu erhalten.

### **Dipl.-Psych. Dr. Wolfgang Howald** Mi., 08.11. 19.30 - 21.30 Uhr 3 Ustd./10,00 E VHS; Raum 202

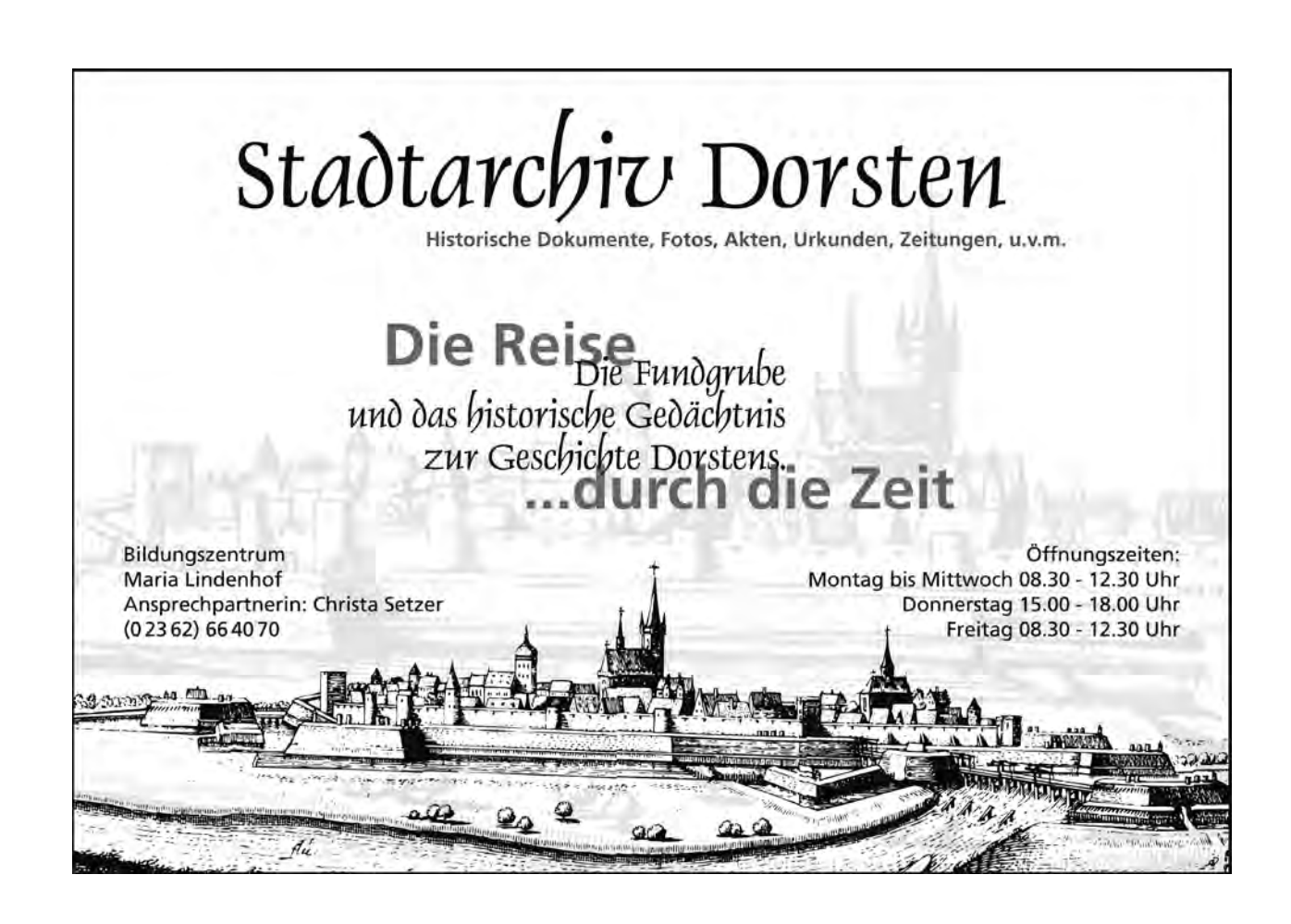

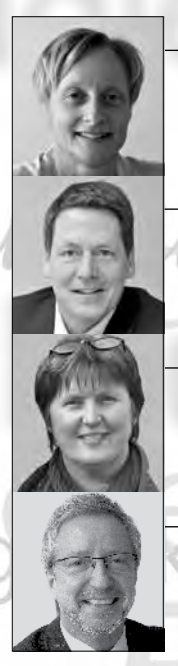

**Petra Duda**   $0.2362 \cdot 664183$ petra.duda@dorsten.de

**Carsten Feldhoff** 0 23 62 · 66 41 84 carsten.feldhoff@dorsten.de

**Sabine Podlaha**  $0$  23 62  $\cdot$  66 41 50 sabine.podlaha@dorsten.de

**Bernd Sauerwein-Fox**  $0, 23, 62, 66, 41, 82$ bernd.sauerwein-fox@dorsten.de

# **Gesundheit** und Umwel

**Gesundheit und Krankheit Entspannung und Selbsterfahrung Bewegung und Körpererfahrung Einführung in Sportarten Tanz Leben mit Behinderungen Ernährung Natur und Umwelt**

# **Gesundheit und Umwelt**

"VHS macht gesünder!" Dies belegt die bundesweite Studie des Universitätskrankenhauses Eppendorf zur Wirksamkeit von Entspannungskursen an Volkshochschulen. Um Gesundheit eigenverantwortlich zu stärken, ist Gesundheitskompetenz unerlässlich. Körperliches und psychisches Wohlbefinden sind entscheidende Voraussetzungen, um die Herausforderungen im Beruf und im Privatleben erfolgreich bewältigen zu können.

In unseren Bildungsangeboten erfahren Sie, was alles zu einem gesunden Lebensstil gehören kann, welche Bedeutung körperlicher Bewegung zukommt, wie Sie Stress abbauen, Ihren Körper positiv wahrnehmen, die eigene Kraft spüren und sich ausgewogen ernähren können. Lernen Sie von den Sichtweisen anderer Menschen. In unseren Veranstaltungen werden Sachinformation und Lernen mit allen Sinnen verknüpft, gelernt wird handlungsorientiert, auf die Gruppe bezogen und unter Berücksichtigung biografischer Anknüpfungspunkte.

### **Kursleiterinnen und Kursleiter**

Die Dozentinnen und Dozenten im Fachbereich Gesundheit und Umwelt verfügen je nach Themenstellung über eine fachlich fundierte Ausbildung bzw. Erfahrungen in medizinischen, psychologischen, psychosozialen, sport- und tanzpädagogischen, ernährungs- oder umweltbezogenen Arbeits- und Berufsfeldern. Nachfragen zu Qualifikation und Kompetenz einzelner Kursleiterinnen und Kursleiter beantworten wir Ihnen gern.

# **Gesundheit und Krankheit**

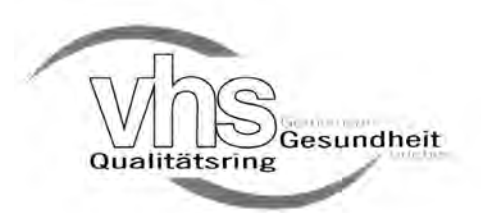

### **Die VHS Dorsten ist Mitglied im vhs-Qualitätsring Gesundheit**

Der vhs-Qualitätsring Gesundheit gewährleistet unabhängig von Größe, Standort oder institutioneller Verfassung seiner Mitglieder bundesweit ein qualitätsgesichertes, vergleichbares und transparentes Mindestangebot.

### **Herzwochen 2017**

"Das schwache Herz" lautet das Motto der diesjährigen Herzwochen im November. Die Diagnose und Therapie der Herzinsuffizienz stehen in diesem Jahr im Mittelpunkt der bundesweiten Aufklärung. Die nachfolgenden Veranstaltungen werden in Kooperation mit der Deutschen Herzstiftung und dem St. Elisabeth-Krankenhaus Dorsten durchgeführt (Veranstaltungen Nr. 2110 bis 2121).

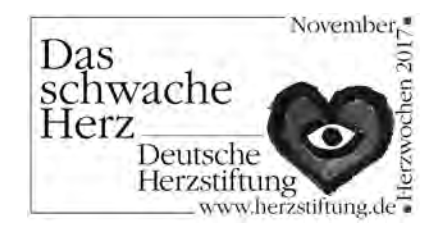

### **Das schwache Herz - Diagnose und Therapie 2110**

**Chefarzt Dr. med. Jan B. Böckenförde** Mi., 15.11. 19.00 - 20.30 Uhr 2 Ustd./7,00 E VHS; Forum Vortrag

In Deutschland wird die Zahl der Patienten mit Herzschwäche auf zwei bis drei Millionen geschätzt. 300.000 kommen jedes Jahr neu hinzu. 50.000 sterben an dieser Krankheit. Früher stand man der Herzschwäche hilflos gegenüber. Inzwischen sind große Fortschritte erzielt worden, und die Therapiemöglichkeiten sind vielfältig. Allerdings ist es ein großes Problem, dass Patienten die Herzschwäche und die damit verbundenen Beschwerden wie Leistungsabfall, Atemnot, geschwollene Beine oft als altersbedingt hinnehmen und nicht wissen, dass dagegen etwas getan werden kann. Der Vortrag informiert über Ursachen, Erkennung und neue Behandlungsmöglichkeiten der Herzschwäche, die zur Verbesserung von Lebensqualität und -erwartung führen.

### **Herz-Lungen-Wiederbelebung für Laien**

Beherztes Handeln kann Leben retten! Sie erhalten eine Einführung in die Problematik von Herzinfarkt und Schlaganfall. Frühsymptome und Warnsignale beider Erkrankungen werden berücksichtigt. Praktische Übungen an der Wiederbelebungspuppe geben Ihnen Anleitung zur Durchführung von Wiederbelebungsmaßnahmen in Akutsituationen. Der Kurs wendet sich an jedermann; besonders angesprochen sind Angehörige von potenziell gefährdeten Personen und Herzkranken.

### **Herz-Lungen-Wiederbelebung für Laien**

Inhalt siehe Kurs Nr. 2120

### **Verletzungen am Kniegelenk - wie vermeiden, wie behandeln?**

Vortrag

Das Knie ist eines der verletzungsanfälligsten Gelenke des Menschen. Aber es sind nicht nur Profisportler, die betroffen sind. Durch eine zunehmend bewegungsaktive Gesellschaft haben Verletzungen auch im Freizeitsport steigende Bedeutung: neben der häufigsten relevanten Kniegelenkverletzung, dem Riss des vorderen Kreuzbandes, können Schäden an Meniskus oder Gelenkknorpel entstehen. Mit zunehmendem Alter treten verschleißbedingte Schäden in den Vordergrund, bei denen bereits banale Belastungen ein Problem hervorrufen können. Der Vortrag geht auf Möglichkeiten zur Verletzungsprävention ein, klärt über operative Therapiemöglichkeiten auf und zeigt, welche sportlichen Belastungen für Patienten mit einem künstlichen Kniegelenk möglich sind.

### **2120**

**Dr. med. Biju Thomas Mathew** Mo., 13.11. 18.00 - 20.30 Uhr 3 Ustd./gebührenfrei max. 20 Personen St. Elisabeth-Krankenhaus; Krankenpflegeschule

### **2121**

**Dr. med. Biju Thomas Mathew** Mo., 20.11. 18.00 - 20.30 Uhr 3 Ustd./gebührenfrei max. 20 Personen St. Elisabeth-Krankenhaus; Krankenpflegeschule

### **2130**

**Chefarzt Priv.-Doz. Dr. med. Mike H. Baums** Mi., 04.10. 19.00 - 21.00 Uhr 3 Ustd./7,00 E VHS; Raum 106

**Priv.-Doz. Dr. rer. med. Melanie Neumann** Mi., 11.10. 18.30 - 21.30 Uhr 4 Ustd./15,00 E max. 16 Personen VHS; Raum 106

### **Gedanken erschaffen Realität - Übungen zur Selbstheilung 2140**

### Abend-Workshop

Wissenschaftliche Erkenntnisse aus der Placeboforschung, Epigenetik und Quantenphysik deuten immer mehr darauf hin, dass wir selbst mit unseren Gedanken unsere Realität erschaffen. In diesem Abend-Workshop stellt Ihnen die Referentin diese wissenschaftlichen Erkenntnisse in leicht verständlicher Weise vor. Zudem können Sie unterschiedliche praktische Selbstheilungs-Methoden ausprobieren, die vor allem Antworten auf folgende Fragen geben können: An welchen lebenseinschränkenden oder krankmachenden Glaubenssätzen halte ich eigentlich (immer noch) fest? Wie finde ich die Antworten auf meine körperlichen und seelischen Probleme in mir selbst?

### **Selbsthypnose bei psychosomatischen Beschwerden 2150**

**Dipl.-Psych. Thomas Hortlik** Mi., 08.11. 19.00 - 21.15 Uhr 3 Ustd./7,00 E VHS; Raum 106

Vortrag mit praktischen Übungen Genau wie viele körperliche Symptome sich seelisch auswirken, so können sich seelische Belastungen auch körperlich äußern. Dies ist mit dem Begriff Psychosomatik gemeint. Der Referent zeigt auf, wie mit Hilfe (selbst-)hypnotherapeutischer Möglichkeiten positives Einwirken auf körperliche Prozesse gelingen kann. Nach einer kurzen Information zu wesentlichen Grundsätzen der Psychosomatik werden im praktischen Teil einfach zu erlernende Möglichkeiten zur Selbsthypnose vorgestellt. Diese können als Entspannungsverfahren genutzt sowie auf bestimmte psychosomatische Probleme wie Kopf- und Rückenschmerzen, Hautprobleme oder auch Darmbeschwerden angewendet werden.

### **Wie wollen wir sterben?**

Vortrag und Aussprache Sich früh im Leben den eigenen Tod bewusst machen, kann zu einem bewussteren Umgang mit dem eigenen Sterben führen. Die immer älter werdende Bevölkerung, aber auch jüngere Menschen haben den Wunsch nach mehr Selbstbestimmung und Kontrolle über das eigene Lebensende. Die Vorstellung, hilflos einer Apparatemedizin ausgeliefert im Krankenhaus zu sterben, empfinden viele Menschen als bedrohlich. Welche medizinischen Maßnahmen dürfen am Lebensende oder in anderen kritischen Situationen (Koma, Demenz etc.) vorgenommen werden und welche nicht? Der Vortrag des Chefarztes i. R. informiert sowohl über die medizinischen Aspekte als auch über die wichtigsten Vorsorgeinstrumente wie Patientenverfügung und Vorsorgevollmacht.

*Eine Veranstaltung in Kooperation mit dem Ambulanten Hospizdienst Dorsten*

### **Was Sterbende am meisten bereuen**

### Abend-Workshop

Studien zeigen, dass Sterbende ihr Leben anders bewerten, als sie es in gesunden Zeiten getan haben. Am Ende des Lebens scheinen viele Menschen, die Dinge noch einmal mit anderen Augen zu sehen. Die meisten Sterbenden bereuen vor allem, nicht den Mut gehabt zu haben, ihr eigenes Leben zu leben. Wie kann man diese Erkenntnisse für das eigene Leben nutzen? Übungen laden Sie ein, diese und andere Sichtweisen von Sterbenden für Ihr gegenwärtiges und zukünftiges Leben zu nutzen. Kernfrage dabei: Was ist in meinem Leben noch ungelebt und was in mir möchte gelebt werden? Die angebotenen Reflexionsmöglichkeiten können Ihnen helfen, wichtige Entscheidungen zu treffen oder notwendige Veränderungen auf den Weg zu bringen.

### **2160**

**Dr. med. Berthold Schreiber** Mi., 22.11. 19.00 - 21.15 Uhr 3 Ustd./gebührenfrei VHS; Raum 106

### **2170**

**Priv.-Doz. Dr. rer. med. Melanie Neumann** Mo., 27.11. 18.30 - 21.30 Uhr 4 Ustd./15,00 E max. 16 Personen VHS; Raum 106

# **Entspannung und Selbsterfahrung**

### **Singen, Spüren, Stille, Sein - Meditatives, heilsames Singen 2210**

### **Magdalena Schneider**

ab Mo., 18.09. (6x) 18.00 - 20.15 Uhr 18 Ustd./57,00 E max. 17 Personen VHS; Raum 001

Ein Kurs für alle, die gerne singen, auch wenn sie glauben, nicht singen zu können. Im Singen können wir gute Laune und Freude ausdrücken, aber auch Schmerz, Trauer, Wut und Stress transformieren. Unsere Selbstheilungskräfte werden dadurch aktiviert und bringen Körper, Geist und Seele in Einklang. Es werden einfache, kurze Lieder gesungen, die leicht erlernbar sind und in die Tiefe gehen, die einen spielerischen Weg zur Selbsterkenntnis, zum Erleben der Gemeinschaft, zur Entspannung und zur Freude am Sein bieten.

*Weitere Kurstermine: Mo., 02.10., 16.10., 13.11., 27.11. und 11.12.*

### **Räume zum Wohlfühlen durch Feng Shui 2211**

### **Claudia Bergmann** Sa., 14.10. 13.30 - 16.45 Uhr 4 Ustd./17,00 E max. 12 Personen VHS; Raum 218

Räume haben eine Wirkung wie Farben. Eine ungünstige Umgebung kann Stress und Disharmonien verursachen. Feng Shui gibt Anregungen, wie sich Räume, Wohnungen, Häuser und Gärten so einrichten lassen, dass sie sich positiv auf unser Wohlergehen auswirken. Dieser Kurs unterstützt Sie, Ihre Räume so zu gestalten, damit Ihr persönliches Wohlbefinden privat und im Beruf gestärkt werden kann.

### **Nacken-Schulter-Kiefer-Entspannung**

Nacken-, Schulter- und Kiefermuskeln sind die typischen "Stressmuskeln". Viele Menschen verbringen einen Großteil ihres Alltags im Sitzen. Durch Stress, Fehlhaltungen, einseitige Belastungen und falsche Gewohnheiten reagieren gerade diese Muskelgruppen äußerst empfindlich. Schmerzhafte Beschwerden im Nacken- und Schulterbereich sowie Kiefergelenkprobleme, Schwindel und Kopfschmerzen sind die Folge. In diesem Seminar erfahren Sie alles Wichtige über diese Muskeln, Nerven und Gelenke und die Entstehung von Beschwerden. Dabei sind Wahrnehmung und Entspannung genauso Bestandteile wie Übungen zur Mobilisation, Kräftigung und Dehnung mit dem Ziel, entspannter durch den Alltag zu gehen.

Die Dozentin ist Übungsleiterin und Entspannungspädagogin.

*Bitte bringen Sie mit: Kissen, kleines Handtuch, sportliche Kleidung.*

### **AlexanderTechnik im Alltag**

### Vormittagskurs

Hin und wieder stolpern wir über stets gleiche Zipperlein. Manchmal gibt der Körper heftige Signale, die sich in akutem, dauerhaftem Schmerz äußern. All diese Empfindungen sind Aufforderungen unseres Körpers, innezuhalten und in uns hineinzuspüren. Dieser Kurs bietet Raum, spielerisch und forschend mit den Betriebsblindheiten des Alltags aufzuräumen. Wir aktualisieren die Körperlandkarte, entwickeln ein Gespür für uns selbst und bekommen neue Zugänge zu unseren Alltagsbewegungen. Wir können erleben, wie sich unnötige Anspannung in Kraft verwandelt und wie chronische Erschöpfung einer mühelosen Leichtigkeit weicht.

*Bitte bringen Sie mit: bequeme Alltagskleidung und dicke Socken.*

### **2212**

**Heike Marzinek** ab Mi., 04.10. (2x) 18.00 - 21.45 Uhr 10 Ustd./38,00 E max. 12 Personen VHS; Forum

### **2220**

**Margarete Tüshaus** ab Do., 21.09. (6x) 09.30 - 11.00 Uhr 12 Ustd./41,00 E max. 12 Personen Hof Tüshaus Mühle Weseler Str. 433 46286 Dorsten-Deuten

### **Autogenes Training 2240**

**Jennifer Gdanietz** ab Fr., 06.10. (8x) 18.30 - 19.30 Uhr 11 Ustd./49,50 E max. 12 Personen VHS; Raum 008

Das Autogene Training nach Schultz ist eine der effektivsten Methoden, der Hektik und dem Stress des Alltags zu entkommen und in Zeiten starker Belastungen gezielt zu entspannen. Es bietet eine gute Möglichkeit, das innere Gleichgewicht wieder herzustellen und sich eigene Ruhe-Inseln zu schaffen. Sie erlernen die Grundtechnik in kleinen Schritten, um sie dann direkt umzusetzen.

*Bitte bringen Sie mit: bequeme Kleidung, dicke Socken, eine Decke und ggf. ein kleines Kissen.*

### **Yoga-Kennenlern-Vormittag 2250**

Vormittagskurs

### **Sabine Schaar-Sökefeld** Do., 14.09. 08.30 - 10.00 Uhr

2 Ustd./gebührenfrei max. 16 Personen VHS; Raum 008

In diesem kostenfreien "Schnupperkurs" erfahren Sie mehr über die ersten Schritte in die Yoga-Praxis. Der Kurs ist für alle geeignet, die schon immer einmal mit Yoga beginnen wollten. Nach dem Motto "Yoga soll sich dem Menschen anpassen - und nicht der Mensch dem Yoga" erfahren Sie hier erste Grundlagen über die Atmung, Körperhaltungen und Bewegungsabläufe mit dem Ziel, das eigene Wohlbefinden zu verbessern. *Bitte bringen Sie mit: warme Sportkleidung, Wollsocken, Decke.*

### **Hatha-Yoga am Morgen 2260**

### **Sabine Schaar-Sökefeld** ab Do., 21.09. (11x)

08.30 - 10.00 Uhr 22 Ustd./84,00 E max. 16 Personen VHS; Raum 008

### Vormittagskurs

Hatha-Yoga ist ein System von Körper-, Atem-, Entspannungs- und Meditationstechniken, das bei regelmäßigem Üben dazu führt, die Beweglichkeit des Körpers zu erhöhen, den allgemeinen Gesundheitszustand zu verbessern, das Nervensystem zu beruhigen und die Konzentrationsfähigkeit zu steigern. Die entspannungsbetonte, meditative Yoga-Arbeit ermöglicht eine langfristige körperlich-seelische Umstimmung. In diesem Kurs fließen besonders stoffwechselanregende Übungsfolgen in den Ablauf mit ein - für einen aktiven Start in den Tag. Einsteiger sind herzlich willkommen!

*Bitte bringen Sie mit: warme Sportkleidung, Wollsocken, Decke.*

### **Hatha-Yoga am Abend**

Hatha-Yoga ist ein System von Körper-, Atem-, Entspannungs- und Meditationstechniken, das bei regelmäßigem Üben dazu führt, die Beweglichkeit des Körpers zu erhöhen, den allgemeinen Gesundheitszustand zu verbessern, das Nervensystem zu beruhigen und die Konzentrationsfähigkeit zu steigern. Die entspannungsbetonte, meditative Yoga-Arbeit ermöglicht eine langfristige körperlich-seelische Umstimmung. Einsteiger sind herzlich willkommen! *Bitte bringen Sie mit: warme Sportkleidung, Wollsocken, Decke.*

### **Hatha-Yoga: Grundstufe I/II 2262**

Hatha-Yoga ist ein System von Körper-, Atem-, Entspannungs- und Meditationstechniken, das bei regelmäßigem Üben dazu führt, die Beweglichkeit des Körpers zu erhöhen, den allgemeinen Gesundheitszustand zu verbessern, das Nervensystem zu beruhigen und die Konzentrationsfähigkeit zu steigern. Dieser Praxiskurs eignet sich für Teilnehmer/innen mit und ohne Vorkenntnisse. *Bitte bringen Sie mit: warme Sportklei-*

*dung, Wollsocken, Decke.*

### **2261**

### **Sabine Schaar-Sökefeld**

ab Mo., 18.09. (11x) 20.30 - 21.55 Uhr 22 Ustd./67,00 E max. 16 Personen VHS; Raum 008

**Birgit Schneidinger** ab Di., 19.09. (10x) 18.30 - 20.00 Uhr 20 Ustd./62,00 € max. 14 Personen VHS; Raum 106

### **Yoga an der Lippe 2263**

### **Manon Lindenlaub**

ab Fr., 22.09. (10x) 09.30 - 11.00 Uhr 20 Ustd./110,00 € max. 10 Personen MYoga-Studio M. Lindenlaub Wasserstr. 30 46284 Dorsten Im Mittelpunkt des Kurses steht "Hatha-Yoga", ein körperbezogener, moderner und kreativer Yogastil, den die Kursleiterin mit inspirierenden Einflüssen aus dem Iyenger-Yoga, Yin-Yoga und Vinyasa Flow verbindet. Bei Bedarf werden einfache Hilfsmittel (Blöcke, Decken, Gurte und Bolster) zur Unterstützung einer korrekt anatomischen Ausrichtung des Körpers eingesetzt. Abgerundet werden die Kurse durch bewusste Atemübungen und Entspannungselemente wie z. B. Meditation, Achtsamkeitsübungen, Muskelentspannung nach Jakobson, Yoga Nidra oder Fantasiereisen. Die Übungen lassen sich in unterschiedlichen Schwierigkeitsgraden gestalten und sind auf sämtliche Altersgruppen und körperliche Einschränkungen anzuwenden. Einsteiger sind herzlich willkommen. Die Stunden finden in Wohlfühlatmosphäre mit Fußbodenheizung und wunderschönem Blick auf die Lippeaue in Dorsten Hervest statt.

*Für Getränke und Matten wird gesorgt. Bitte bringen Sie mit: bequeme Sportkleidung.*

*Weitere Termine: 29.09., 06.10., 13.10., 20.10., 10.11., 17.11., 24.11., 01.12. und 08.12.*

### **Kundalini-Yoga 2264**

**Michaela Matthey** ab Di., 19.09. (10x) 20.00 - 21.30 Uhr 20 Ustd./61,50 € max. 18 Personen VHS; Raum 008 Kundalini-Yoga (nach Yogi Bhajan) beinhaltet dynamische und meditative, kräftigende und belebende Übungsreihen, die auf alle Energiesysteme des Körpers (Drüsen, Meridiane, Nerven, Chakren) gleichzeitig wirken und sie ins Gleichgewicht bringen. Die Kombination aus Körperhaltungen und Bewegungsabläufen, inneren Konzentrationspunkten und Atemführung sowie dem Gebrauch von Mantras (Konzentrationsworten), Mudras (Fingerhaltungen) und Bhandas (innerer Energielenkung) bietet eine enorme Vielfalt an Möglichkeiten, an Körper, Geist und Seele zu arbeiten. Bereits nach kurzer Zeit ist häufig die belebende Wirkung dieser Yogatechnik spürbar.

*Bitte bringen Sie mit: Getränk und eine Decke.*

### **Qigong, Akupressur und Selbstmassage**

### Vormittagskurs

Die einfach zu erlernenden, sanft ausgeführten Bewegungen und Körperhaltungen des Qigong wurzeln in der traditionellen chinesischen Medizin. Sie machen den Körper geschmeidig, vertiefen den Atem und schulen die Vorstellungskraft. Zusammen mit Akupressur und Selbstmassage regen sie die Selbstheilungskräfte des Körpers an, steigern das Wohlbefinden und führen zu innerer Gelassenheit. Sie können mit Qigong-Übungen nahezu unabhängig von Alter und körperlicher Verfassung beginnen. Vorkenntnisse sind nicht erforderlich. *Bitte bringen Sie mit: bequeme Kleidung, warme Socken.*

### **2270**

### **Edith de Vries**

ab Fr., 22.09. (11x) 09.15 - 10.15 Uhr 15 Ustd./51,50 E max. 16 Personen VHS; Raum 106

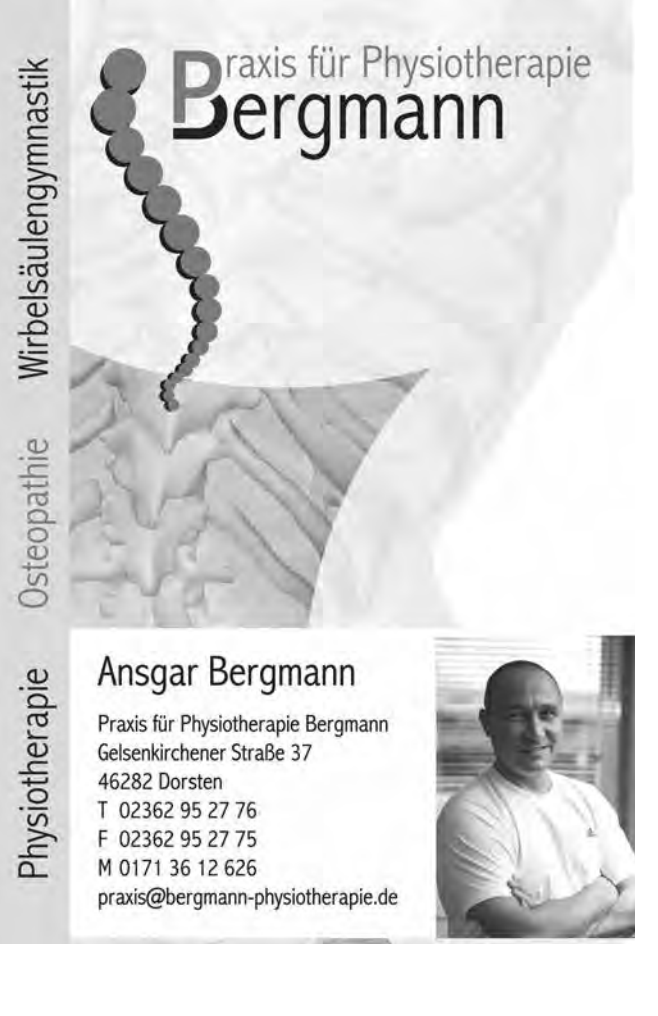

### **Tai Chi Qigong 2271**

**Edith de Vries** ab Mo., 18.09. (11x) 18.00 - 19.00 Uhr 15 Ustd./53,00 E max. 16 Personen VHS; Raum 106 Tai Chi Qigong ist eine sehr beliebte und weit verbreitete Übungsreihe des Qigongs, die in den Siebziger Jahren des letzten Jahrhunderts von dem namhaften Qigong-und Tai Chi-Meister und TCM-Arzt Prof. Lin Hou Seng konzipiert wurde. Die Bewegungen sind gekennzeichnet durch ihre Weichheit, nahtlosen Fluss, Harmonie und Eleganz. Sie sind leicht zu erlernen, verbessern die Koordinationsfähigkeit, das Gleichgewicht und die Beweglichkeit. Außerdem ermöglichen sie den Übenden den leichteren Einstieg in das Tai Chi Chuan. Für Einsteiger geeignet.

*Bitte bringen Sie mit: bequeme Kleidung, warme Socken.*

### **Tai Chi Chuan 8er Form Yang Stil 2272**

**Edith de Vries** ab Mo., 18.09. (11x) 19.00 - 20.00 Uhr 15 Ustd./53,00 E max. 16 Personen VHS; Raum 106

Diese Tai Chi Chuan-Form ist die kürzeste in China offiziell anerkannte Tai Chi-Form, die relativ leicht zu lernen ist und wenig Platz benötigt. Da die Ausführung nur wenige Minuten dauert, kann diese Form problemlos in den Tagesablauf integriert und wiederholt "gelaufen" werden. Diese Kurzform bietet gerade für Anfänger einen idealen Einstieg, weil sie ihnen die ersten Schritte auf dem Weg erleichtert und rasch Erfolgserlebnisse vermittelt - und vielleicht so das Interesse an einer längeren Form des Yang Stils weckt.

*Bitte bringen Sie mit: bequeme Kleidung, warme Socken.*

### **Tai Chi Chuan (lange Form): Grundstufe I/II 2273**

### Vormittagskurs

Tai Chi Chuan ist eine asiatische Bewegungskunst mit meditativem Charakter und philosophischem Hintergrund. Ursprünglich als Kampfkunst entwickelt ist sie heute wegen ihrer positiven Wirkung auf die Gesundheit bekannt. Langsame, fließende Bewegungen im Stehen verbessern Ausdauer, Konzentration und bringen Ausgeglichenheit. Der Körper wird entspannt und durch eine bewusste Atmung wird er optimal mit Sauerstoff versorgt. Durch regelmäßige Übung gelangen Sie zu Entspannung ohne Erschlaffung, zu Stärke ohne Verhärtung. Die Übungen werden im Stehen ausgeführt. Der Kurs eignet sich für Teilnehmer/innen mit und ohne Vorkenntnisse.

*Bitte bringen Sie mit: bequeme Kleidung, warme Socken.*

### **Tai Chi Chuan (lange Form): Grundstufe I/II 2274**

Inhalt siehe Kurs Nr. 2273 Der Kurs eignet sich für Teilnehmer/ innen mit und ohne Vorkenntnisse. *Bitte bringen Sie mit: bequeme Kleidung, warme Socken.*

### **Edith de Vries**

ab Fr., 22.09. (11x) 10.30 - 12.00 Uhr 22 Ustd./66.00 € max. 18 Personen VHS; Raum 008

### **Edith de Vries**

ab Di., 19.09. (11x) 18.30 - 20.00 Uhr 22 Ustd./66,00 € max. 20 Personen Agathaschule; Sporthalle

### **Tai Chi Chuan (lange Form): Aufbaustufe 2275**

**Edith de Vries** ab Di., 19.09. (11x) 20.00 - 21.30 Uhr 22 Ustd./66.00 € max. 20 Personen Agathaschule; Sporthalle

Sie sollten möglichst zweimal den Grundstufen-Kurs Tai Chi Chuan (siehe Kurse Nr. 2273/2274) in den zurückliegenden Semestern besucht haben bzw. über vergleichbare Vorkenntnisse verfügen.

*Bitte bringen Sie mit: bequeme Kleidung, warme Socken.*

### **Die 53er Schwertform des Tai Chi Chuan 2276**

**Edith de Vries** ab Fr., 22.09. (11x) 18.00 - 19.00 Uhr 15 Ustd./139,00 E max. 10 Personen Agathaschule; Sporthalle

Das Schwert (chin. Jian) gilt unter den traditionellen chinesischen Waffenformen als die edelste und wird am häufigsten geübt. Das Jian ist zweischneidig, gerade und wird einhändig geführt. Ursprünglich wurde es als Schneid- und Stichwaffe eingesetzt. Es erfordert daher wenig körperliche Kraft, aber viel Präzision und Geschicklichkeit. In diesem Einsteigerkurs lernen Sie die 53 Stellungen und die sie verbindenden Übergänge dieser Tai Chi-Schwertform kennen. Durch das Üben verbessern Sie Ihre Geschmeidigkeit, Geschicklichkeit, Kraft und Koordinationsfähigkeit. Zusätzlich werden Ihre meditativen Fähigkeiten, Aufmerksamkeit und der Qi-Fluss erweitert. Tai Chi-Kenntnisse sind von Vorteil.

*Voraussetzung: gute körperliche Beweglichkeit*

*Die Schwerter können gestellt werden.*

# **Bewegung und Körpererfahrung**

### **LifeKinetik®**

LifeKinetik® wird erfolgreich im Sport, z. B. bei Bundesliga-Vereinen, praktiziert. Das sanfte Bewegungsprogramm, das auf modernen Erkenntnissen der Hirnforschung basiert, regt unser Gehirn an, mehr Sinneseindrücke aufzunehmen, Informationen schneller zu verarbeiten. Dabei steht nicht die Perfektion der Übungsausführung im Vordergrund. Vielmehr wird unser Gehirn durch die abwechslungsreichen und speziellen Übungsvariationen des LifeKinetik® vor immer neue Herausforderungen gestellt und kann sich so leistungssteigernd entfalten. Kinder verbessern sich in der Schule, Erwachsene gehen stressfreier und fehlerloser durch Beruf und Alltag und Senioren bleiben länger geistig fit und gesund. *Bitte bringen Sie mit: bequeme Kleidung und Hallensportschuhe.*

### **Beckenbodengymnastik die eigene Mitte stärken!**

Unfreiwilliger Harnabgang? Gebärmutter- oder Blasensenkung? Rückenprobleme? Steuern Sie aktiv gegen. Die Beckenboden-Muskulatur ist eine der wichtigsten Muskelgruppen. Verliert sie an Spannung, leidet ihre Stütz- und Tragefunktion genauso wie ihr Schließmechanismus (z. B. nach einer Schwangerschaft oder Hormonumstellung in den Wechseljahren). Gezielte Übungen helfen, die Spannung der Beckenboden-Muskulatur wieder herzustellen. Der Kurs bietet ein abwechslungsreiches Trainingsprogramm sowie viele Tipps für beckenbodenbewusstes Verhalten im Alltag.

### **2310**

**Michael Karsten** ab Fr., 29.09. (7x) 20.00 - 21.00 Uhr *1x Vorbereitung 6x Training* 10 Ustd./79,00 E max. 18 Personen VHS; Raum 008

### **2311**

**Kirsten Bandilla-Mehl** ab Mi., 04.10. (10x) 17.30 - 18.30 Uhr 14 Ustd./37,00 E max. 14 Personen VHS; Raum 008

### **Pilates zum Kennenlernen 2312**

### **Danièle Schwander**

Do., 21.09. 10.00 - 12.00 Uhr 3 Ustd./23,00 E max. 14 Personen VHS; Raum 008 Workshop

"Es ist der Geist, der sich den Körper formt." Aus dieser Erkenntnis heraus entwickelte Joseph Pilates vor 70 Jahren sein ganzheitliches Übungssystem, dessen Prinzipien Sie in diesem Workshop einführend kennen lernen. Das sanfte, zugleich effektive und zeitgemäße Gesundheitstraining wendet sich an alle, die ihre Fitness für Geist und Körper trainieren wollen. Vorkenntnisse sind nicht erforderlich.

*Bitte bringen Sie mit: bequeme Sportkleidung, Antirutschsocken und Handtuch.*

### **Pilates - alle Stufen 2313**

**Danièle Schwander** ab Mi., 20.09. (14x) 20.15 - 21.15 Uhr 19 Ustd./116,00 E max. 14 Personen

VHS; Raum 008

"Es ist der Geist, der sich den Körper formt." Auf dieser Erkenntnis basiert diese ganzheitliche Fitness-Methode. Der Kurs bietet folgende Inhalte: Grundprinzipien der Pilates-Methode wie Zwerchfellatmung, Körperalignment, Einsatz der tiefliegenden Bauchmuskulatur, Koordination, Entspannung sowie Ausdauer. Ziel des Kurses: Schaffung von Körperbewusstsein, Bewegungseffizienz, verbesserte Körperhaltung, Gelenkmobilität, Muskelelastizität, Vitalität und Leistung in sportlichen Disziplinen. Pilates wirkt korrektiv und präventiv. Der Kurs eignet sich für alle Teilnehmer, unabhängig vom Fitness-Level auch für Anfänger.

*Körperliches Belastungsniveau: leicht bis mittel*

*Bitte bringen Sie mit: bequeme Sportkleidung, Antirutschsocken, Handtuch.*

### **Pilates - alle Stufen 2314**

### **Danièle Schwander**

ab Do., 05.10. (9x) 11.45 - 12.45 Uhr 12 Ustd./75,00 E max. 14 Personen VHS; Raum 008 Vormittagskurs

Inhalt siehe Kurs Nr. 2313 Der Kurs eignet sich für alle Teilneh-

mer, unabhängig vom Fitness-Level auch für Anfänger. *Körperliches Belastungsniveau: leicht* 

*bis mittel*

*Bitte bringen Sie mit: bequeme Sportkleidung, Antirutschsocken, Handtuch.*

### **RückenFitness**

Geben Sie Ihrem Rücken Halt und Stärke durch ausgewogenes Training. Um Rückenschmerzen vorzubeugen, soll die Beweglichkeit der Muskulatur und Gelenke gefördert werden. Durch gezielte Übungen werden vernachlässigte Muskelgruppen gestärkt, überbeanspruchte, verkrampfte Muskeln dagegen entspannt und rückenschonendes Verhalten in Beruf und Alltag aufgezeigt. Entspannungsübungen runden das Programm ab. Der Kurs ist nicht für Patienten mit massiven Wirbelsäulenleiden geeignet. Bitte befragen Sie Ihren Arzt. *Körperliches Belastungsniveau: mäßig*

### **RückenFitness**

Inhalt siehe Kurs Nr. 2320 Der Kurs ist nicht für Patienten mit massiven Wirbelsäulenleiden geeignet. Bitte befragen Sie Ihren Arzt. *Körperliches Belastungsniveau: mäßig*

### **RückenFitness**

Inhalt siehe Kurs Nr. 2320 Der Kurs ist nicht für Patienten mit massiven Wirbelsäulenleiden geeignet. Bitte befragen Sie Ihren Arzt. *Körperliches Belastungsniveau: mäßig*

### **RückenFitness**

Inhalt siehe Kurs Nr. 2320 Der Kurs ist nicht für Patienten mit massiven Wirbelsäulenleiden geeignet. Bitte befragen Sie Ihren Arzt. *Körperliches Belastungsniveau: mäßig*

**2320**

### **Jutta Behnke**

ab Di., 19.09. (11x) 18.45 - 19.45 Uhr 15 Ustd./39,00 E max. 16 Personen VHS; Raum 008

### **2321**

**Cornelia Schörken-Vollmer** ab Mo., 18.09. (14x) 18.00 - 19.00 Uhr 19 Ustd./44,50 E max. 20 Personen Gymnasium St. Ursula; **Sporthalle** 

### **2322**

### **Cornelia Schörken-Vollmer** ab Mo., 18.09. (14x) 19.00 - 20.00 Uhr 19 Ustd./44,50 € max. 20 Personen Gymnasium St. Ursula; **Sporthalle**

### **2323**

**Cornelia Schörken-Vollmer** ab Mo., 18.09. (14x) 20.00 - 21.00 Uhr 19 Ustd./44,50 E max. 20 Personen Gymnasium St. Ursula; Sporthalle

### **Ausgleichsgymnastik 2330**

### **Ulrich Kahle**

ab Mo., 18.09. (14x) 19.00 - 20.30 Uhr 28 Ustd./62,50 € max. 25 Personen Gymnasium St. Ursula; Sporthalle Wenn Sie kein Leistungssportler sind, aber trotzdem als Ausgleich zur alltäglichen beruflichen Belastung einer sportlichen Aktivität nachgehen wollen, sind Sie in diesem Kurs richtig. Im Vordergrund stehen weniger Leistungskomponenten als vielmehr Körper- und Bewegungserfahrungen. In vielfältigen Übungs- und Spielformen erhalten und verbessern Sie Ihre körperliche Fitness. Sportliche Vorerfahrungen werden nicht vorausgesetzt. *Körperliches Belastungsniveau: mäßig*

### **Ausgleichs- und Fitnessgymnastik 2331**

### **Ulrich Kahle**

ab Mi., 20.09. (14x) 19.00 - 20.30 Uhr 28 Ustd./62,50 E max. 25 Personen Pestalozzischule; Sporthalle Die funktionelle Gymnastik ist eine der effektivsten Methoden zur Dehnung und Kräftigung des Bewegungsapparates. Durch gezielte Übungen für den gesamten Körper verbessern Sie in diesem Kurs Ihre körperliche Fitness und Beweglichkeit. Sportliche Vorerfahrungen werden nicht vorausgesetzt.

*Körperliches Belastungsniveau: mäßig bis mittel*

### **Gymnastik für gezielte Kraft 2332**

**Ulrich Kahle** ab Mi., 20.09. (14x) 20.30 - 22.00 Uhr 28 Ustd./62.50 € max. 25 Personen Pestalozzischule; Sporthalle Mehr Energie, mehr Wohlbefinden, weniger Beschwerden! Unabhängig von Alter, Kondition, Beweglichkeit oder Bewegungserfahrung können Sie in diesem gesundheitsorientierten Kurs den gesamten Körper trainieren: Zu Musik werden die Gelenke mobilisiert, die Muskeln gezielt gekräftigt und gedehnt. Angeleitete Entspannungen und Lockerungsübungen runden jede Kurseinheit ab. Sie fühlen sich entspannt, der gefürchtete Muskelkater bleibt aus.

*Körperliches Belastungsniveau: mäßig bis mittel*

### **Fitnessgymnastik**

In abwechslungsreichen Übungsund Spielformen können Sie gezielt Ihre körperliche Fitness und Leistungsfähigkeit erhalten und verbessern. Im Vordergrund stehen dabei vor allem die gesundheitlich wertvollen Fitness-Komponenten Ausdauer, Kraft, Beweglichkeit und Koordination. Sportliche Vorerfahrungen werden nicht vorausgesetzt. *Körperliches Belastungsniveau: mittel*

### **Konditionsgymnastik für Männer**

In intensiven Übungs- und Spielformen können Sie Ihre Ausdauer, Schnelligkeit, Kraft, Beweglichkeit und Koordination gezielt ausbilden und verbessern. Dieser Kurs eignet sich für Teilnehmer mit sportlicher Vorerfahrung.

*Körperliches Belastungsniveau: mittel bis hoch*

**Bernd Sauerwein-Fox**

**2333**

ab Mo., 18.09. (12x) 18.00 - 19.00 Uhr 16 Ustd./38,00 E max. 25 Personen Gymnasium St. Ursula; **Sporthalle** 

### **2334**

### **Gert Gaspar**

ab Do., 21.09. (14x) 19.00 - 20.30 Uhr 28 Ustd./62.50 € max. 25 Personen Paul-Spiegel-Berufskolleg; Sporthalle

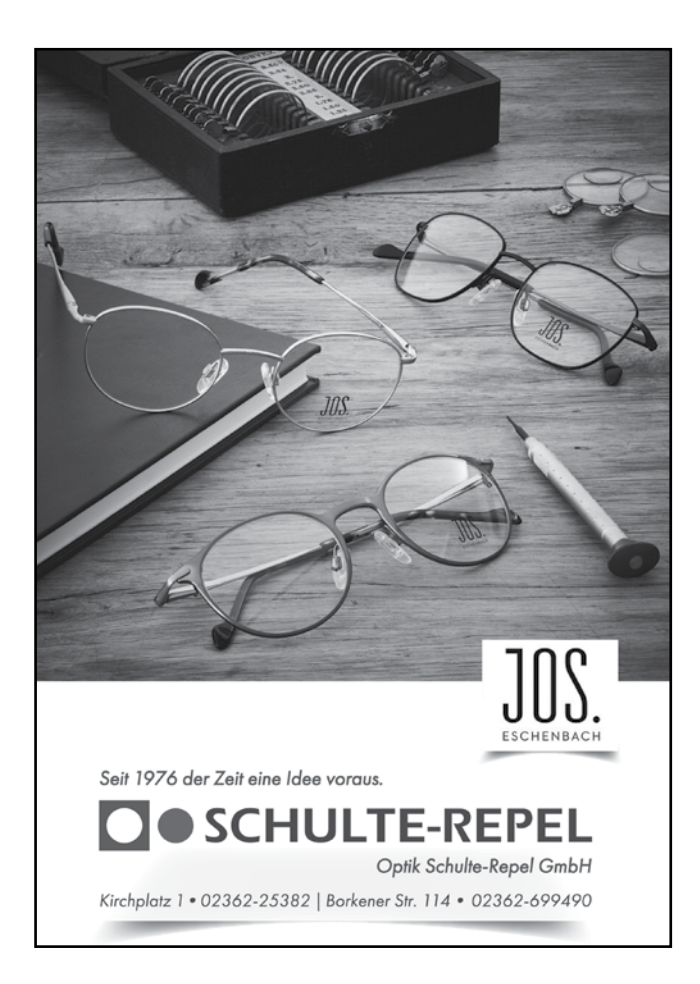

### **Fit und mobil - Gymnastik für Frauen Ü55 2335**

**Heike Schröer** ab Mo., 18.09. (14x) 18.00 - 19.00 Uhr 19 Ustd./48,00 E max. 18 Personen KiGa St. Agatha Falkenstr. 28 46282 Dorsten

Angeboten wird ein abwechslungsreiches und altersangepasstes Gymnastikprogramm für den gesamten Körper. Durch gezielte Übungen können Sie in diesem Kurs ihre körperliche Fitness, Beweglichkeit und Koordination verbessern. Dehn- und Entspannungsübungen runden das Programm ab. Sportliche Vorerfahrungen werden nicht vorausgesetzt. *Körperliches Belastungsniveau: mäßig bis mittel*

### **Wer rastet - der rostet! Gymnastik für Senioren 2336**

**Iris Hülskamp** ab Di., 10.10. (13x) 14.00 - 15.00 Uhr 18 Ustd./46,00 E max. 18 Personen VHS; Raum 008

Halten Sie Ihre Muskeln und Gelenke beweglich und bleiben Sie körperlich fit. Dieser Kurs bietet Ihnen abwechslungsreiche Übungs-, Spiel- und Bewegungsformen, bei denen vor allem das Miteinander und der Spaß nicht zu kurz kommen.

*Körperliches Belastungsniveau: niedrig*

### **Sport macht wieder Spaß! 2337**

### **Renate Wehling** ab Mi., 20.09. (14x) 10.00 - 11.00 Uhr 19 Ustd./48,00 E max. 18 Personen VHS; Raum 106

Sitzgymnastik für Senioren

Rücken- und gelenkschonende Sitzgymnastik bietet Senioren mit, aber auch ohne körperliche Einschränkungen einen sanften Weg, die Muskeln zu stärken, die Beweglichkeit zu erhalten oder zu steigern und sich fit zu halten. Neben einer Vielzahl von Bewegungsübungen werden im Kurs auch Materialien eingesetzt, die nicht nur den Körper, sondern ebenso den Geist beweglich halten.

*Körperliches Belastungsniveau: niedrig*

### **Joyrobic - Fitness für Sie und Ihn 2340**

### **Cornelia Schörken-Vollmer**

ab Di., 19.09. (13x) 19.00 - 20.30 Uhr 26 Ustd./58,50 € max. 25 Personen Albert-Schweitzer-Schule; **Sporthalle** 

Eine abwechslungsreiche Mixtur mit Elementen aus den Bereichen Aerobic, Herz-Kreislauf-Training, Problemzonen-Training, Wirbelsäulengymnastik, Stretching und Entspannung vermittelt Ihnen Spaß an der Bewegung. Ausdauer, Koordination, Beweglichkeit und Kraft werden in abwechslungsreichen Spiel- und Übungsformen bei motivierender Musik geschult und gesteigert. Sportliche Vorerfahrungen werden nicht vorausgesetzt.

*Körperliches Belastungsniveau: mittel*

### **Body Shape**

Kurs für Frauen

Dieser Kurs bietet Ihnen ein abwechslungsreiches Ganzkörpertraining zu motivierender Musik. Aerobic-Elemente kombiniert mit Krafteinheiten für Bauch, Beine und Po, aber auch für Rücken und Arme formen den Körper. Stretching und Entspannungsübungen runden das Übungsprogramm ab. Sportliche Vorerfahrungen werden nicht vorausgesetzt. *Körperliches Belastungsniveau: mittel*

### **Body Shape midi**

### Kurs für Frauen

Dieser Kurs bietet ein abwechslungsreiches Ganzkörpertraining zu motivierender Musik. Bei den Krafteinheiten für Bauch, Beine, Po und Rücken wird schwerpunktmäßig die gesamte Rumpfmuskulatur gestärkt. Sie verbessern dabei auch die Spannung der Bauchmuskulatur, die straffer und fester wird. Ein trainierter Bauch sieht übrigens nicht nur gut aus, sondern wirkt auch muskulären Dysbalancen und Haltungsschäden entgegen. Sportliche Vorerfahrungen werden nicht vorausgesetzt.

*Körperliches Belastungsniveau: mittel Bitte bringen Sie mit: Iso- bzw. Gymnastikmatte.*

### **Body Active**

Ein harmonisches Muskelbild ist die Grundlage einer guten Haltung und guten Figur. Das Training in diesem Kurs stellt die gezielte Kräftigung der gesamten Muskulatur in den Mittelpunkt. Trainiert wird mit kleinen Hilfsmitteln oder auch mit dem Gewicht des eigenen Körpers. Wahrnehmungs- und Koordinationsübungen sowie Dehn- und Entspannungsübungen runden das Programm ab. Sportliche Vorerfahrungen werden nicht vorausgesetzt.

*Körperliches Belastungsniveau: mittel*

### **2341**

**Melanie Mies**

ab Mo., 18.09. (14x) 19.00 - 20.30 Uhr 28 Ustd./62,50 € max. 25 Personen Agathaschule; **Sporthalle** 

### **2342**

### **Melanie Mies**

ab Do., 21.09. (14x) 19.00 - 20.00 Uhr 19 Ustd./44,50 E max. 25 Personen Pestalozzischule; Sporthalle

### **2343**

### **Birgit Witten**

ab Do., 21.09. (12x) 19.00 - 20.00 Uhr 16 Ustd./38,00 E max. 18 Personen Haldenwangschule; **Sporthalle** 

**29**

### **Body Active 2344**

**Birgit Witten** ab Mo., 18.09. (12x) 19.15 - 20.30 Uhr 20 Ustd./46,50 € max. 25 Personen Haldenwangschule; **Sporthalle**  Kurs für Frauen Inhalt siehe Kurs Nr. 2343 Sportliche Vorerfahrungen werden nicht vorausgesetzt. *Körperliches Belastungsniveau: mittel*

### **Wellnetics 2350**

**Jutta Behnke** ab Di., 19.09. (11x) 10.30 - 11.45 Uhr 19 Ustd./48,00 E max. 18 Personen VHS; Raum 008 Vormittagskurs für Frauen

Das sanfte "Rundumtraining" mit Musik, das ein Gleichgewicht zwischen Kraft, Ausdauer und Beweglichkeit schafft: Fördern und verbessern Sie Körperhaltung und Wohlbefinden mit einem leichten Herz-Kreislauf-Training, gezielter Kräftigung der Bauch-, Rücken- und Beckenbodenmuskulatur sowie Dehnübungen. Entspannungsübungen zum Abschalten vom Alltag runden das Programm ab. Ihre individuellen Bedürfnisse finden hierbei Berücksichtigung. Sportliche Vorerfahrungen werden nicht vorausgesetzt.

*Körperliches Belastungsniveau: mäßig*

### **Fitness Workout 2351**

### **Jutta Behnke**

ab Di., 19.09. (11x) 09.00 - 10.30 Uhr 22 Ustd./55,00 € max. 18 Personen VHS; Raum 008

### Vormittagskurs für Frauen

Fitness Workout ist ein anspruchsvolles und motivierendes Ganzkörpertraining, bei dem alle Muskelgruppen angesprochen werden. Bei motivierender Musik wird mit der eigenen Körperkraft und Zusatzgeräten (Thera-Bänder, Hanteln, Tubes, Gymnastikbälle) abwechslungsreich trainiert. Die Teilnehmer erlernen ein der eigenen Fitness angepasstes 7-MINUTEN POWER WORKOUT, das in kürzester Zeit die Fitness steigert und die Fettverbrennung beschleunigt. Dehnung, Faszien-Training und Entspannung runden das Trainingsprogramm ab. Sportliche Vorerfahrungen werden nicht vorausgesetzt. *Körperliches Belastungsniveau: mittel*

### **Fitness Workout**

Vormittagskurs für Frauen Inhalt siehe Kurs Nr. 2351 Sportliche Vorerfahrungen werden nicht vorausgesetzt. *Körperliches Belastungsniveau: mittel*

### **Fitness Workout**

Nachmittagskurs für Frauen Inhalt siehe Kurs Nr. 2351 Sportliche Vorerfahrungen werden nicht vorausgesetzt. *Körperliches Belastungsniveau: mittel*

### **Fitness Workout**

Inhalt siehe Kurs Nr. 2351 Sportliche Vorerfahrungen werden nicht vorausgesetzt. *Körperliches Belastungsniveau: mittel*

### **Aerobic mit und ohne Stepp**

### Vormittagskurs

Ein Fitnesskurs nicht nur für junge Leute, bei dem Sie zu aktueller Musik und mit Stepps trainieren. In Choreografien und speziellen Übungsformen erhöhen Sie Ausdauer, Muskelkraft und Gelenkigkeit. Die "Problemzonen" Bauch, Oberschenkel und Po werden gestrafft. Körperfett wird abgebaut. Sportliche Vorerfahrungen werden nicht vorausgesetzt. *Körperliches Belastungsniveau: mittel bis hoch*

### **Aerobic mit und ohne Stepp 2361**

### Abendkurs Inhalt siehe Kurs Nr. 2360

Sportliche Vorerfahrungen werden nicht vorausgesetzt. *Körperliches Belastungsniveau: mittel bis hoch*

### **2352**

**Jutta Behnke** ab Mo., 18.09. (11x) 10.30 - 12.00 Uhr 22 Ustd./55,00 € max. 18 Personen VHS; Raum 008

### **2353**

**Jutta Behnke** ab Do., 21.09. (12x) 15.00 - 16.30 Uhr 24 Ustd./59,50 E max. 18 Personen VHS; Raum 008

### **2354**

### **Jutta Behnke**

ab Do., 21.09. (12x) 17.30 - 19.00 Uhr 24 Ustd./54.50 € max. 25 Personen Pestalozzischule; Sporthalle

### **2360**

### **Angela Wolf**

**Angela Wolf** ab Do., 21.09. (14x) 18.15 - 19.45 Uhr 28 Ustd./68,00 E max. 18 Personen VHS; Raum 008

ab Mi., 20.09. (14x) 09.45 - 11.15 Uhr 28 Ustd./68,00 € max. 18 Personen VHS; Raum 008

# **Gesundheit und Umwelt**

### **Aerobic mit und ohne Stepp 2362**

### **Angela Wolf**

ab Do., 21.09. (14x) 20.00 - 21.30 Uhr 28 Ustd./68,00 E max. 18 Personen VHS; Raum 008 Abendkurs Inhalt siehe Kurs Nr. 2360 Sportliche Vorerfahrungen werden nicht vorausgesetzt. *Körperliches Belastungsniveau: mittel bis hoch*

### **Wassergymnastik für Frühaufsteher 2370**

### **Atlantis Kursleiterteam**

ab Mi., 20.09. (12x) 08.15 - 09.00 Uhr 12 Ustd./67,50 E max. 20 Personen Atlantis-Freizeitbad *Im Dezember bleibt das Bad geschlossen.*

Starten Sie aktiv in den Tag! Wassergymnastik für Frühaufsteher bietet eine Übungsauswahl in stehtiefem und tiefem Wasser, die Ihren gesamten Körper durch die besonderen Eigenschaften des Wassers gelenkschonend belebt und aktiviert. Der Kurs schult das Herz-Kreislauf-System und fördert effektiv die Muskelkräftigung. Motivierende Musik steigert Ihr Wohlbefinden. Der Kurs ist für Neu- und Wiedereinsteiger gleichermaßen geeignet. Sie sollten schwimmen können.

*Körperliches Belastungsniveau: mäßig bis mittel*

*Kurs in Kooperation mit dem Atlantis-Freizeitbad*

*Eine Gebührenermäßigung ist nicht möglich.*

### **Wassergymnastik für Mollige 2371**

**Atlantis Kursleiterteam** ab Mi., 20.09. (12x) 09.15 - 10.00 Uhr 12 Ustd./67,50 E max. 20 Personen Atlantis-Freizeitbad *Im Dezember bleibt das Bad geschlossen.*

Eine vielfältige Übungsauswahl in stehtiefem Wasser bringt Ihren Stoffwechsel auf Trab und verbessert die allgemeine Fitness. Durch die besonderen Eigenschaften dieses Bewegungsraumes wird auf gelenkschonende Weise eine effektive Kräftigung der verschiedenen Körperregionen verfolgt. Mit Hilfe verschiedener Kleingeräte wird die Belastung individuell angepasst. Der Kurs ist sowohl für Sportanfänger als auch für Wiedereinsteiger geeignet.

*Körperliches Belastungsniveau: mittel Kurs in Kooperation mit dem Atlantis-Freizeitbad*

*Eine Gebührenermäßigung ist nicht möglich.*

### **Aqua-Jogging**

Aqua-Jogging ist eine hervorragende Kombination aus Herz-Kreislauf-Training, Schulung der Bewegungskoordination und dosierten Kräftigungsübungen. In tiefem Wasser verbessern Sie bei vielfältigen Übungs- und Spielformen Ihre allgemeine Fitness, während Ihre Gelenke entlastet und geschont werden. Durch das Hinzuziehen spezieller Auftrieb gebender Hilfsmittel ist Aqua-Jogging auch für Sportanfänger und Wiedereinsteiger geeignet. Sie sollten schwimmen können.

*Körperliches Belastungsniveau: mittel Kurs in Kooperation mit dem Atlantis-Freizeitbad*

*Eine Gebührenermäßigung ist nicht möglich.*

### **Aqua-Jogging**

Inhalt siehe Kurs Nr. 2372 Sie sollten schwimmen können. *Körperliches Belastungsniveau: mittel Kurs in Kooperation mit dem Atlantis-Freizeitbad Eine Gebührenermäßigung ist nicht möglich.*

### **Aqua-Jogging**

Inhalt siehe Kurs Nr. 2372 Sie sollten schwimmen können. *Körperliches Belastungsniveau: mittel Kurs in Kooperation mit dem Atlantis-Freizeitbad Eine Gebührenermäßigung ist nicht möglich.*

### **2372**

### **Atlantis Kursleiterteam**

ab Mi., 20.09. (12x) 18.00 - 18.45 Uhr 12 Ustd./67,50 E max. 20 Personen Atlantis-Freizeitbad *Im Dezember bleibt das Bad geschlossen.*

**Atlantis Kursleiterteam** ab Mi., 20.09. (12x) 19.00 - 19.45 Uhr 12 Ustd./67,50 E max. 20 Personen Atlantis-Freizeitbad *Im Dezember bleibt das Bad geschlossen.*

### **2374**

**2373**

**Atlantis Kursleiterteam** ab Mi., 20.09. (12x) 20.00 - 20.45 Uhr 12 Ustd./67,50 E max. 20 Personen Atlantis-Freizeitbad *Im Dezember bleibt das Bad geschlossen.*

# **Einführung in Sportarten**

Jugendliche, Erwachsene und Senioren haben alle sehr eigene, unterschiedliche Bedürfnisse. Um diesen Bedürfnissen gerecht zu werden, hat unser Kooperationspartner, die Akademie Golstein, zusammen mit Eltern, Pädagogen und Kampfkünstlern ein dem Alter entsprechendes Programm entwickelt.

### **Mehr Selbstbewusstsein und Selbstbehauptung für Mädchen 2410**

Ferienkurs **Dirk Golstein**

**Thomas Straszewski** Mo., 30.10., Do., 02.11. und Fr., 03.11. 12.15 - 14.30 Uhr 9 Ustd./49,00 E max. 12 Personen Akademie Golstein Essener Str. 19 46282 Dorsten In diesem Workshop werden verschiedene Methoden für ein selbstsicheres und selbstbewusstes Auftreten vermittelt. Wir entwickeln gemeinsam Lösungen für verschiedene Situationen aus dem Schulalltag, die wir den Erlebnissen der Kinder entnehmen und setzen sie u. a. auch in Rollenspielen um. Spielerisch stärken die Kinder ihre Persönlichkeit und lernen, sich körperlich zur Wehr zu setzen! Dirk Golstein ist Pädagoge und Kampfkünstler und leitet die Akademie Golstein in Dorsten.

*Bitte bringt mit: bequeme Sportkleidung.*

*Für Mädchen von 7 bis 11 Jahren*

### **Mehr Selbstbewusstsein und Selbstbehauptung für Jungen 2411**

**Dirk Golstein Thomas Straszewski** Mo., 30.10., Do., 02.11. und Fr., 03.11. 10.00 - 12.15 Uhr 9 Ustd./49,00 € max. 12 Personen Akademie Golstein Essener Str. 19 46282 Dorsten Ferienkurs Inhalt siehe Kurs Nr. 2410 *Bitte bringt mit: bequeme Sportkleidung.*

*Für Jungen von 7 bis 11 Jahren*

### **Selbstverteidigung für Frauen**

In dem Kurs befassen wir uns aktiv mit den Themen Selbstverteidigung und Selbstschutz. Hier wird gezielte körperliche Gegenwehr geübt, um Grenzen zu setzen und dazu zu stehen. Des Weiteren wird die innere Aufstellung durch stabilisierende Leitsätze und Selbstmotivation gestärkt. Weitere Themen wie Zivilcourage, Einsatz von Hilfsmitteln, Verhalten in bedrohlichen Situationen und mehr Sicherheit erlangen werden vermittelt. Dabei werden die Erlebnisse aus dem Alltag der Teilnehmerinnen aufgegriffen und Handlungsalternativen aufgezeigt. Dirk Golstein ist Pädagoge und Kampfkünstler und leitet die Akademie Golstein in Dorsten.

### **Sicher und fit für die Generation 60+**

In dem Kurs befassen wir uns aktiv mit den Themen Selbstverteidigung und Selbstschutz. Gezielte körperliche Gegenwehr auszuüben, Grenzen zu setzen und dazu zu stehen. Des Weiteren wird die innere Aufstellung durch stabilisierende Leitsätze und Selbstmotivation gestärkt. Weitere Themen wie Zivilcourage, Einsatz von Hilfsmitteln, Verhalten in bedrohlichen Situationen und mehr Sicherheit erlangen werden vermittelt. Dabei werden die Erlebnisse aus dem Alltag der Teilnehmer aufgegriffen und Handlungsalternativen aufgezeigt. Dirk Golstein ist Pädagoge und Kampfkünstler und leitet die Akademie Golstein in Dorsten.

### **2412**

**Monika Gellenbeck Dirk Golstein** ab Di., 10.10. (6x) 19.00 - 20.30 Uhr 12 Ustd./59,00 E max. 12 Personen Akademie Golstein Essener Str. 19 46282 Dorsten

### **2413**

**Monika Gellenbeck Dirk Golstein** ab Mo., 09.10. (8x) 10.00 - 11.00 Uhr

22 Ustd./69,00 E max. 12 Personen Akademie Golstein Essener Str. 19 46282 Dorsten

### **Faszination intuitives Bogenschießen 2420**

**Volkhart Kuhn** Sa., 14.10. 10.00 - 13.00 und 14.00 - 17.00 Uhr 8 Ustd./49,00 E max. 12 Personen VHS; Forum

Lernen Sie das Bogenschießen aus Sicht der Intuition, des meditativen Erlebens, der Gelassenheit und Entspannung kennen. Egal, ob Sie Präzisionsschütze im Wettkampf werden oder Bogenschießen im eigenen Garten praktizieren wollen, der Umgang mit diesem Sportgerät wird Sie begeistern. Sie lernen mit einem Recurve-Bogen vereinstauglich zu schießen. Vorkenntnisse sind nicht erforderlich.

*Mindestalter: 12 Jahre*

*Das komplette Übungsgerät wird gestellt. Die Nutzungskosten sind in der Kursgebühr enthalten.* 

*Bitte bringen Sie mit: leichte Sportkleidung, kleinen Imbiss.*

*Eine Gebührenermäßigung ist nicht möglich.*

### **Schnupperkurs Badminton 2450**

Wochenendkurs **Deniz Ugur Anar**

ab So., 01.10. (8x) 19.00 - 20.30 Uhr 16 Ustd./45,00 E max. 12 Personen Sporthalle Geschwister-Scholl-Schule Philosophenweg 2 46282 Dorsten

Badminton - mehr als Federball! Machen Sie den Schritt weg vom Federball und entdecken Sie die Faszination des Badmintonsports. In diesem Badmintonkurs können "Jung" und "Alt" die Regeln und Grundlagen des Badmintonspiels erlernen. Im gezielten Training als auch im freien Spiel werden die einzelnen Schlagtechniken sowie erste Tricks und Kniffs für einen Clear, Drop oder Smash geübt. *Bitte bringen Sie mit: Hallenturnschuhe, Sportkleidung und, falls vorhanden, einen Badmintonschläger. Der Badmintonschläger kann bei Bedarf gestellt werden.*

### **Sportbootführerschein Binnen (SBF-Binnen)**

Der SBF ist ein amtlich anerkannter Führerschein zum Führen von Sportbooten mit Motor ab 15 PS (11.03 KW) und bis 15 m Länge auf allen Binnen-Schifffahrtsstraßen. Er umfasst u. a. Gesetzeskunde, Motorkunde, Wetterkunde, seemännische Knoten usw. Der Lehrgang zum Segel-Führerschein Binnen einschließlich Motorbootführerschein Binnen schließt mit einer Prüfung vor einer offiziellen Prüfungskommission des DSV ab. Werden Segel- und Motorbootführerschein zusammen absolviert, gilt der Segelführerschein als amtlich anerkannter Führerschein. *Mindestalter Segelschein: 14 Jahre;* 

*Motorbootschein: 16 Jahre*

*Voraussetzungen, Kursverlauf und Kosten werden am Informationsabend bekannt gegeben. Sie können sich an diesem Abend direkt zum Kurs anmelden. Eine Gebührenermäßigung ist nicht möglich.*

### **2461**

**Karl-Heinz Degenhardt** *Informationsabend*  Fr., 15.09. 19.00 - 20.30 Uhr *Kurstermine* ab Fr., 22.09. (8x) 19.00 - 22.00 Uhr 32 Ustd./123,00 E max. 20 Personen VHS; Raum 109

# **Tanz**

### **ZUMBA® Fitness 2510**

### **Alexandra Liersch**

ab Mo., 25.09. (12x) 17.30 - 18.30 Uhr 16 Ustd./51,00 E max. 18 Personen VHS; Raum 008

Zumba ist Aerobic gepaart mit heißen südamerikanischen Rhythmen. Die verschiedenen lateinamerikanischen Tanzstile wie Samba, Salsa, Merengue, Cuba und Calypso lassen Ihre Hüften schwingen. Neben einer Menge Spaß bietet der Kurs ein solides Workout. Ausdauer und Kondition werden verbessert, wobei alle Körperpartien angesprochen werden. Körperstraffung und Gewichtsreduktion sind positive Nebeneffekte. Sie erlernen die verschiedenen Grundtechniken und Schritte und erarbeiten kleine Choreografien. *Bitte bringen Sie mit: bequeme Sportkleidung.*

**ZUMBA® Fitness 2511**

**Alexandra Liersch** ab Do., 28.09. (13x) 17.00 - 18.00 Uhr 18 Ustd./56,00 E max. 18 Personen VHS; Raum 008 Inhalt siehe Kurs Nr. 2510 *Bitte bringen Sie mit: bequeme Sportkleidung.*

### **ZUMBA® Gold für Junggebliebene 2512**

**Alexandra Liersch** ab Mo., 25.09. (12x) 16.30 - 17.30 Uhr 16 Ustd./51,00 E max. 18 Personen VHS; Raum 008 Zumba Gold richtet sich speziell an die Bedürfnisse von aktiven, älteren Teilnehmern und an alle, die ihren Weg zu einem sportlichen und gesunden Leben eben erst begonnen haben. Die Moves und das Tempo wurden angepasst, dabei werden alle Elemente beibehalten, die unsere Zumba Fitness-Party so beliebt machen: fetzige lateinamerikanische Musik wie Salsa, Merengue, Cumbia und Reggaeton, anregende und leicht erlernbare Bewegungen. Zumba Gold ist ein Tanzfitnesskurs mit toller Stimmung und viel Spaß. *Bitte bringen Sie mit: bequeme Sportkleidung.*

### **ZUMBA® Gold für Junggebliebene**

Inhalt siehe Kurs Nr. 2512 *Bitte bringen Sie mit: bequeme Sportkleidung.*

### **Orientalischer Tanz**

Unabhängig von Größe und Figur ist der Orientalische Tanz von jedem erlernbar. Er spricht Körper, Geist und Seele gleichermaßen an. Die Verbesserung der Körperhaltung, Beweglichkeit und persönlichen Fitness durch Dehnübungen, Kräftigung sowie Förderung des Gleichgewichts sind positive Nebeneffekte. Mit viel Spaß erlernen und vertiefen Sie Techniken und Schrittkombinationen, die zu einer Choreografie verbunden werden können. Der Kurs eignet sich für Teilnehmerinnen mit und ohne Vorkenntnisse.

*Bitte bringen Sie mit: bewegungstaugliche Kleidung, ein Tuch für die Hüften.*

### **Tanz - Bewegung - Ausdruck 2530**

Wollen Sie sich frei bewegen, tanzen, improvisieren und kreativ sein? In diesem Kurs laden wir Sie ein, durch ausgewählte Wahrnehmungsübungen in Ihrem Körper anzukommen und erste Spannungen zu lösen. Im zweiten Teil geben wir Ihnen die Möglichkeit, mit Hilfe kleiner Anleitungen im Raum zu improvisieren und Ihrer Fantasie, Kreativität und Lebensenergie Ausdruck zu verleihen. Erfahren Sie in diesem Kurs neue Bewegungsformen und Bewegungsqualitäten, die Sie in Ihren Alltag transportieren können. *Bitte bringen Sie mit: warme Socken, bequeme Kleidung.*

### **2513**

**Claudia Kniebel** ab Do., 28.09. (13x) 10.30 - 11.30 Uhr 18 Ustd./56,00 E max. 18 Personen VHS; Raum 008

### **2520**

**Jutta Grigo**

ab Mi., 20.09. (12x) 18.50 - 20.05 Uhr 20 Ustd./90,00 E max. 18 Personen VHS; Raum 008

**Irina Stach** ab Fr., 22.09. (6x) 18.00 - 19.30 Uhr 12 Ustd./52,00 E max. 8 Personen VHS; Raum 106

# **Gesundheit und Umwelt**

## **Leben mit Behinderungen**

Die Veranstaltungen in diesem Teilbereich finden in Kooperation mit der Lebenshilfe Dorsten statt.

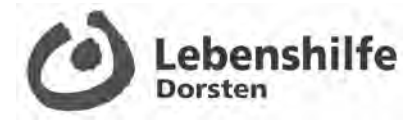

### **2610**

### **Lesen, Schreiben, Rechnen**

**Daniel Schlagkamp** ab Mo., 04.09. (10x) 18.00 - 19.30 Uhr 20 Ustd./60,00 E max. 10 Personen VHS; Raum 102

**Albin Besenschek Ingo Fronholt** ab Di., 05.09. (12x) 17.45 - 19.15 Uhr 24 Ustd./72,00 E max. 12 Personen Haldenwangschule

Sie verbessern, erweitern und festigen Ihre Fähigkeiten und Fertigkeiten im Lesen, Schreiben und Rechnen.

### **Bewegungserziehung und Schwimmen 2611**

Sie üben und verbessern Ihre körperliche Geschicklichkeit durch Gymnastik und Schwimmen.

### **Gemeinsam kochen und backen 2612**

**Petra Kolloczek Nicole Tokarski** ab Fr., 01.09. (6x) 16.30 - 19.45 Uhr 24 Ustd./72,00 E max. 8 Personen VHS; Raum 006

Grundrezepten. *Weitere Kurstermine: Fr., 15.09., 29.09., 13.10., 10.11. und 01.12.*

Sie kochen und backen Leckeres nach

### **Gemeinsam kochen und backen 2613**

**Petra Kolloczek Nicole Tokarski** ab Fr., 08.09. (6x) 16.30 - 19.45 Uhr 24 Ustd./72,00 E max. 8 Personen VHS; Raum 006

Sie kochen und backen Leckeres nach Grundrezepten. *Weitere Kurstermine: Fr., 22.09., 06.10., 20.10., 24.11. und 08.12.*

### **Arbeiten mit Holz 2614**

**Thorsten M. Huxel** ab Sa., 02.09. (6x) 10.00 - 13.15 Uhr 24 Ustd./72.00 € max. 8 Personen Haldenwangschule

Sie lernen, sachgerecht mit Holz und anderen Materialien zu arbeiten, um kleine Gebrauchsgegenstände und Geschenke zu fertigen. *Weitere Kurstermine: Sa., 16.09., 30.09., 14.10., 11.11. und 25.11.*

# **Ernährung**

*Lebensmittel und Zutaten für die Kurse werden durch die Kursleitung beschafft. Die anteiligen Kosten sind in der Kursankündigung angegeben und bereits in der Kursgebühr enthalten. Bitte beachten Sie, dass bei kurzfristigen Absagen Ihrerseits (ab zwei Tagen vor dem Kurstermin) eine Rückerstattung der Lebensmittel- und Getränkeumlage leider nicht möglich ist. Auch bei sich wiederholenden Kurstiteln wird in jedem Semester mit neuen Rezepten gearbeitet, so dass eine mehrfache Teilnahme durchaus sinnvoll ist. Bitte bringen Sie zu allen Kochkursen eine Schürze als Kleidungsschutz und geeignete Gefäße für nicht verzehrte Speisen, die Sie mit nach Hause nehmen können, mit. Das VHS-Geschirr steht für diesen Zweck nicht zur Verfügung. Bitte sorgen Sie bei allen Kursen mit Verzehr alkoholischer Getränke für eine sichere Heimfahrt.* 

### **Kochkulturen - Essen wie in fremden Ländern**

Das Spannende am Reisen in andere Länder ist die Begegnung mit dem Andersartigen. Unvermittelt sieht man sich fremden Sitten, Gebräuchen und Speisen gegenüber. Die Art und Weise zu kochen und zu essen erzählt etwas über die Menschen und ihre Kultur. Die Veranstaltungen 2710 bis 2715 geben einen Einblick in die Kochkulturen der genannten Länder.

### **Eine kulinarische Reise durch Süditalien**

Die Geschichte Italiens und Südeuropas ist eine Abfolge stetiger Völkerwanderungen, Eroberungen und Überschichtungen. Viele Völker haben Italiens Kultur und Speisen geprägt. An diesem Süditalienischen Abend werden wir Sizilien und Süditalien erleben, leckere Antipasti, Pasta, Hauptspeise und Dessert aus Süditalien zubereiten und sie in schöner Atmosphäre mit einem Glas Wein genießen.

*Lebensmittel- und Getränkeumlage von 14,00* E *sind in der Kursgebühr enthalten.*

**Tonio Bonifacio Abbruzzi** Mo., 25.09. 18.00 - 21.45 Uhr 5 Ustd./32,50 E max. 16 Personen VHS; Raum 006

**2710** 

### **Mediterranes Buffet 2711**

### **Tonio Bonifacio Abbruzzi**

Mo., 13.11. 18.00 - 21.45 Uhr 5 Ustd./32,50 E max. 16 Personen VHS; Raum 006 An diesem Abend machen Sie eine kulinarische Reise in den mediterranen Raum. Sie bereiten gemeinsam leckere Nudel- und Pastagerichte, diverse Gemüse verbunden mit mediterranen Kräutern und Desserts zu. Dabei lernen Sie die Funktionsabläufe für die Speisenzubereitung in der Küche kennen. Im Anschluss verkosten Sie die Schlemmergerichte in fröhlicher Runde.

*Lebensmittel- und Getränkeumlage von 14,00* E *sind in der Kursgebühr enthalten.*

### **Ein italienisches Weihnachtsessen 2712**

**Tonio Bonifacio Abbruzzi** Mo., 04.12. 18.00 - 21.45 Uhr 5 Ustd./33,50 E max. 16 Personen VHS; Raum 006 Weihnachten ist ohne Zweifel der höchste Feiertag der Italiener. Wochen vorher macht man sich bereits Gedanken über die Auswahl der Rezepte, denn Heiligabend ist für die Italiener ein Fest der Gaumenfreude. Das Weihnachtsmenü wechselt von Region zu Region, wobei Fisch und Fleisch sowie köstliche Desserts dominieren. Sie kochen leckere Speisen aus verschiedenen Regionen Italiens und genießen sie anschließend. *Lebensmittel- und Getränkeumlage von 15,00* E *sind in der Kursgebühr enthalten.*

### **Neues aus der Tapas-Bar 2713**

**Angela Potthast** Mi., 08.11. 18.30 - 21.45 Uhr 4 Ustd./29,50 E max. 16 Personen VHS; Raum 006

Für alle, die nie genug von diesen spanischen Häppchen, Schälchen und Röllchen bekommen, gibt es hier neue Anregungen für kleine kulinarische Verlockungen mit Gemüse, Fisch, Meeresfrüchten oder Fleisch. Tapas eignen sich ebenso für einen gemütlichen Abend zu zweit wie für kleine und große Feste oder einfach nur mal so zwischendurch. Dazu ein Gläschen Cava oder eine selbstgemachte Sangria und schon spüren wir etwas vom Lebensgefühl des Urlaubslandes Spanien.

*Lebensmittel- und Getränkeumlage von 13,00* E *sind in der Kursgebühr enthalten.*

### **Quer durch die indische Küche**

Das Geheimnis der indischen Küche liegt in ihrer Vielfalt an Gewürzen, Gewürzmischungen (Masalas) und exotischen Düften. Sie erhalten eine Einführung, wie Sie die Gewürze beim Kochen richtig anwenden und kombinieren können. Wir bereiten u. a. eine traditionelle Vorspeise aus Linsen (Dal), ein Fleischgericht in würziger Sauce mit mehreren Beilagen und einen Joghurtdip (Raita), ein typisches Getränk und nicht zuletzt auch eine indische Nachspeise zu.

*Lebensmittel- und Getränkeumlage von 12,00* E *sind in der Kursgebühr enthalten.*

### **Angela Potthast**

Mo., 09.10. 18.30 - 21.45 Uhr 4 Ustd./28,50 E max. 16 Personen VHS; Raum 006

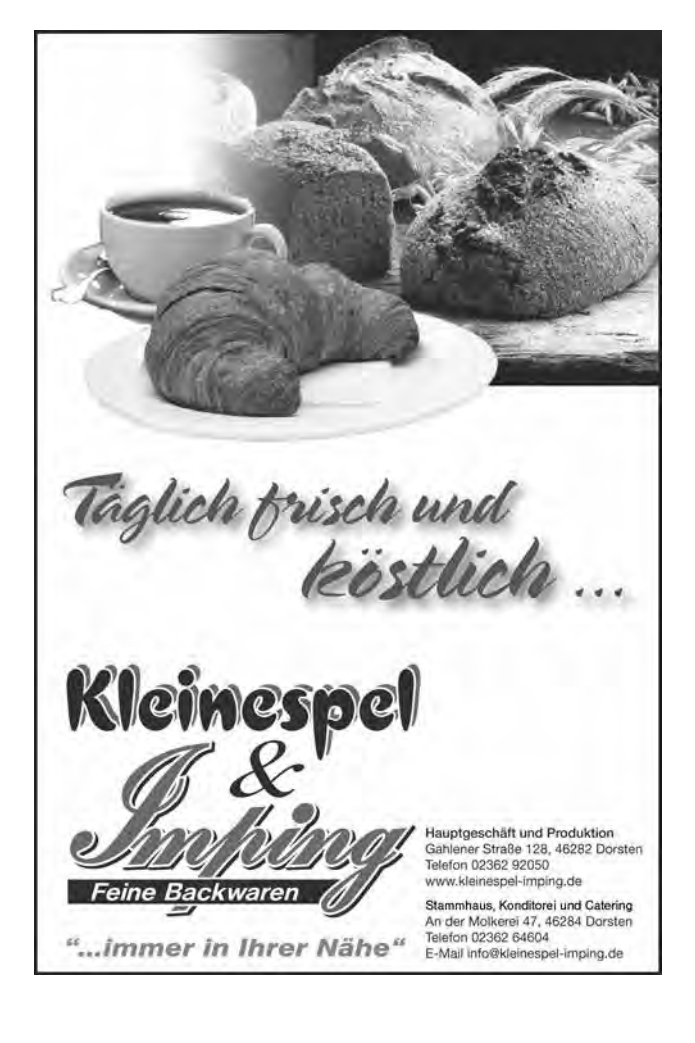

### **Die orientalische Küche 2715**

### **Angela Potthast**

Di., 17.10. 18.30 - 21.45 Uhr 4 Ustd./29,50 E max. 16 Personen VHS; Raum 006 Sesam öffne dich! Ein Fest für Gaumen und Nase gleichermaßen: Denn wenn Fleisch und Gemüse mit Kardamom, Safran und Minze, Cumin, Rosen- und Orangenblütenwasser in Töpfen und Pfannen brutzeln, erfüllt sich die ganze Küche schlagartig mit den köstlichsten Düften. Wie man die kostbaren Gewürze und Aromen kunstvoll in den verschiedensten, originalen Rezepten anwendet, lernen Sie bei der Zubereitung von raffinierten Gerichten von Nordafrika bis zur Arabischen Halbinsel, vom Irak bis nach Syrien und Jordanien.

*Lebensmittel- und Getränkeumlage von 13,00* E *sind in der Kursgebühr enthalten.*

### **Geschmacksfragen - Nahrung für alle Sinne**

Essen und Trinken sind eine Sache des Geschmacks. Dieser entscheidet letztendlich darüber, was auf den Tisch kommt. Geschmack ist etwas ganz Persönliches, das erst im einzigartigen Zusammenspiel von Sehen, Riechen, Schmecken, Fühlen und Hören entsteht. Die Veranstaltungen 2720 bis 2723 laden auf eine Entdeckungsreise zu den eigenen Geschmacksvorlieben ein.

### **Kochen nach der Jahreszeit: Herbstgenüsse 2720**

**Angela Potthast** Mi., 22.11. 18.30 - 21.45 Uhr 4 Ustd./30,50 E max. 16 Personen VHS; Raum 006

Gerade im Herbst können wir aus einer Fülle von frischen Lebensmitteln schöpfen: Wild, Nüsse, Maronen, Pilze, Quitten und Äpfel, die Liste ist lang. Daraus bereiten wir jahreszeitliche Gerichte zu, die wir gemeinsam mit einem Glas Wein verzehren.

*Lebensmittel- und Getränkeumlage von 14,00* E *sind in der Kursgebühr enthalten.*

### **Käse und Wein**

Erleben Sie, wie sich Käse und Wein als reine und ursprüngliche Naturprodukte gegenseitig ergänzen und vervollkommnen. Sie lernen Weißund Rotweine aus verschiedenen Ländern in ihrer Rolle als Begleiter zu Käse und die große Vielfalt der Kombinationsmöglichkeiten kennen. Die Verkostung umfasst ca. 15 Käsesorten zu ca. 20 bis 25 verschiedenen Weinen.

*Bitte sorgen Sie für eine sichere Heimfahrt.*

### **Großer Rotweinabend**

Sie erhalten einen Überblick über die Weinanbaugebiete Frankreichs, Italiens und Spaniens. Dabei lernen Sie die spezifischen Unterschiede zwischen den einzelnen Anbaugebieten hinsichtlich Rebsorten und Weinherstellung kennen. Tipps zum Weineinkauf und zur richtigen Auswahl des Weines sowie zum fachgerechten Servieren runden das Programm ab. Kleine Snacks wie Wurst, Käse, Oliven und Brot werden zu den Weinen gereicht.

*Bitte sorgen Sie für eine sichere Heimfahrt.*

### **2722**

### **Harald Burg**

Fr., 20.10. 18.00 - 21.45 Uhr 5 Ustd./49,00 E max. 22 Personen VHS; Raum 218

### **2723**

### **Harald Burg**

Fr., 19.01.18 18.00 - 21.45 Uhr 5 Ustd./49,00 E max. 22 Personen VHS; Raum 218
# **Essen um gesund zu sein - Ernährungsgewohnheiten auf dem Prüfstand**

Gesundheit, Leistungsfähigkeit und körperliche Fitness sind in hohem Maße durch die Ernährung und das Essverhalten beeinflussbar. Die Veranstaltungen 2740 und 2741 berücksichtigen diesen Zusammenhang.

#### **Mit basischer Ernährung zu mehr Wohlbefinden 2740**

# **Sabine Schaar-Sökefeld**

Mi., 04.10. 18.00 - 19.30 Uhr 2 Ustd./9,00 E max. 20 Personen VHS; Raum 207

Vortrag

Essen bedeutet Lebensqualität und soll Freude bringen. Ein gesunder Ausgleich von Säuren und Basen spielt dabei für dauerhaftes Wohlbefinden eine wichtige Rolle, denn nur im Gleichgewicht kann unser Körper leistungsfähig und gesund bleiben. Erste Anzeichen einer Übersäuerung können sein: Leistungsverlust, ständige Müdigkeit, Schlafstörungen, ideopathische Kopfschmerzen, Bluthochdruck und Völlegefühl im Bauch oder Sodbrennen. Um das Übel an der Wurzel zu packen, sollten basische Komponenten in den Alltag integriert werden. Wie das am besten geht und auf Ihre individuellen Bedürfnisse abgestimmt werden kann, stellt Heilpraktikerin Sabine Schaar-Sökefeld vor und gibt wertvolle Tipps für mehr Freude am und Wohlergehen nach dem Essen.

*Um Voranmeldung wird gebeten.*

#### **Vegane Ernährung - ein Plus für die Gesundheit? 2741**

# **Sabine Schaar-Sökefeld**

Mi., 11.10. 17.00 - 20.00 Uhr 4 Ustd./9,00 E max. 20 Personen Cookie's Veggies Halterner Str. 93 46284 Dorsten Wie lohnenswert es sein kann, seine Ernährung zu überdenken und wie Schritte in Richtung vegan aussehen können, was es für die Gesundheit, die Umwelt, die Tiere und die gesamte Erde bedeuten könnte, wird an diesem Abend erörtert. Angelehnt an die Arbeit von Dr. med. Henrich und der provegan-Stiftung, dem Vebu und der Albert-Schweitzer-Stiftung sowie Peta werden Fakten und Wissenswertes rund um das Thema erklärt. Und dass vegan zudem lecker, ausgewogen, nahrhaft und für alle leicht im Alltag umsetzbar sein kann, präsentiert die Dozentin und Heilpraktikerin Sabine Schaar-Sökefeld im Cookie's Veggies mit seiner tierfreundlichen und schmackhaften Küche, bei der es auch dem Fleischesser an nichts fehlen wird.

*Die Lebensmittelumlage von 9,50* E *wird direkt an das Restaurant gezahlt.*

# **Natur und Umwelt**

# **Der Ökoführerschein**

Der Ökoführerschein ist ein gemeinsames Angebot des Naturschutzbundes Dorsten (NABU) und der VHS, das es Ihrer Familie ermöglicht systematisch Umweltwissen aufzubauen. Er setzt sich aus sechs Veranstaltungen zu den folgenden Themenschwerpunkten zusammen: Ökosysteme - Lebensräume (blauer Punkt), Tier- und Pflanzengruppen (gelber Punkt), Arten- und Umweltschutz (roter Punkt). In jedem Semester wird ein neues Paket aus aufeinander abgestimmten Kursangeboten geschnürt, das diese Vorgaben berücksichtigt. Die Kinder, die den Ökoführerschein erworben haben, erhalten eine Urkunde sowie ein Zertifikat, das ihr hohes Engagement und Interesse an Natur und Umwelt dokumentiert. Als zusätzlichen Bonus können Sie sich aus ausgewählten Veranstaltungen des Naturschutzbundes oder der VHS eine Veranstaltung für den kostenfreien Besuch aussuchen.

# **Kommen drei Logiker in eine Bar... Die schönsten Matherätsel**

Vortrag

Das Spannende an einem gelungenen Rätsel ist, dass es keine offensichtliche Lösung gibt. Umso wichtiger Dambecks Credo: "Es gibt zwar Regeln. Wer aber wirklich Spaß haben will, wird kreativ." In seinem neuen Buch präsentiert uns Holger Dambeck, seit 2014 Autor der beliebten Spiegel Online-Kolumne "Rätsel der Woche", nun kurzweilig seine persönliche Sammlung der schönsten Logik- und Zahlenrätsel - und lässt Sie natürlich mitknobeln. *(Nicht nur) für alle Rätselfans von 12* 

*bis 99 Jahren*

**2810** 

# **Holger Dambeck**

Mi., 22.11. 19.00 - 20.30 Uhr 2 Ustd./10,00 E (Erwachsene)  $5.00 \in$ (Kinder und Jugendliche) VHS; Forum

# **Gesundheit und Umwelt**

#### **Auf den Spuren der Fledermäuse 2811**

**Stefan Wanske** Fr., 22.09. 19.15 - 21.30 Uhr 3 Ustd./11,00 E (Erwachsene)  $6,00 \in$ (Kinder) max. 25 Personen Treffpunkt: Parkplatz ehem. Freibad Dorsten Rosenstraße

Ökoführerschein (gelber Punkt) Mit ihrer nächtlichen Lebensweise und ihrer Einbindung in zahlreiche Sagen und Mythen gehören die Fledermäuse zu den geheimnisumwitterten Tieren. Auf der abendlichen Wanderung werden ihre Lebensweise und Bedeutung, ihre Gefährdung und Schutzmöglichkeiten aufgezeigt. Als Höhepunkt der Exkursion werden wir diese faszinierenden Tiere bei der Jagd "live" erleben.

*Bitte bringen Sie feste Schuhe und eine Taschenlampe mit.*

*Für Familien mit Kindern ab dem Grundschulalter.*

#### **Waldgeistern auf der Spur 2812**

### **Andrea Hans**

Naturparkführer Hohe Mark e. V. Sa., 14.10. 10.00 - 12.00 Uhr 3 Ustd./11,00 E (Erwachsene)  $6,00 \in$ (Kinder) max. 25 Personen Treffpunkt: Im Höltken 11 46286 Dorsten

Wenn im Oktober die Nebel über den Wiesen liegen, entdecken wir den Wald mit allen Sinnen. Auf der Suche nach den guten Geistern des Waldes lernen wir ihre Lieblingsbäume kennen und finden vielleicht Früchte oder Pilze. In unserer Naturwerkstatt entstehen dann bunte Kunstwerke, die wir mit nach Hause nehmen können. Die Tour startet an der Biologischen Station des Kreises Recklinghausen in Lembeck.

*Für Familien mit Kindern im Grundschulalter*

Seid ihr fit für die Waldolympiade? An diesem Vormittag beschäftigen wir uns mit Aufgaben und Spielen, bei

#### **Waldolympiade im Barloer Busch 2813**

# **Bettina Bödefeld-Nuyken** Mo., 30.10. 09.30 - 12.30 Uhr 4 Ustd./10,00 E max. 20 Personen Treffpunkt: Parkplatz Barloer Busch

Zugang über Marler

Straße

denen jeder seine Stärken einbringen kann. An verschiedenen Stationen könnt ihr Wissen über den Wald und seine Bewohner testen und euer Können in den verschiedensten Disziplinen wie Laufen, Springen und Gewichtheben beweisen; nebenbei sind auch Teamwork und Geschicklichkeit gefragt, um zu gewinnen.

*Für Kinder von 8 bis 12 Jahren*

# **Ab in die Pilze!**

Unter sachkundiger Leitung erfahren Sie auf dieser Pilzwanderung durch die Haard Wissenswertes aus den Themenkreisen "Ökologie, Speisepilze, Giftpilze". Der Referent ist Pilzsachverständiger DGfM (Deutsche Gesellschaft für Mykologie). *Die Anreise erfolgt in PKW. Treffpunkt: Forsthof Haard, Recklinghäuser Str. 291, 45721 Haltern am See*

# **Hirschbrunft in der Üfter Mark**

Es röhrt wieder in der Üfter Mark! Auf dieser Exkursion können Sie mit Ruhr Grün-Förster Christoph Beemelmans die Hirschbrunft live erleben und die Üfter Mark erkunden.

# **Hundeernährung - Nährstoffe für den Hund**

Ob Trockenfutter, Nassfutter, BARF (Biologisch artgerechte Rohfütterung), gekocht oder vegetarisch über die Ernährung des Hundes gibt es viele unterschiedliche Meinungen. Dabei kommt es eigentlich nur darauf an, den Hund mit den Nährstoffen, die er in seiner aktuellen Lebenssituation benötigt, ausreichend zu versorgen. In diesem Zusammenhang bildet das Wissen über die Bedürfnisse des Hundes aufgrund seiner Physiologie und Artenabstammung sowie die individuelle Lebenssituation des Hundes die Grundlage. Es soll erläutert werden, welche Nährstoffe der Hund braucht, worin sie enthalten sind und worauf man beim Füttern achten sollte. Weiterhin werden Vor- und Nachteile der verschiedenen Ernährungsweisen dargestellt. Dieser Kurs eignet sich besonders für Ersthundebesitzer.

# **2814**

**Uwe Kwiatkowski** So., 01.10. 10.00 - 13.00 Uhr 4 Ustd./10,00 E max. 25 Personen Treffpunkt: Forsthof Haard

# **2815**

# **Christoph Beemelmans**

Do., 05.10. 17.30 - 19.30 Uhr 3 Ustd./7,00 E (Erwachsene)  $2,00 \in$ (Kinder) max. 25 Personen Treffpunkt: Nottkamp-Parkplatz

# **2816**

# **Bettina Bödefeld-Nuyken** Fr., 24.11.

16.00 - 17.30 Uhr 2 Ustd./7,00 € max. 20 Personen VHS; Raum 202

#### **Pflegeleichte, aber attraktive Vorgärten 2817**

### **Corina Meyer**

Di., 26.09. 19.00 - 20.30 Uhr 2 Ustd./7.00 € VHS; Raum 109

### Vortrag

Der Vorgarten ist die Visitenkarte Ihres Hauses. Jetzt am Ende der Gartensaison ist genau die richtige Zeit, über neue Gestaltungsideen für das nächste Jahr nachzudenken. Auch wenn Unkrauthacken nicht zu Ihren liebsten Hobbys gehört, gibt es wunderbare "grüne" Lösungen für Ihren Vorgarten jenseits der immer weiter um sich greifenden "Steinwüsten". Erörtern Sie mit einer erfahrenen Gärtnerin und Gartenplanerin, welche Gestaltung und welche Pflanzen besonders pflegeleicht sind. Sie bekommen gut umsetzbare Tipps und Hilfen, damit Sie Ihren Garten auch genießen können.

#### **Planen Sie Ihren Traumgarten jetzt! 2818**

Workshop

**Corina Meyer**

Sa., 30.09. 09.30 - 12.30 und 13.30 - 16.30 Uhr 8 Ustd./35.00 € max. 6 Personen VHS; Raum 202 Sie möchten einen neuen Garten anlegen oder Ihren bestehenden umgestalten? Jetzt ist genau die richtige Zeit, um den Traumgarten für das Frühjahr zu planen! Soll der Garten ein zweites Wohnzimmer im Freien werden? Oder ein Spielparadies für Kinder? Zusammen mit einer Garten- und Landschaftsplanerin gestalten Sie ein Grundkonzept für Ihren Garten, klären z. B., was alles Platz finden soll, welcher "Gartentyp" Sie sind und welche Pflanzen bei Ihnen gedeihen und zusammenpassen. Sie erhalten umfassende Unterlagen und Anregungen für zuhause.

*Bitte bringen Sie einen Grundstücksplan mit Gebäuden (möglichst Maßstab 1 : 100), Fotos, Skizzenpapier und Zeichenutensilien mit.*

# **Strauch- und Obstbaumschnitt**

### Workshop

Eine sichere Ernte und ein schöner Blütenflor sind bei Obstbäumen und Sträuchern nur durch einen fachgerechten Schnitt zu erzielen. Die unterschiedlichen Schnittformen (Pflanz-, Erziehungs-, Erhaltungs- und Verjüngungsschnitt) und -punkte werden erläutert sowie geeignete Handwerkszeuge vorgestellt. Nach einer theoretischen Einführung erproben Sie selbst den Baum- und Strauchschnitt auf einer städtischen Grünfläche.

*Bitte bringen Sie eine Rosenschere, Säge oder Astkniepe mit.*

# **Fotoausstellung Industriewald Ruhrgebiet**

Nur auf den ersten Blick passen Wald und Industrie nicht zusammen. Überall im Ruhrgebiet lässt sich anhand von Wäldern, ausgedehnten Parks und kleineren Baumgruppen in innerstädtischen Bereichen aufzeigen, dass Wald und Industrieanlagen sehr wohl in Einklang miteinander stehen können. Wald spielt im Zusammenhang mit dem Strukturwandel im Ruhrgebiet eine bedeutende Rolle. Dieses im Bild festzuhalten war Aufruf von Wald und Holz NRW im Rahmen des Fotowettbewerbs "Industriewald Ruhrgebiet - mach Dir ein Bild!". Die Fotoausstellung präsentiert neben den zehn Preisträgerfotos weitere interessante Bilder, die zeigen, wie vielgestaltig der Wald in einer Industrieregion sein kann, vom jungen Folgewald in Industriebrachen bis zu geplanten alten und neuen Parkanlagen. Die Ausstellung wird komplettiert durch Informationen und Exponate zum Wald im Ruhrgebiet. *Die Ausstellungseröffnung findet am 13. September um 19.00 Uhr statt.*

# **2819**

# **Corina Meyer**

Sa., 17.02.18 *Theorie* 09.30 - 12.30 Uhr *Praxis* 13.30 - 16.30 Uhr 8 Ustd./29,00 E max. 12 Personen VHS; Raum 201

**Ausstellung** Mo., 11.09. bis Mo., 30.10. VHS; Foyer

**Petra Duda**   $0.2362 \cdot 664183$ 

# **Deutsch und Fremdsprachen**

**Beratung**

**Deutsch als Fremdsprache**

**Englisch**

**Französisch**

**Spanisch**

**Italienisch**

**Niederländisch**

**Weitere Sprachen**

# petra.duda@dorsten.de **Deutsch und Fremdsprachen**

"In der Welt zu Hause" - die zunehmende Internationalisierung von Wirtschaft und Kultur, die wachsende Mobilität in Europa und sich verstärkende Migrationsbewegungen erfordern immer bessere Sprachkenntnisse und interkulturelle Kompetenzen. Die Volkshochschule unterstützt die Menschen in Europa dabei, das sprachenpolitische Ziel "Erlernen der Muttersprache plus zweier weiterer Sprachen" zu erreichen und damit das Zusammenwachsen Europas zu fördern. Sprachkompetenz ermöglicht es den Menschen, ihre beruflichen Ziele zu verfolgen und unabhängig zu bleiben. Sprachkurse vermitteln ein interkulturelles Grundverständnis und fördern die Offenheit für andere Kulturen. Sprachkenntnisse gelten als Schlüssel der Integration. Sie sind notwendige Bedingung für die Eingliederung in Schule, Ausbildung, Beruf und Gesellschaft. Integration zu befördern ist ein zentraler Bestandteil des gesellschaftlichen Auftrags der Volkshochschule.

# **Kursberatung**

Wenn Sie sich zu einem Fremdsprachenkurs neu anmelden möchten und Vorkenntnisse in der betreffenden Sprache haben, nutzen Sie bitte unseren Service zur persönlichen oder telefonischen Beratung. Damit möchten wir Ihnen bei der Auswahl eines Kurses helfen, der Ihrem Kenntnisstand und Ihren persönlichen Lernzielen entspricht.

# **Persönliche Beratung: Fremdsprachen**

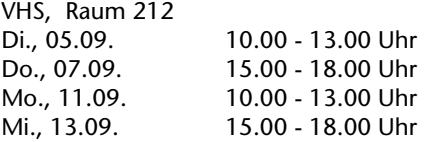

# **Telefonische Beratung**

Falls Sie keinen der o. g. Termine wahrnehmen können, vereinbaren Sie bitte einen anderen Beratungstermin mit der Fachbereichsleiterin Petra Duda (Tel.: 0 23 62 / 66 41 83). Erfahrungsgemäß reicht häufig auch eine telefonische Beratung aus.

# **Teilnehmerzahl, Kleingruppen**

Die Teilnehmerzahl in den Fremdsprachenkursen ist in der Regel auf 20 begrenzt. Die Kurse finden statt, wenn mindestens zehn verbindliche Anmeldungen vorliegen. Bei einer Kleingruppe unter zehn Teilnehmern können die Kurse im Einvernehmen mit der VHS zu einer erhöhten Gebühr durchgeführt werden. In allen Kleingruppenkursen ist eine Ermäßigung leider nicht möglich. Maßgeblich für die Festlegung der Gebühr ist die Teilnehmerzahl beim zweiten Unterrichtstermin.

# **Kursleiterinnen und Kursleiter**

Unsere Kursleiterinnen und Kursleiter weisen ihre fachliche Kompetenz in der Lehrsprache durch Sprachstudium, Auslandsaufenthalt, durch entsprechende Hochschulabschlüsse nach oder sie sind Muttersprachler der jeweiligen Lehrsprache. Weiterhin verfügen sie in der Regel über methodischdidaktische Qualifikationen und / oder ein hohes Maß an Unterrichtserfahrung. Nachfragen zu Qualifikation und Kompetenz einzelner Kursleiterinnen und Kursleiter beantworten wir Ihnen gern.

# **Ziele, Inhalte, Arbeitsformen**

Übergeordnetes Lernziel in allen Fremdsprachenkursen der VHS ist es, eine aktive Beherrschung der Zielsprache aufzubauen und zu erweitern. Vielfältige Themen aus Alltag und Beruf, abwechslungsreiche Übungs- und Arbeitsformen, wie z. B. Rollenspiele, Gruppen- und Partnerarbeit usw., werden im Unterricht eingesetzt. Dabei sind die Ziele, Inhalte und Unterrichtsmethoden auf die Interessen und Lerngewohnheiten erwachsener Teilnehmer ausgerichtet. Die Kurse eignen sich daher in der Regel nicht für Schüler und in keinem Fall als "Nachhilfe".

# **Lehrbücher**

Bitte beschaffen Sie sich die angegebenen Lehrbücher selbst im Buchhandel.

# **Kenntnisstufen des GER**

Zur europaweiten Vergleichbarkeit der Sprachkenntnisse setzen die Volkshochschulen den Gemeinsamen Europäischen Referenzrahmen für Sprachen (GER) in Kursplanung, Sprachberatung und Unterricht ein. Der GER beschreibt die Sprachkompetenz in verschiedenen Niveaustufen und steht für einen kommunikations- und handlungsorientierten Sprachunterricht. Die im Folgenden und bei den Kursbeschreibungen angegebenen Kenntnisstufen orientieren sich an diesem Referenzrahmen. Bitte beachten Sie, dass die Beschreibungen der Kenntnisstufen nicht die Voraussetzungen sind, um an einem Kurs teilzunehmen, sondern die Kursziele.

- Kenntnisstufe A1 Sie können alltägliche Ausdrücke und einfache Sätze verstehen und anwenden.
- Kenntnisstufe A2 Sie können Informationen zu Themen wie Familie, Arbeit, Wohnen verstehen, sich an einfachen Gesprächen darüber beteiligen sowie kurze Notizen und persönliche Mitteilungen verfassen.
- Kenntnisstufe B1 Sie können Informationen und Texte zu geläufigen Themen aus Alltag und Beruf im Wesentlichen verstehen, Ihre Erfahrungen, Meinungen und Ziele zusammenhängend beschreiben und zusammenhängende Texte über Ihnen vertraute Themen schreiben.
- **Kenntnisstufe B2** Sie können Nachrichtensendungen, Zeitschriftenartikel, Kurzgeschichten u. Ä. verstehen, sich im privaten und beruflichen Bereich spontan und fließend verständigen sowie ausführliche, verständliche Texte über private und berufliche Themen verfassen.
- Kenntnisstufe C1 Sie können längeren Berichten und ausführlichen Gesprächen folgen, sich im Alltag und Beruf spontan verständigen sowie komplexe Sachverhalte mündlich und schriftlich darstellen und erörtern.
- Falls Sie Ihre Sprachkenntnisse bereits vor einem Beratungsgespräch schon einmal selbst testen möchten, können Sie dies kostenlos im Internet unter www.cornelsen.de/sprachtest oder www. sprachtest.de tun. **Einstufungstest**

# **Deutsch als Fremdsprache**

Die Integrationskurse und die Kurse zur berufsbezogenen Deutschsprachförderung (DeuFö) werden im Auftrag des Bundesamtes für Migration und Flüchtlinge durchgeführt.

Falls Sie zur Teilnahme an einem Integrationskurs oder an einem Kurs zur berufsbezogenen Deutschförderung berechtigt oder verpflichtet sein sollten, ist es unbedingt notwendig, dass Sie sich vor Kursbeginn persönlich anmelden und die entsprechenden Unterlagen einreichen. Wenn Sie sich zu einem Deutschkurs neu anmelden möchten und noch keinen Einstufungstest gemacht haben, vereinbaren Sie bitte einen Termin mit der Fachbereichsleiterin Petra Duda (Tel.: 0 23 62 / 66 41 83).

# **Persönliche Beratung: Integrationskurse, berufsbezogene Deutschsprachförderung (DeuFö)** VHS, Raum 212

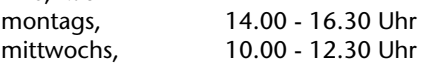

#### **Integrationskurs Stufe A1 Basismodul 1 3110**

**Nachmittagskurs** Für Anfänger ohne Vorkenntnisse Das Lehrwerk wird bei Kursbeginn bekannt gegeben.

# **Hannelore Kirschner Beate Mittag-Büse** ab Mo., 06.11. (25x) mo, di, do und fr 16.15 - 19.30 Uhr 100 Ustd./195,00 E max. 20 Personen Gymnasium Petrinum; Raum 0.07

# **Integrationskurs Stufe A1 Basismodul 2**

Nachmittagskurs Lehrwerk: Pluspunkt Deutsch A1 Leben in Deutschland (Cornelsen-Verlag, ISBN 978-3-06-120727-4)

# **Integrationskurs Stufe A1 Basismodul 1**

Vormittagskurs Für Anfänger ohne Vorkenntnisse Das Lehrwerk wird bei Kursbeginn bekannt gegeben.

# **3111**

**Hannelore Kirschner Beate Mittag-Büse** ab Mo., 08.01.18 (25x) mo, di, do und fr 16.15 - 19.30 Uhr 100 Ustd./195,00 € max. 20 Personen Gymnasium Petrinum; Raum 0.07

# **3112**

**Silvia Gómez Hernández Oxana Müller** ab Mo., 04.09. (25x) mo, di, mi und do 09.00 - 12.15 Uhr 100 Ustd./195,00 E max. 20 Personen VHS; Raum 101

# **Deutsch und Fremdsprachen**

Lehrwerk: Pluspunkt Deutsch A1 Leben in Deutschland (Cornelsen-Verlag, ISBN 978-3-06-120727-4)

#### **Integrationskurs Stufe A1 Basismodul 2 3113**

Vormittagskurs

# **Silvia Gómez Hernández**

**Oxana Müller** ab Mo., 06.11. (25x) mo, di, mi und do 09.00 - 12.15 Uhr 100 Ustd./195,00 E max. 20 Personen VHS; Raum 101

#### **Integrationskurs Stufe A1/A2 Basismodul 3 3114**

# **Silvia Gómez Hernández**

**Oxana Müller** ab Mo., 08.01.18 (25x) mo, di, mi und do 09.00 - 12.15 Uhr 100 Ustd./195,00 E max. 20 Personen VHS; Raum 101

# Vormittagskurs Lehrwerk: Pluspunkt Deutsch A1 Leben in Deutschland (Cornelsen-Verlag, ISBN 978-3-06-120727-4)

#### **Integrationskurs Stufe A1/A2 Basismodul 3 3115**

**Nachmittagskurs** 

# **Aleksandra Kasków-Müller**

**Hannelore Kirschner** ab Do., 14.09. (25x) mo, di, mi und do 16.15 - 19.30 Uhr 100 Ustd./195,00 E max. 20 Personen Gymnasium Petrinum; Raum 0.11

Lehrwerk: Pluspunkt Deutsch A1 Leben in Deutschland (Cornelsen-Verlag, ISBN 978-3-06-120727-4)

#### **Integrationskurs Stufe A2 Aufbaukurs 1 3116**

# **Aleksandra Kasków-Müller**

**Hannelore Kirschner** ab Di., 14.11. (25x) mo, di, mi und do 16.15 - 19.30 Uhr 100 Ustd./195,00 € max. 20 Personen Gymnasium Petrinum; Raum 0.11

Lehrwerk: Pluspunkt Deutsch A2 Leben in Deutschland (Cornelsen-Verlag, ISBN 978-3-06-120730-4)

Nachmittagskurs

#### **Integrationskurs Stufe A2 Aufbaukurs 1 3118**

Vormittagskurs Lehrwerk: Pluspunkt Deutsch A2 Leben in Deutschland (Cornelsen-Verlag, ISBN 978-3-06-120730-4)

# **Integrationskurs Stufe A2/B1 Aufbaukurs 2**

Vormittagskurs Lehrwerk: Pluspunkt Deutsch A2 Leben in Deutschland (Cornelsen-Verlag, ISBN 978-3-06-120730-4)

# **Integrationskurs Stufe B1 Aufbaukurs 3**

Vormittagskurs Lehrwerk: Pluspunkt Deutsch B1 Leben in Deutschland (Cornelsen-Verlag, ISBN 978-3-06-120735-9)

# **Integrationskurs Stufe B1 Aufbaukurs 3**

Nachmittagskurs Lehrwerk: Pluspunkt Deutsch B1, Neue Ausgabe und Arbeitsbuch (Cornelsen-Verlag, ISBN 978-3-06- 024307-5)

**Silvia Gómez Hernández**

**Teresa Pollara-Gennaro** ab Mo., 04.09. (25x) mo, di, mi und do 09.00 - 12.15 Uhr 100 Ustd./195,00 E max. 20 Personen VHS; Raum 107

**3119** 

# **Silvia Gómez Hernández**

**Teresa Pollara-Gennaro** ab Mo., 06.11. (25x) mo, di, mi und do 09.00 - 12.15 Uhr 100 Ustd./195,00 E max. 20 Personen VHS; Raum 107

# **3120**

# **Silvia Gómez Hernández Teresa Pollara-Gennaro** ab Mo., 08.01.18 (25x)

mo, di, mi und do 09.00 - 12.15 Uhr 100 Ustd./195,00 E max. 20 Personen VHS; Raum 107

# **3121**

**Marion Müller Oxana Müller** ab Mo., 09.10. (25x) mo, di, mi und do 16.15 - 19.30 Uhr 100 Ustd./195,00 € max. 20 Personen Gymnasium Petrinum; Raum 0.06

#### **Integrationskurs Orientierungskurs 3122**

### **Marion Müller**

**Oxana Müller** ab Mo., 08.01.18 (25x) mo, di, mi und do 16.15 - 19.30 Uhr 100 Ustd./195,00 E max. 20 Personen Gymnasium Petrinum; Raum 0.06

# Nachmittagskurs

Dieser Kurs richtet sich an die Teilnehmer des Integrationskurses nach Abschluss des Aufbaukurses 3 und an interessierte Deutschlerner mit vergleichbaren Vorkenntnissen. Durch vielfältige Arbeitsformen und anhand von lebensnahen Beispielen bekommen Sie Einblick in die Kultur, Geschichte und Rechtsordnung der Bundesrepublik Deutschland. Der Kurs ist auch als Vorbereitung auf den Einbürgerungstest geeignet. Das Lehrwerk wird bei Kursbeginn bekannt gegeben.

#### **Integrationskurs Orientierungskurs 3124**

# **Hannelore Kirschner** Gymnasium Petrinum;

Nachmittagskurs Inhalt siehe Kurs Nr. 3122

Das Lehrwerk wird bei Kursbeginn bekannt gegeben.

# **Deutsch Stufe B2 (DeuFö) Deutsch für den Beruf Teil 2**

Nachmittagskurs Inhalt siehe Kurs Nr. 3130 Fortsetzung des Kurses Deutsch für den Beruf Teil 1 Das Lehrwerk wird bei Kursbeginn bekannt gegeben.

# **Deutsch-Test für Zuwanderer**

An diesem Test nehmen Sie teil, wenn Sie einen Integrationskurs absolviert haben und die Stufe A2 oder B1 des Europäischen Referenzrahmens erreicht haben oder einen Nachweis über entsprechende Sprachkenntnisse z. B. für die Einbürgerung brauchen. Im Internet unter der Adresse www.telc.net finden Sie weitere Informationen.

*Anmeldungen können nur persönlich entgegen genommen werden. Bitte bringen Sie Ihren Pass oder Personalausweis mit.* 

*Anmeldeschluss: 27.10.*

# **Einbürgerung**

# **Einbürgerungstest**

An diesem Test können Sie teilnehmen, wenn Sie einen Antrag auf Einbürgerung stellen möchten bzw. bereits gestellt haben und festgestellt wurde, dass Sie einen so genannten Einbürgerungstest machen müssen. Zur Vorbereitung auf den Test finden Sie im Internet unter der Adresse www.integration-in-deutschland.de den gesamten Fragenkatalog und einen Modelltest.

*Anmeldungen können nur persönlich entgegen genommen werden. Bitte bringen Sie Ihren Pass oder Personalausweis mit.* 

*Anmeldeschluss: 13.10.*

# **3131**

### **Silvia Gómez Hernández Hannelore Kirschner**

ab Do., 30.11. (25x) mo, di, mi und do 12.30 - 15.45 Uhr 100 Ustd./207,00 E max. 20 Personen VHS; Raum 202

# **3140**

Fr., 08.12. ab 09.00 Uhr ganztägig 125,00 E VHS; Forum

**Beate Mittag-Büse** ab Mo., 04.09. (25x) mo, di, do und fr 16.45 - 20.00 Uhr 100 Ustd./195,00 € max. 20 Personen Raum 0.07

#### **Deutsch Stufe B2 (DeuFö) Deutsch für den Beruf Teil 1 3130**

### **Silvia Gómez Hernández Hannelore Kirschner**

ab Mi., 04.10. (25x) mo, di, mi und do 12.30 - 15.45 Uhr 100 Ustd./207.00 € max. 20 Personen VHS; Raum 202

# Nachmittagskurs Im Mittelpunkt steht das Erreichen von allgemeinen Deutschkenntnissen im beruflichen Kontext auf dem Sprachniveau B2. Anhand von abwechslungsreichen Übungs- und Arbeitsformen lernen Sie Deutsch mit beruflichen Elementen. Neben den vier Fertigkeiten Sprechen, Hören, Lesen und Schreiben lernen Sie vor allem auch den Wortschatz, den Sie für Ihren Beruf benötigen. Gute Vorkenntnisse (Abschluss der Niveaustufe B1) werden vorausgesetzt. Das Lehrwerk wird bei Kursbeginn

bekannt gegeben.

**3150**

Sa., 11.11. 10.00 - 11.00 Uhr 2 Ustd./25,00 E VHS; Raum 107

# **Deutsch und Fremdsprachen**

# **Englisch**

#### **Englisch mit Muße Stufe A1 Grundkurs 1 3210**

**Silke Poida** ab Mi., 20.09. (12x) 16.00 - 17.30 Uhr 24 Ustd./85,00 E max. 10 Personen VHS; Raum 102 Nachmittagskurs - Kleingruppe Für Anfänger ohne Vorkenntnisse Ohne Leistungsdruck und in entspannter Atmosphäre lernen Sie, sich in alltäglichen Situationen in der englischen Sprache auszudrücken. Der Kurs eignet sich besonders für ältere, aber auch für lernungewohnte Teilnehmer/innen, die ein langsameres Lerntempo bevorzugen. Das Lehrwerk wird bei Kursbeginn bekannt gegeben.

#### **Englisch mit Muße Stufe A1 Grundkurs 2 3211**

**Gesa Fleer** ab Mi., 20.09. (12x) 09.30 - 11.00 Uhr 24 Ustd./85.00 € max. 10 Personen VHS; Raum 201

Vormittagskurs - Kleingruppe Inhalt siehe Kurs Nr. 3210 Sehr leichte Vorkenntnisse werden vorausgesetzt.

Lehrwerk: Easy English A1.1 (Cornelsen-Verlag, ISBN 978-3-06-520805-5) ab Unit 8

#### **Englisch mit Muße Stufe A1 Grundkurs 3 3212**

**Claire Nürnberg** ab Mo., 18.09. (12x) 10.45 - 12.15 Uhr 24 Ustd./85,00 E max. 10 Personen VHS; Raum 208 Vormittagskurs - Kleingruppe Inhalt siehe Kurs Nr. 3210 Sehr leichte Vorkenntnisse werden vorausgesetzt. Lehrwerk: Easy English A1.1 (Cornelsen-Verlag, ISBN 978-3-06-520805-5)

#### **Englisch mit Muße Stufe A1 Grundkurs 5 3213**

ab Unit 6

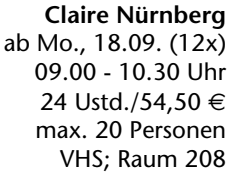

Vormittagskurs Inhalt siehe Kurs Nr. 3210

Leichte Vorkenntnisse werden vorausgesetzt.

Lehrwerk: Easy English A1.1 (Cornelsen-Verlag, ISBN 978-3-06-520805-5) ab Unit 10

#### **Englisch mit Muße Stufe A1 Grundkurs 7 3214**

Vormittagskurs Inhalt siehe Kurs Nr. 3210 Leichte Vorkenntnisse werden vorausgesetzt. Lehrwerk: Easy English A1.2 (Cornelsen-Verlag, ISBN 978-3-06-520807-9) ab Unit 4

# **Englisch mit Muße Stufe A1 Grundkurs 9**

Vormittagskurs Inhalt siehe Kurs Nr. 3210 Leichte Vorkenntnisse werden vorausgesetzt. Lehrwerk: Easy English A1.2 (Cornelsen-Verlag, ISBN 978-3-06-520807-9) ab Unit 6

# **Englisch Stufe A1/A2 Wiederholungskurs 1**

# Kleingruppe

Wenn Sie vor langer Zeit Englisch gelernt haben und nur sehr lückenhafte Kenntnisse aufweisen, dann bietet Ihnen dieser Kurs eine Wiederholung "von Grund auf". Das Lehrwerk wird bei Kursbeginn bekannt gegeben.

# **Englisch Stufe A1/A2 Wiederholungskurs 2**

Kleingruppe Lehrwerk: Headway English A2 (Oxford University Press, ISBN 978-0- 19-474131-6) ab Unit 4

# **Englisch Stufe A2 Aufbaukurs 1**

Lehrwerk: Headway English A2 (Oxford University Press, ISBN 978-0- 19-474131-6) ab Unit 8

# **Helga Fricke**

ab Di., 19.09. (12x) 09.45 - 11.15 Uhr 24 Ustd./54,50 E max. 20 Personen VHS; Raum 206

# **3215**

# **Claire Nürnberg**

ab Do., 21.09. (12x) 10.45 - 12.15 Uhr 24 Ustd./54.50 € max. 20 Personen VHS; Raum 209

# **3216**

# **Silke Poida**

ab Mi., 20.09. (12x) 17.45 - 19.15 Uhr 24 Ustd./85,00 E max. 10 Personen VHS; Raum 102

# **3217**

**Pauline Ann Seiler** ab Di., 19.09. (12x) 17.45 - 19.15 Uhr 24 Ustd./85,00 E max. 10 Personen VHS; Raum 107

# **3218**

# **Belinda Boyd**

ab Mi., 20.09. (12x) 17.45 - 19.15 Uhr 24 Ustd./54,50 E max. 20 Personen VHS; Raum 202

**45**

#### **Englisch Stufe A2 Aufbaukurs 2 3219**

**Gesa Fleer** ab Mo., 18.09. (12x) 19.30 - 21.00 Uhr 24 Ustd./54.50 € max. 20 Personen VHS; Raum 202

#### **Englisch mit Muße Stufe A2 Aufbaukurs 5 3220**

Lehrwerk: Headway English A2 (Oxford University Press, ISBN 978-0-

**Claire Nürnberg** ab Do., 21.09. (12x) 09.00 - 10.30 Uhr 24 Ustd./54,50 € max. 20 Personen VHS; Raum 209

Vormittagskurs

19-474131-6) ab Unit 9

Ohne Leistungsdruck und in entspannter Atmosphäre lernen Sie, sich in alltäglichen Situationen in der englischen Sprache auszudrücken. Der Kurs eignet sich besonders für ältere, aber auch für lernungewohnte Teilnehmer/innen, die ein langsameres Lerntempo bevorzugen. Grundkenntnisse werden vorausgesetzt.

Lehrwerk: Going for Gold (Cornelsen-Verlag, ISBN 978-3-8109-2049-2) ab Unit 6

#### **Englisch mit Muße Stufe A2 Aufbaukurs 8 3221**

# **Helga Fricke**

ab Mi., 20.09. (12x) 09.45 - 11.15 Uhr 24 Ustd./54,50 € max. 20 Personen VHS; Raum 206 Vormittagskurs Inhalt siehe Kurs Nr. 3220 Grundkenntnisse werden vorausgesetzt.

Lehrwerk: Easy English A2.2 (Cornelsen-Verlag, ISBN 978-3-06-520817-8) ab Unit 10

#### **Englisch Stufe A2/B1 Easy Conversation 3222**

# **Gesa Fleer**

ab Di., 19.09. (12x) 19.30 - 21.00 Uhr 24 Ustd./54.50 € max. 18 Personen VHS; Raum 209 If you have a good knowledge of English and you would like to practise your language skills, then join us in this course. We will be learning how to manage everyday situations, reading interesting texts, watching videos and looking at challenging aspects of grammar.

# **Zollverein Coal Mine: About Coal and Miners**

Exkursion mit englischsprachiger Führung

In the facilities, halls and rooms of the historic core areas of the Zollverein Coal Mine time seems to have stopped. These areas, which have been authentically preserved to the present day, form the Denkmalpfad ZOLLVEREIN® / Shaft XII along which the "path of the coal" runs like a golden thread. From the extraction of coal to the coking process, at Zollverein the first part of the heavy-industrial production chain can still be completely reconstructed and experienced in the context of this guided tour.

*Sturdy shoes and seasonal clothing are recommended.*

*Der Anmeldeschluss ist am 25.09. Die Anreise erfolgt in eigenen PKW. Genauere Informationen zum Treffpunkt und zum Tourverlauf erhalten Sie kurz vor dem Exkursionstermin.*

#### **Englisch mit Muße Stufe B1 Erweiterungskurs 4 3224**

# Vormittagskurs

Ohne Leistungsdruck und in entspannter Atmosphäre lernen Sie, sich in alltäglichen Situationen in der englischen Sprache auszudrücken. Der Kurs eignet sich besonders für ältere, aber auch für lernungewohnte Teilnehmer/innen, die ein langsameres Lerntempo bevorzugen. Gute Grundkenntnisse werden vorausgesetzt.

Lehrwerk: Easy English B1.1 (Cornelsen-Verlag, ISBN 978-3-06-520819-2) ab Unit 9

# **Englisch Stufe B1 Erweiterungskurs 13**

Lehrwerk: Headway B1 Part Two und Arbeitsbuch (Oxford University Press, ISBN 978-0-19-464713-7) ab Unit 9

# **3223**

**Rano Chhatwal** Fr., 06.10. 15.00 - 16.30 Uhr 2 Ustd./22.50 € max. 20 Personen

Zeche Zollverein Essen

**Martina Vorholt** ab Mi., 20.09. (12x)

09.00 - 10.30 Uhr 24 Ustd./54,50 € max. 20 Personen VHS; Raum 208

**3225** 

**Helmut Korn** ab Mi., 20.09. (12x) 17.45 - 19.15 Uhr 24 Ustd./54.50 € max. 20 Personen VHS; Raum 107

# **Deutsch und Fremdsprachen**

#### **Englisch Stufe B1 Practise your English 3226**

**Gesa Fleer** ab Mi., 20.09. (12x) 18.00 - 19.30 Uhr 24 Ustd./54.50 € max. 18 Personen VHS; Raum 109 If you have a good basic knowledge of English and you would like to practise your language skills, then join us in this course. We will be playing language games, learning how to manage everyday situations, reading texts and reviewing important aspects of grammar.

#### **Englisch Stufe B1 First Steps to Conversation 3227**

# **Melanie Jansen-Lobo**

ab Mo., 18.09. (10x) 09.00 - 11.30 Uhr 30 Ustd./66,50 E max. 18 Personen VHS; Raum 202

### Vormittagskurs

Would you like to learn and practise English in an active atmosphere? Are you looking for a "not too difficult, yet lively" course? Then come along and join us. There will be lots of interesting language activities combined with grammar practice to help you communicate comfortably in everyday situations. We will also read and discuss stories from around the world and get an insight into other cultures.

Lehrwerk: Cutting Edge Intermediate, Third Edition (Pearson-Verlag, ISBN 978-1-4479-3687-9) und Arbeitsbuch (Pearson-Verlag, ISBN 978-1-4479-0652-0)

#### **Englisch Stufe B1+ Refresher Course 2 3228**

**Gesa Fleer**

ab Di., 19.09. (12x) 17.45 - 19.15 Uhr 24 Ustd./85,00 € max. 10 Personen VHS; Raum 201

# Kleingruppe

Lehrwerk: Headway English B1+ (Oxford University Press, ISBN 978- 0-19-474147-7) ab Unit 4

# **Englisch Stufe B1/B2 Can't Stop Chatting**

The most flexible way to learn a language is to be thrown into ice-cold water. So, why not jump in yourself and gain your self-confidence? This course is for learners who want to be able to express themselves in "nearly" all situations. There are interesting topics to talk about, texts combined with grammar, all within a friendly and relaxing atmosphere.

# **Englisch Stufe B1/B2 Let's Keep Talking**

# Vormittagskurs

A conversation course for students who have learnt English for 6 years at school or VHS and wish to be more at ease in using it in real-life situations. You will have plenty of time to discuss current events, express your opinion, role-play, extend active vocabulary, practise fluency, review grammar and have fun.

# **Englisch Stufe B2 Further Steps in Conversation**

Vormittagskurs

Practice makes perfect, so we will keep practising! This intermediatelevel course offers a variety of language activities to help you build up your fluency. Try to voice your opinion on various topics of interest, join in creative grammar and vocabulary games and enjoy reading stories by international authors. Learning English can be so rewarding.

Lehrwerk: Cutting Edge Upper Intermediate, Third Edition (Pearson-Verlag, ISBN 978-1-4479-3698-5) und Arbeitsbuch (Pearson-Verlag, ISBN 978-1-4479-3699-2)

# **3229**

**Pauline Ann Seiler** ab Di., 19.09. (12x) 19.30 - 21.00 Uhr 24 Ustd./54.50 € max. 18 Personen VHS; Raum 218

# **3230**

# **Rano Chhatwal**

ab Mi., 20.09. (10x) 09.00 - 11.30 Uhr 30 Ustd./66,50 E max. 18 Personen VHS; Raum 209

# **3240**

# **Melanie Jansen-Lobo**

ab Do., 21.09. (10x) 09.00 - 11.30 Uhr 30 Ustd./66,50 E max. 18 Personen VHS; Raum 202

### **Englisch Stufe C1 Language and Culture: A Shaky European Union 3250**

# **Melanie Jansen-Lobo**

ab Mi., 20.09. (10x) 09.00 - 11.30 Uhr 30 Ustd./66,50 E max. 18 Personen VHS; Raum 202

### Vormittagskurs

Sixty years ago the Treaty of Rome was signed that led to a common market in Europe. Sadly, this dream of European unity is being shaken today as never before by a rising tide of populism. While reading a series of articles from the international press followed up by lively discussions we will take a closer look at Europe in the new world order. A regular grammar practice will also be integrated to support these language activities.

#### **Englisch Stufe C1 Advanced Fluency Practice 3251**

Vormittagskurs

### **Rano Chhatwal**

ab Di., 19.09. (10x) 09.00 - 11.30 Uhr 30 Ustd./66,50 E max. 18 Personen VHS; Raum 209 This course welcomes students who have a good knowledge of English and wish to express themselves in a more elaborate and accurate way. Focus will be laid on meaningful creative activities such as reading stimulating articles, short stories, extracts from books, watching video, discussing a wide variety of current topics and a regular glance at gram-

# **Französisch**

#### **Französisch für die Reise Stufe A1 - Grundkurs 1 3310**

### **Blandine Marie Blömker**

ab Do., 21.09. (12x) 17.45 - 19.15 Uhr 24 Ustd./85,00 € max. 10 Personen VHS; Raum 209

# Kleingruppe

mar.

Sie sind Sprachanfänger, Sie lieben Frankreich und verbringen immer wieder Ihren Urlaub dort? Dann sind Sie hier richtig! Wir konzentrieren uns auf sprachliche Ausdrücke der gängigsten Reisesituationen. Wir trainieren Redewendungen und Wortschatz lebendig, praxisorientiert und nur mit den wichtigsten Grammatikregeln. Sie erhalten zusätzlich viele Einblicke in die französische Alltagskultur.

Das Lehrwerk wird bei Kursbeginn bekannt gegeben.

# **Französisch mit Muße Stufe A1 - Grundkurs 3**

Vormittagskurs - Kleingruppe Ohne Leistungsdruck und in entspannter Atmosphäre lernen Sie, sich in alltäglichen Situationen in der französischen Sprache auszudrücken. Der Kurs eignet sich besonders für ältere, aber auch für lernungewohnte Teilnehmer/innen, die ein langsameres Lerntempo bevorzugen. Sehr leichte Vorkenntnisse werden vorausgesetzt. Lehrwerk: Perspectives A1 Allez-y!

(Cornelsen-Verlag, ISBN 978-3-06- 520176-6) ab Unité 4

# **Französisch Stufe A1 Grundkurs 5**

Kleingruppe Lehrwerk: Perspectives A1 Allez-y! (Cornelsen-Verlag, ISBN 978-3-06- 520176-6) ab Unité 10

# **Französisch Stufe A1 Wiederholungskurs 1**

Kleingruppe

Wenn Sie vor langer Zeit Französisch gelernt haben und nur sehr lückenhafte Kenntnisse aufweisen, dann bietet Ihnen dieser Kurs eine Wiederholung "von Grund auf".

# **Französisch Stufe A2 Aufbaukurs 12**

Lehrwerk: Perspectives A2, Neue Ausgabe (Cornelsen-Verlag, ISBN 978-3-06-520162-9) ab Unité 7

# **3311**

# **Blandine Marie Blömker**

ab Mo., 18.09. (12x) 11.00 - 12.30 Uhr 24 Ustd./85.00 € max. 10 Personen VHS; Raum 206

# **3312**

# **Manfred Lauffs**

ab Do., 21.09. (12x) 17.45 - 19.15 Uhr 24 Ustd./85,00 E max. 10 Personen VHS; Raum 206

# **3313**

# **Blandine Marie Blömker**

ab Do., 21.09. (12x) 19.30 - 21.00 Uhr 24 Ustd./85,00 E max. 10 Personen VHS; Raum 209

# **3314**

# **Alina Hamann**

ab Di., 19.09. (12x) 19.30 - 21.00 Uhr 24 Ustd./54,50 € max. 20 Personen VHS; Raum 201

# **Deutsch und Fremdsprachen**

#### **Französisch Stufe B1 La France à la carte 3315**

### **Blandine Marie Blömker**

ab Di., 19.09. (12x) 10.00 - 11.30 Uhr 24 Ustd./54.50 € max. 18 Personen VHS; Raum 208

### Vormittagskurs

Sie lieben Frankreich, seine Sprache, Kultur und Musik? In diesem Kurs werden wir in entspannter Atmosphäre vor allem authentische Texte lesen, diskutieren und zuhören. Wortschatz und Grammatik werden wiederholt und vertieft. Lehrwerk: Perspectives B1 Allez-y! (Cornelsen-Verlag, ISBN 978-3-06- 520187-2)

**Französisch Stufe B1 Le plaisir de parler 3316** 

# **Sibylle Marcin**

ab Mi., 20.09. (12x) 09.30 - 11.00 Uhr 24 Ustd./54.50 € max. 18 Personen VHS; Raum 207

### Vormittagskurs

Vous aimez la France, sa langue et sa culture, vous voulez améliorer votre français? Alors, n'hésitez pas à participer à ce cours de conversation. Vous allez lire, discuter, écouter ensemble dans une ambiance amicale et délassée.

Das Arbeitsmaterial wird bei Kursbeginn bekannt gegeben.

### **Französisch Stufe B1/B2 Cours de conversation et de lecture 3317**

# **Sibylle Marcin** ab Do., 21.09. (12x) 19.30 - 21.00 Uhr 24 Ustd./54,50 E max. 18 Personen VHS; Raum 201

Vous avez appris le français à l'école ou à la VHS pendant 5 ans, et vous voudriez vous entraîner à la conversation? Dans ce cours, vous allez lire et discuter des récits littéraires et des textes actuels sur la France: La politique, la société et la culture de notre pays voisin. Et vous allez aussi traiter quelques points de grammaire. Das Arbeitsmaterial wird bei Kursbeginn bekannt gegeben.

**Duo Val'n'Tin Noël - Weihnachten: Schöne Bescherung!** siehe Veranstaltung Nr. 6130

# **Spanisch**

# **Spanisch Stufe A1 Grundkurs 1**

Für Anfänger ohne Vorkenntnisse Das Lehrwerk wird bei Kursbeginn bekannt gegeben.

# **Spanisch Stufe A1 Grundkurs 3**

Lehrwerk: Perspectivas ¡Ya! A1 (Cornelsen-Verlag, ISBN 978-3-464- 20488-7) ab Lección 6

# **Spanisch mit Muße Stufe A1 Grundkurs 6**

Vormittagskurs - Kleingruppe Ohne Leistungsdruck und in entspannter Atmosphäre lernen Sie, sich in alltäglichen Situationen in der spanischen Sprache auszudrücken. Der Kurs eignet sich besonders für ältere, aber auch für lernungewohnte Teilnehmer/innen, die ein langsameres Lerntempo bevorzugen. Leichte Vorkenntnisse werden vorausgesetzt.

Lehrwerk: Con gusto A1 (Ernst Klett Sprachen-Verlag, ISBN 978-3-12-514980-9) ab Lección 8

# **Spanisch Stufe A1 Grundkurs 7**

Lehrwerk: Perspectivas ¡Ya! A1 (Cornelsen-Verlag, ISBN 978-3-464- 20488-7) ab Lección 12

# **Spanisch Stufe A2 Aufbaukurs 3**

Kleingruppe Lehrwerk: Perspectivas ¡Ya! A2 (Cornelsen-Verlag, ISBN 978-3-464- 20489-4) ab Lección 7

**3410** 

**Maria Rodrigues** ab Mo., 18.09. (12x) 17.45 - 19.15 Uhr 24 Ustd./54,50 € max. 20 Personen VHS; Raum 107

# **3411**

# **Ruth Schneider-Granda** ab Mo., 18.09. (12x) 19.30 - 21.00 Uhr 24 Ustd./54,50 E max. 20 Personen VHS; Raum 208

# **3412**

# **Ruth Schneider-Granda**

ab Do., 21.09. (12x) 09.00 - 10.30 Uhr 24 Ustd./85,00 € max. 10 Personen VHS; Raum 208

**3413** 

# **Ruth Schneider-Granda** ab Mo., 18.09. (12x) 17.45 - 19.15 Uhr 24 Ustd./54.50 € max. 20 Personen VHS; Raum 201

# **3414**

**Maria Rodrigues** ab Mo., 18.09. (12x) 19.30 - 21.00 Uhr 24 Ustd./85,00 E max. 10 Personen VHS; Raum 201

#### **Spanisch Stufe A2 Aufbaukurs 4 3415**

**Daysi Meißner** ab Mi., 20.09. (12x) 17.15 - 18.45 Uhr 24 Ustd./54.50 € max. 20 Personen VHS; Raum 209 Lehrwerk: Perspectivas ¡Ya! A2 (Cornelsen-Verlag, ISBN 978-3-464- 20489-4) ab Lección 6

#### **Spanisch Stufe B2 Konversationskurs 3416**

**Daysi Meißner** ab Mi., 20.09. (12x) 19.00 - 20.30 Uhr 24 Ustd./54.50 € max. 18 Personen VHS; Raum 209

Wenn Sie bereits gute Vorkenntnisse in Spanisch haben und Sie die Sprache anwenden und Ihren Wortschatz erweitern möchten, bietet Ihnen dieser Kurs die Möglichkeit, über verschiedene Themen wie z. B. Geschichte, Wirtschaft oder Politik spanischsprachiger Länder zu sprechen, aber auch mit einem Lehrbuch zu arbeiten.

Lehrwerk: Gente hoy 2 (Ernst Klett Sprachen-Verlag, ISBN 978-3-12- 515715-6)

# **Italienisch**

**Teresa Pollara-Gennaro**

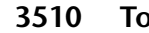

Sa., 14.10. 13.00 - 18.00 Uhr 6 Ustd./29,50 E max. 20 Personen VHS; Raum 209

# Landeskundliches Seminar

**Toskana**

Sie sind Italienfan und interessieren sich für die Toskana und ihre kulinarischen Spezialitäten? In diesem Seminar erfahren Sie viel Wissenswertes über ihre Kunstschätze, ihre Persönlichkeiten, ihre Städte und ihre wunderschöne Landschaft. Wir stellen Ihnen typische Rezepte und Weine der Toskana vor. Der Abend klingt mit einer kleinen Degustation regionaltypischer Weine und Leckerbissen aus. Vorkenntnisse in Italienisch sind nicht erforderlich.

*Die Lebensmittelumlage von 7,00* E *ist in der Kursgebühr enthalten. Bitte sorgen Sie für eine sichere Heimfahrt.*

#### **Italienisch Stufe A1 Grundkurs 1 3511**

### **A. Sabina Scarcella P.** ab Do., 21.09. (12x)

17.45 - 19.15 Uhr 24 Ustd./54.50 € max. 20 Personen VHS; Raum 201

Für Anfänger ohne Vorkenntnisse Das Lehrwerk wird bei Kursbeginn bekannt gegeben.

# **Italienisch Stufe A1 Grundkurs 3**

Lehrwerk: Insieme A1 (Cornelsen-Verlag, ISBN 978-3-06-020157-0) ab Lezione 8

# **Italienisch Stufe A2 Aufbaukurs 1**

Kleingruppe Lehrwerk: Insieme A2 (Cornelsen-Verlag, ISBN 978-3-06-020161-7) ab Lezione 1

# **Italienisch Stufe A2 Aufbaukurs 3**

Lehrwerk: Insieme A2 (Cornelsen-Verlag, ISBN 978-3-06-020161-7) ab Lezione 6

# **3512**

**Teresa Pollara-Gennaro** ab Do., 21.09. (12x) 20.00 - 21.30 Uhr 24 Ustd./54.50 € max. 20 Personen VHS; Raum 202

# **3513**

**A. Sabina Scarcella P.** ab Mo., 18.09. (12x) 17.30 - 19.00 Uhr 24 Ustd./85,00 € max. 10 Personen VHS; Raum 206

# **3514**

**Teresa Pollara-Gennaro** ab Di., 19.09. (12x) 17.30 - 19.00 Uhr 24 Ustd./54,50 € max. 20 Personen VHS; Raum 208

# **Niederländisch**

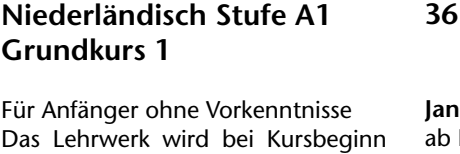

# **Niederländisch Stufe A1**

bekannt gegeben.

**Grundkurs 3**

Lehrwerk: Welkom! neu (Ernst Klett Sprachen-Verlag, ISBN 978-3-12- 528990-1) und Arbeitsbuch (Ernst Klett Sprachen-Verlag, ISBN 978-3- 12-528991-8) ab Les 5

# **3610**

**Jana Kupke** Di., 19.09. (12x) 17.45 - 19.15 Uhr 24 Ustd./54,50 E max. 20 Personen VHS; Raum 209

# **3611**

**Ludwig Drüing** ab Mi., 20.09. (12x) 17.45 - 19.30 Uhr 24 Ustd./54,50 € max. 20 Personen VHS; Raum 208

# **Deutsch und Fremdsprachen**

#### **Niederländisch Stufe A2 Aufbaukurs 1 3612**

**Marlies Funke** ab Mi., 20.09. (9x) 19.30 - 21.00 Uhr 18 Ustd./42,50 E max. 20 Personen VHS; Raum 201

Lehrwerk: Welkom! neu (Ernst Klett Sprachen-Verlag, ISBN 978-3-12- 528990-1) und Arbeitsbuch (Ernst Klett Sprachen-Verlag, ISBN 978-3- 12-528991-8) ab Les 9

#### **Niederländisch Stufe B1 Erweiterungskurs 4 3613**

**Marlies Funke** ab Di., 19.09. (8x) 19.30 - 21.00 Uhr 16 Ustd./38,00 E max. 20 Personen VHS; Raum 206 Lehrwerk: Welkom terug! (Ernst Klett Sprachen-Verlag, ISBN 978-3-12- 528901-7) ab Les 8

#### **Niederländisch Stufe B1/B2 Konversationskurs 3614**

**Carsten Röwekamp** ab Do., 21.09. (11x) Verbeter je Nederlandse spreekvaardigheid ein kom gezellig bij ons zitten.

18.30 - 20.00 Uhr 22 Ustd./50.50 € max. 20 Personen VHS; Raum 207

Das Lehrwerk wird bei Kursbeginn bekannt gegeben.

# **Fremdsprachenkurse benachbarter Volkshochschulen**

Falls Sie in unserem Programm die Kursstufe Ihrer Wahl nicht finden oder eine Sprache erlernen möchten, die wir nicht anbieten, so informieren wir Sie gern telefonisch über das Kursangebot der mit uns kooperierenden Volkshochschulen in der Emscher-Lippe-Region und des Kreises Recklinghausen. Im Internet finden Sie die entsprechenden Informationen unter www.vhs-kreis-re.de.

# **Weitere Sprachen**

# **Arabisch Stufe A1 Grundkurs 1**

Kleingruppe

Für Anfänger ohne Vorkenntnisse Das Lehrwerk wird bei Kursbeginn bekannt gegeben.

# **Arabisch Stufe A1 Grundkurs 3**

# Kleingruppe Lehrwerk: Salam! neu (Ernst Klett Sprachen-Verlag, ISBN 978-3-12- 528835-5) und Arbeitsbuch (Ernst Klett Sprachen-Verlag, ISBN 978-3- 12-528836-2) ab Lektion 6

# **Russisch Stufe A1 Grundkurs 1**

Kleingruppe Für Anfänger ohne Vorkenntnisse Das Lehrwerk wird bei Kursbeginn bekannt gegeben. *Weitere Kurstermine: Sa., 30.09., 07.10., 14.10., 11.11. und 18.11.*

# **Türkisch Stufe A2 Aufbaukurs 2**

Kleingruppe Lehrwerk: Kolay gelsin! (Ernst Klett Sprachen-Verlag, ISBN 978-3-12- 528860-7) und Arbeitsbuch (Ernst Klett Sprachen-Verlag, ISBN 978-3- 12-528861-4) ab Lektion 10

**3710** 

**Mina Roer-Elhafian**

ab Do., 21.09. (12x) 17.45 - 19.15 Uhr 24 Ustd./85,00 € max. 10 Personen VHS; Raum 208

# **3711**

# **Mina Roer-Elhafian**

ab Do., 21.09. (12x) 19.30 - 21.00 Uhr 24 Ustd./85,00 E max. 10 Personen VHS; Raum 208

# **3720**

**Sviatlana Sakalova** ab Sa., 23.09. (6x) 09.30 - 12.45 Uhr 24 Ustd./85,00 E max. 10 Personen VHS; Raum 201

# **3730**

**Dr. Çig˘dem Borchers** ab Do., 21.09. (12x) 18.00 - 20.30 Uhr 36 Ustd./125,00 E max. 10 Personen VHS; Raum 107

Vhs Deutscher<br>Volkshochschul-Verband

# vhs to

Mobile Kurssuche mit der vhsApp oder www.volkshochschule.de

Kostenlos erhältlich in den App-Stores

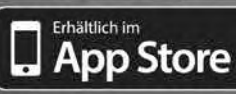

Google play

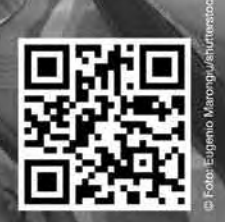

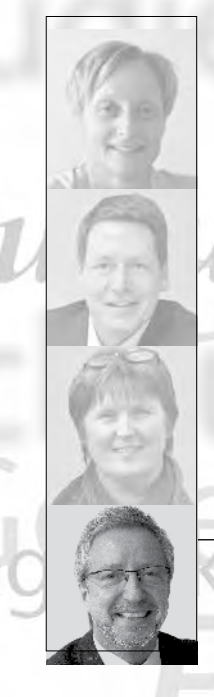

**Bernd Sauerwein-Fox**  $0, 23, 62, 66, 41, 82$ bernd.sauerwein-fox@dorsten.de

# **Schule und Lernen**

**Bildungsberatung**

**Hauptschulabschluss**

**Fachoberschulreife**

**Grundbildung**

**Schulische Weiterbildung**

# **Schulische Abschlüsse**

Die VHS bietet Ihnen staatliche Lehrgänge zum nachträglichen Erwerb von Schulabschlüssen auf unterschiedlichem Niveau an. Die Kurse legen wichtige Grundlagen für eine qualifizierte Berufsausbildung und bereiten auf schulische Weiterbildung vor. Sie werden nach § 6 Abs. 1 des Weiterbildungsgesetzes Nordrhein-Westfalen auf der Grundlage einer staatlichen Prüfungs- und Ausbildungsordnung durchgeführt. Die Prüfungen werden nicht vor einem externen Prüfungskomitee abgelegt, sondern bei den im Lehrgang unterrichtenden Lehrerinnen und Lehrern der Volkshochschule. Alle Abschlüsse sind staatlich anerkannt.

# **Beratung und Anmeldung**

Die Zulassung und Einstufung in die Lehrgänge erfolgt ausschließlich im Rahmen einer persönlichen Beratung. Mindestvoraussetzungen für die Aufnahme in die Lehrgänge sind die Erfüllung der Vollzeitschulpflicht und ein Mindestalter von 17 Jahren zum Zeitpunkt des Lehrgangseinstiegs. Vorleistungen und bereits erworbene Abschlüsse können angerechnet werden und ggf. zu einer Lehrgangsverkürzung führen.

*Bitte vereinbaren Sie möglichst frühzeitig einen persönlichen Beratungstermin.*

# **Unsere Kursleiterinnen und Kursleiter**

In diesem Fachbereich unterrichten ausschließlich Lehrerinnen und Lehrer mit abgeschlossenem ersten und zweiten Staatsexamen für ein Lehramt an Schulen der Sekundarstufe I und / oder II. Nachfragen zu Qualifikation und Kompetenz einzelner Kursleiterinnen und Kursleiter beantworten wir Ihnen gern.

# **Machen Sie Ihr Abitur doch online!**

Abitur-online.nrw ist ein Bildungsangebot für Menschen, die das traditionelle Angebot eines Kollegs oder Abendgymnasiums aus zeitlichen Gründen nicht wahrnehmen können. Dieses Weiterbildungsangebot zum Erwerb des Abiturs gibt Studierenden eine höhere Flexibilität, weil Teile des Unterrichts durch ein Selbststudium am heimischen Computer und in virtuellen Lerngruppen ersetzt werden. Abitur-online. nrw wird am Weiterbildungskolleg Emscher-Lippe (www. wbk-el.de) nicht nur abends, sondern auch in Kombination mit Vormittagsunterricht angeboten (siehe Veranstaltung Nr. 4110).

#### **Schulabschlüsse des Zweiten Bildungswegs 4110**

**Anja Held Ursula Raible Bernd Sauerwein-Fox** Mi., 13.09. 19.00 - 20.30 Uhr 2 Ustd./gebührenfrei VHS; Raum 202

### Informationsabend

Volkshochschule und Weiterbildungskolleg Emscher-Lippe (Abendgymnasium - Kolleg Gelsenkirchen) stellen gemeinsam Möglichkeiten und Wege vor, wie Sie die Schulabschlüsse der Sekundarstufen I und II auch nach Beendigung Ihrer Schulzeit noch erwerben können. Vorgestellt wird auch das Weiterbildungsangebot abitur-online.nrw, bei dem die modernen Medien, insbesondere das Internet, effektiv genutzt werden. Sie erhalten eingehende Informationen zu den Lehrgängen und Möglichkeiten staatlicher Förderung. An diesem Abend können Sie sich gleichzeitig auch zu entsprechenden Kursen voranmelden.

*Gemeinsame Veranstaltung mit dem Weiterbildungskolleg Emscher-Lippe*

#### **Hauptschulabschluss und Fachoberschulreife 4120**

ab Mo., 04.09. 15 Wochen mo - fr 18.00 - 22.00 Uhr 300 Ustd./50,00 E max. 25 Personen VHS; Raum 101

Hauptlehrgang 1. Semester

Dieser zweijährige Abendlehrgang ermöglicht es Ihnen, nach nur einem Jahr den Hauptschulabschluss und nach dem zweiten Jahr den mittleren Schulabschluss (Fachoberschulreife) zu erwerben. Mindestvoraussetzungen für die Aufnahme in den Lehrgang sind die Erfüllung der Vollzeitschulpflicht und ein Mindestalter von 17 Jahren zum Zeitpunkt des Lehrgangseinstiegs. Unterrichtet werden die Fächer Deutsch, Englisch, Mathematik, Geschichte/Politik und Biologie.

*Kosten entstehen Ihnen für die zu beschaffenden Unterrichtsbücher.*

*Bitte nutzen Sie unser Beratungsangebot und setzen Sie sich bei Interesse möglichst umgehend mit der VHS in Verbindung.*

# **Mittlerer Schulabschluss (Fachoberschulreife)**

Hauptlehrgang 3. Semester Fortsetzung des im Sommer 2016 begonnenen zweijährigen Abendlehrgangs. Sie können in diesen Lehrgang noch einsteigen und nach nur zwei Semestern den mittleren Schulabschluss (Fachoberschulreife) erwerben, sofern Sie entsprechende Bildungsvoraussetzungen (z. B. Hauptschulabschluss nach Klasse 10) als Vorleistung nachweisen können. Unterrichtet werden die Fächer Deutsch, Englisch, Mathematik, Geschichte/Politik, Biologie und Informatik.

*Kosten entstehen Ihnen für die zu beschaffenden Unterrichtsbücher.*

*Bitte nutzen Sie unser Beratungsangebot und setzen Sie sich bei Interesse möglichst frühzeitig mit der VHS in Verbindung.*

# **4130**

ab Mo., 04.09. 15 Wochen mo - fr 18.00 - 22.00 Uhr 300 Ustd./50,00 E max. 25 Personen VHS; Raum 100

# **Schule und Lernen**

#### **Lesen und Schreiben für Erwachsene 4210**

### **Barbara Mehlem**

ab Mi., 27.09. (10x) 17.30 - 19.00 Uhr 20 Ustd./25,50 € max. 14 Personen VHS; Raum 201

Fühlen Sie sich unsicher beim Lesen und Schreiben? Vermeiden Sie etwa das Schreiben? Macht es Ihnen Angst, wenn die Texte länger sind? Vermeiden Sie das Lesen? Trauen Sie sich nicht an den Computer? So wie Ihnen geht es vielen Menschen in Deutschland. Auch als Erwachsener können Sie noch lernen und etwas tun! In angenehmer Atmosphäre werden im Kurs - je nach individueller Voraussetzung - einfache und schwierigere Wörter, einfache Sätze, einfache Grammatikregeln, aber auch einfache Lesetexte erarbeitet. Beim Schreiben sollen einfache, verständliche Texte entstehen. Keine Angst vor Fehlern!

*Sie kennen deutschsprachige Erwachsene, die nicht oder nur wenig lesen und schreiben können? Wir bitten Sie, diese Menschen auf den Kurs der Volkshochschule hinzuweisen und sie zu ermutigen, sich auf eine Beratung und mögliche Anmeldung einzulassen.*

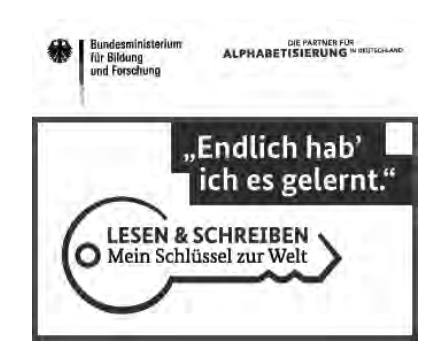

# **Grundbildung Schulische Weiterbildung**

# **Referate souverän halten**

Wochenendseminar Der Kurs richtet sich an alle Jugendlichen, die ihre Präsentationsfähigkeit verbessern und das Reden vor Gruppen trainieren möchten. Anhand selbst gewählter Beispiele wird das Vorbereiten eines Referats von der Ideenfindung bis zu dessen Ausführung geübt. Themenschwerpunkte sind: Redeaufbau, sprecherische Gestaltung, Memorierungstechniken, positiver Umgang mit Nervosität und Einwänden. Die inhaltlich-methodische Gestaltung orientiert sich an den Teilnehmenden und wird von diesen mitbestimmt und mitentschieden. *Für Jugendliche aller Altersgruppen*

# **Mehr Mut zur mündlichen Mitarbeit**

Wochenendseminar

In diesem Kurs lernt ihr, wie ihr Redeängste abbauen und den Unterricht in der Schule erfolgreich mitgestalten könnt. Denn souveränes Auftreten ist nicht angeboren, sondern erlernbar! Mit praktischen Übungen trainieren wir spontan zu sprechen, uns verständlich dabei auszudrücken und außerdem eine "gute Haltung" zu bewahren, um mehr Selbstsicherheit beim Reden vor anderen zu bekommen.

*Für Schüler und Schülerinnen von 12 bis 16 Jahren*

# **4310**

### **Stefanie Höhna**

Fr., 13.10. 17.00 - 20.00 Uhr Sa., 14.10. 11.00 - 16.00 Uhr 9 Ustd./34.00 € max. 15 Personen VHS; Raum 107

# **4311**

### **Stefanie Höhna** Fr., 17.11.

17.00 - 20.00 Uhr Sa., 18.11. 11.00 - 16.00 Uhr 9 Ustd./34.00 € max. 15 Personen VHS; Raum 107

#### **4320 Vorbereitung Zentralabitur: Mathematik (Grundkurs)**

**Martin Welling** ab Mo., 06.11. (6x) 17.15 - 20.30 Uhr 24 Ustd./79.00 € max. 16 Personen VHS; Raum 109 Der Kurs bietet eine passgenaue Vorbereitung auf die zentrale Abiturprüfung. Er orientiert sich dabei an den Vorgaben für das Zentralabitur Mathematik 2018 und übt auch die neuen Aufgabenformate unter Verwendung grafikfähiger Taschenrechner (GTR) ein. Die abiturrelevanten Inhalte aus den Teilgebieten Analysis, Analytische Geometrie/Lineare Algebra und Stochastik werden strukturiert und differenziert nach Leistungsniveau (siehe separate Kurse für Leistungskurs und Grundkurs) wiederholt und geübt. Thematische Zusammenfassungen (Lernhilfen) und Übungsmaterial werden den Teilnehmenden auf differenziertem Anforderungsniveau zur Verfügung gestellt.

# **Vorbereitung Zentralabitur: Mathematik (Leistungskurs)**

Der Kurs bietet eine passgenaue Vorbereitung auf die zentrale Abiturprüfung. Er orientiert sich dabei an den Vorgaben für das Zentralabitur Mathematik 2018 und übt auch die neuen Aufgabenformate unter Verwendung grafikfähiger Taschenrechner (GTR) ein. Die abiturrelevanten Inhalte aus den Teilgebieten Analysis, Analytische Geometrie/Lineare Algebra und Stochastik werden strukturiert und differenziert nach Leistungsniveau (siehe separate Kurse für Leistungskurs und Grundkurs) wiederholt und geübt. Thematische Zusammenfassungen (Lernhilfen) und Übungsmaterial werden den Teilnehmenden auf differenziertem Anforderungsniveau zur Verfügung gestellt.

# **4321**

**Martin Welling**

ab Do., 09.11. (6x) 17.15 - 20.30 Uhr 24 Ustd./79,00 E max. 16 Personen VHS; Raum 208

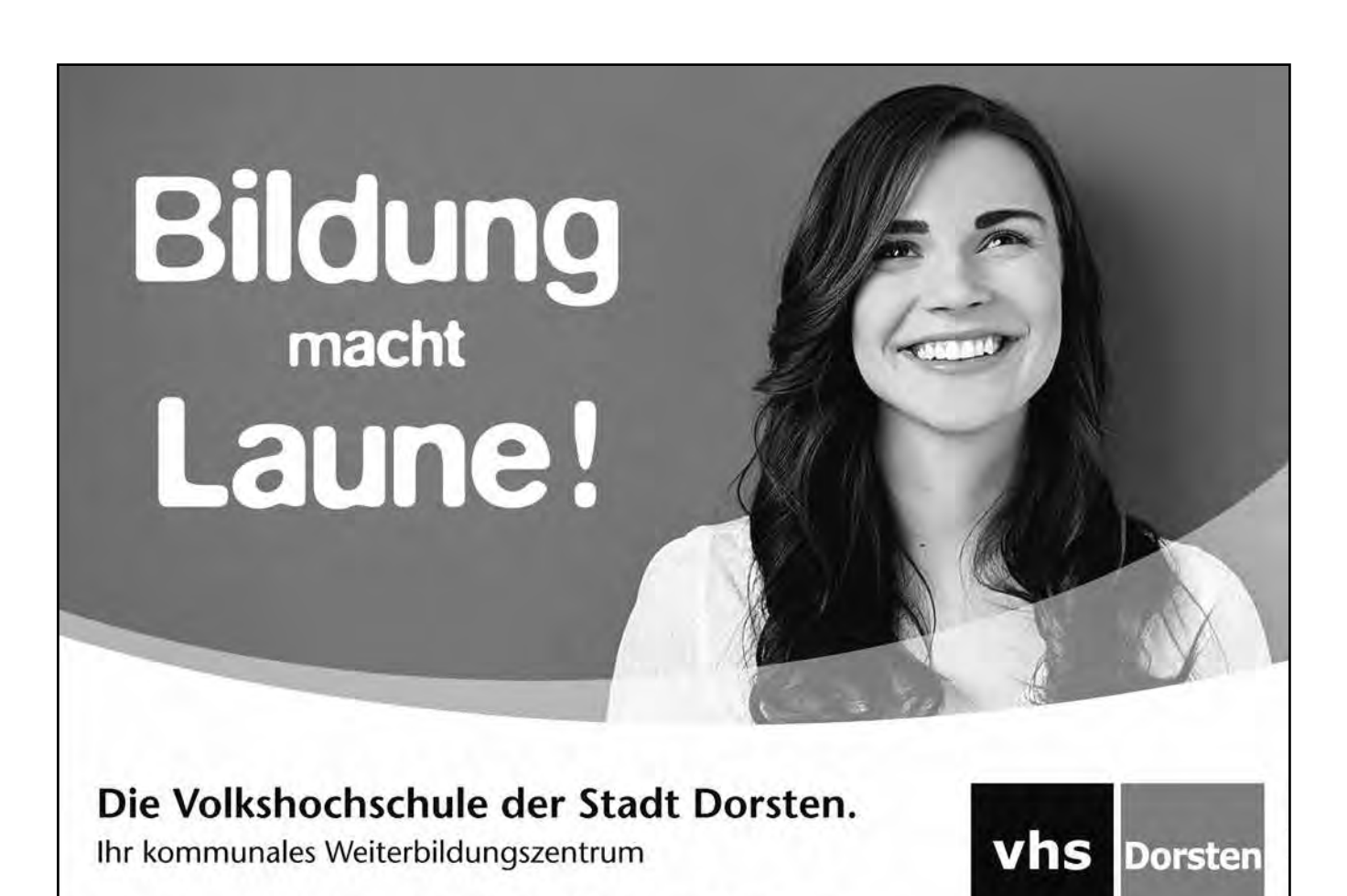

Im Werth 6 · 46282 Dorsten · Tel.: 02362 66-4160 · vhsundkultur-dorsten.de

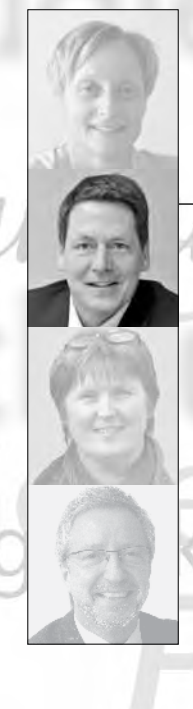

**Carsten Feldhoff** 0 23 62 · 66 41 84 carsten.feldhoff@dorsten.de

**Beruf und Wirtschaft**

**Kommunikation und Management Berufliche Weiterbildung Grundlagen der IT Betriebssysteme und PC-Verwaltung Office-Anwendungen Spezielle IT-Gebiete und Internet**

# **Beruf und Wirtschaft**

"Fit für den Beruf - Weiterkommen mit der VHS". Beruf und Arbeit sind von herausragender Bedeutung für die Entwicklung und Bewahrung der persönlichen Identität sowie für die gesellschaftliche Teilhabe. Deshalb ist die berufliche Weiterbildung unverzichtbarer und zentraler Bestandteil der Volkshochschularbeit. Sie setzt an bei Kompetenzen wie der Lernfähigkeit und reicht bis zu abschlussbezogenen Qualifizierungslehrgängen. Der kompetente Umgang mit Informationstechnologie und den Neuen Medien stellt einen Schwerpunkt des Programmbereichs "Beruf und Wirtschaft" dar. Ebenfalls stark vertreten sind Fachlehrgänge für das berufliche Weiterkommen in kaufmännischen, betriebswirtschaftlichen und technischen Bereichen sowie zur Optimierung von Managementkompetenzen. Veranstaltungen zu Querschnitts-Themen, die berufliche und persönliche Kompetenzen (Rhetorik und Selbstmarketing) stärken, runden das Angebot ab.

# **Kursleiterinnen und Kursleiter**

Aufgrund der vielfältigen Facetten des Bereichs unterrichten hier Dozentinnen und Dozenten der verschiedenen Fachrichtungen. So werden die Tastschreibkurse von Fachlehrern für Kurzschrift und Maschinenschreiben unterrichtet, die kaufmännischen Seminare von Fachleuten der Finanzwirtschaft, z. B. Dipl.-Kaufleuten, Bilanzbuchhaltern oder Steuerberatern. Die Seminare aus dem Bereich Kommunikation und Management werden von Geprüften Sprecherziehern (DGSS), Kommunikations- und Personalentwicklungstrainern, z. B. Dipl.-Pädagogen und Kommunikationswissenschaftlern, geleitet. Nachfragen zu Qualifikation und Kompetenz einzelner Kursleiterinnen und Kursleiter beantworten wir Ihnen gern.

# **Kommunikation und Management**

# **Mental stark gegen Stress!**

Workshop In diesem Seminar erhalten Sie erste Denkanstöße für Stressirrtümer, Stress-

auslöser und Maßnahmen für ein ausgeglicheneres Lebensgefühl. Erfahren Sie, warum Ihre innere Haltung der Schlüssel für Ihr Stressverhalten ist und wie genau der Teufelskreis "Stressursache-Auswirkung-Stress" funktioniert. Gönnen Sie sich mit diesem Seminar eine Auszeit und legen Sie schon den ersten Grundstein für ein gesundes Maß an Be- und Entlastung. Durch praktische Beispiele und Übungen erleben Sie erste Erfolge und Veränderungen bereits im Seminar. Die Dozentin kennt aus ihrer umfangreichen Praxiserfahrung die Herausforderungen des "echten Lebens", so dass Sie authentische und praxistaugliche Anregungen erhalten.

# **5120**

# **Regina Horn-Karla**

Fr., 17.11. 09.00 - 16.30 Uhr 8 Ustd./120,00 E max. 25 Personen VHS; Raum 106

### **Wertschätzende Kommunikation - Worte, die wirken 5130**

# **Andrea**

**Bußmann-Wiemann** Mi., 11.10. 18.30 - 20.00 Uhr 2 Ustd./9,00 E VHS; Raum 206

### Vortrag

Wohlwollend aufeinander eingehen - das ist sicherlich oft eine Herausforderung. Nicht immer gelingt uns das, nicht mit jedem Gesprächspartner und nicht in jeder Situation. Aber sind wir nicht selbst verantwortlich für die Beziehungen zu unseren Mitmenschen? Allein über diese These könnte es so manches Streitgespräch geben. In diesem Vortrag geht die Dozentin ausführlich darauf ein, wie harmonische, zwischenmenschliche Kommunikation gelingen kann. Das Konzept beruht auf der "Gewaltfreien Kommunikation" nach Marshall B. Rosenberg, welche auch empathische oder wertschätzende Kommunikation genannt wird. In dem Vortrag werden auch Wege aufgezeigt, wie Sie selbst zu einer positiven inneren Haltung gelangen und Ihre Kommunikation verbessern können.

*Um Voranmeldung wird gebeten.*

#### **Mitarbeiterführung I - Grundlagen 5140**

# **Regina Horn-Karla**

Di., 14.11. und Mi., 15.11. 09.00 - 16.30 Uhr 16 Ustd./550,00 E max. 12 Personen VHS; Raum 106 Workshop Der Workshop richtet sich an Führungskräfte und Mitarbeiter in direkter Personalverantwortung aus Mittelstandsunternehmen, Verwaltung und Kleinbetrieben. Die gesprächs- und verhaltenspsychologischen Aspekte bilden die Basis. Erfahren Sie die "Übersetzungen" des Unterbewusstseins und machen Sie sich dieses Wissen im Führungsalltag zu Nutze. Die Inhalte sind: Gesprächspsychologie im Führungsalltag, Hintergründe für menschliche Verhaltensmuster im Teamgeschehen, Grundlagen der Körpersprache - Wahrnehmung und Wichtigkeit, die innere Haltung - ein Erfolgsfaktor? Voraussetzungen für ein dauerhaft erfolgreiches Team, Wirkung und Nutzen der einzelnen Führungsinstrumente, richtig motivieren, delegieren, kritisieren, "Führung erleben" - Aktivspiel, Arbeit an Praxisbeispielen der Teilnehmer. Erleben Sie zwei Tage voller "Aha-Effekte" und Anregungen für einen besseren Führungsalltag.

# **Mitarbeiterführung II - Ziel- und Konfliktgespräche**

### Workshop

In diesem Workshop lernen Sie in Konfliktsituationen innerhalb Ihres Teams angemessen und mit gutem Timing zu reagieren. Durch das Seminar erhalten Sie neue Perspektiven und Handlungswerkzeuge für die alltäglichen Herausforderungen, die das Thema Mitarbeiterführung mit sich bringt. Die Inhalte sind: Konfliktarten erkennen, situationsangemessenes Handeln, Kennenlernen psychologischer Hintergründe für Konflikte unter den Mitarbeitern, Methoden und Strategien zur Konfliktvermeidung und Konfliktbewältigung, Aufbau und Umsetzung von Kritikgesprächen, Arbeit an Praxisbeispielen der Teilnehmer. Die Teilnahme am ersten Teil ist von Vorteil.

# **5150**

# **Regina Horn-Karla**

Mi., 29.11. und Do., 30.11. 09.00 - 16.30 Uhr 16 Ustd./550,00 E max. 12 Personen VHS; Forum

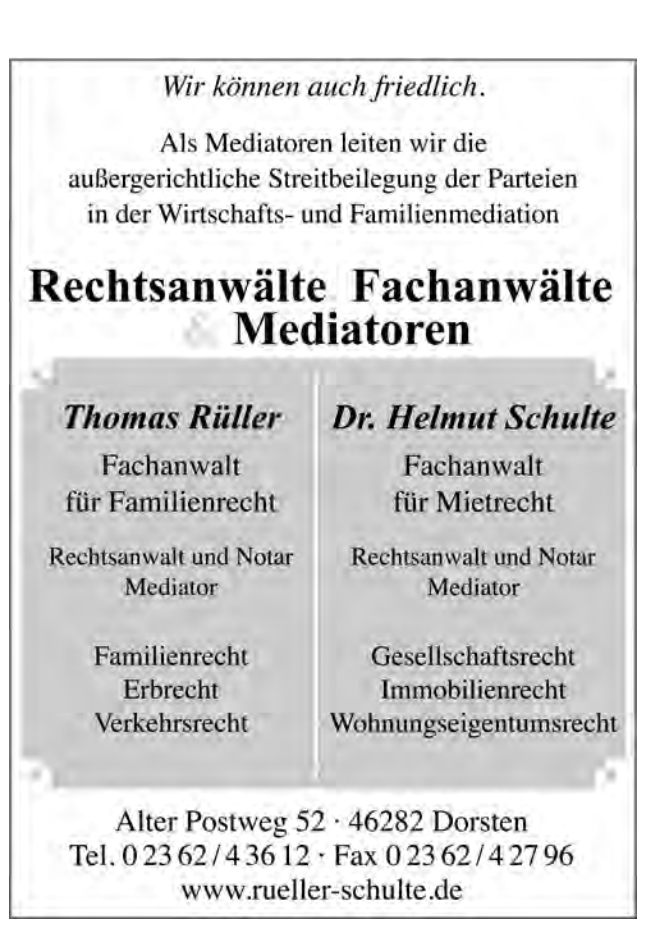

# **Berufliche Weiterbildung**

#### **Effektives Tastschreiben am PC 5210**

#### **Steffi Schmidt**

**Beruf und Wirtschaft**

Mo., 23.10. bis Do., 26.10. 14.00 - 17.00 Uhr 16 Ustd./61,50 E max. 12 Personen VHS; Raum 103

# Ferienkurs Spielerisch wird mit Hilfe des<br>Schreibprogramms Word das Schreibprogramms Word das 10-Finger-Tastschreiben erlernt. Mittels Tastschreiben üben die Teilnehmer, Texte in den PC einzugeben, ohne auf die Tastatur zu sehen. Ziel des Kurses ist, Texte flüssig am PC zu schreiben und in eine ansprechende Form zu bringen. Die täglichen Unterrichtsstunden sind mit einer Pause zur Entspannung sowie kleinen gymnastischen Übungen geplant.

*Die Schulungsunterlagen sind im Preis enthalten.*

#### **Effektives Tastschreiben am PC für den Berufseinstieg 5211**

**Steffi Schmidt** ab Di., 19.09. (7x) 17.30 - 19.45 Uhr 21 Ustd./89.50 € max. 12 Personen VHS; Raum 204 Für einige Ausbildungsberufe ist der Nachweis einer bestimmten Schreibgeschwindigkeit am PC erforderlich. In diesem Kurs lernen Sie das Tastschreiben nach der Blindschreibmethode sowie die Schreib- und Ordnungsregeln nach DIN 5008. Zum Abschluss erwerben Sie ein Zertifikat über die erreichte Schreibgeschwindigkeit.

#### **Grundlagen der Existenzgründung 5220**

**Peter Schwertfeger** Mo., 13.11. 15.00 - 18.00 Uhr 4 Ustd./gebührenfrei max. 18 Personen VHS; Raum 207 In diesem Einführungsseminar erhalten Gründungsinteressierte von Unternehmensberater Peter Schwertfeger einen ersten Überblick über folgende Themen: Inhalt und Aufbau eines Businessplans, Rechtsformen, Gewerbeanmeldung/Formalitäten, Finanzamt und steuerliche Fragestellungen, Gründung aus Arbeitslosigkeit, betriebliche und private Absicherung, öffentliche Finanzierungshilfen, Überblick über weitere Angebote und Anlaufstellen für Gründer/-innen.

*Eine Veranstaltung in Kooperation mit der WINDOR GmbH im Rahmen der Gründerwoche Deutschland vom Bundesministerium für Wirtschaft und Energie*

# **Kurs- und Zertifikatssystem Xpert Business**

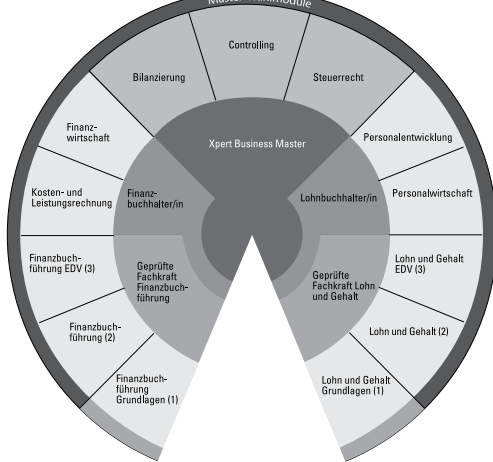

### **Inhalt**

Xpert Business ist ein Lehrgangssystem, das sich an Interessenten aus den Bereichen Wirtschaft und Verwaltung richtet. Es vermittelt eine breit angelegte Qualifikation im Bereich des betrieblichen Rechnungswesens und bietet sich als berufliche Weiterbildung, aber auch als berufliche Erstqualifikation an.

# **Anerkennung**

Stiftung Warentest bescheinigt den Lehrgängen höchste Qualität, nach aktuellen Studien der IHK, der Bertelsmann Stiftung, des BIBB sowie des IAB bieten sie Fachkräften ohne Hochschulstudium hervorragende Karriere- und Arbeitsplatzmöglichkeiten. Immer mehr angesehene Unternehmen lassen ihr Personal mit XB-Kursen weiter qualifizieren. Mit ausgewählten XB-Zertifikaten können Sie bei Kammer-Abschlüssen weitermachen, für die eigentlich eine kaufmännische Berufsausbildung oder ein Meister-Abschluss erforderlich ist. Unsere Kooperationspartner erkennen Ihre XB-Zertifikate je nach Abschluss als Zugangsvoraussetzung an oder rechnen sie auf dem Weg zu einem Abschluss an. Immer mehr Hochschulen rechnen ausgewählte XB Zertifikate direkt als Studienleistung an. Damit können Absolventinnen und Absolventen sich nahtlos weiterqualifizieren und im Studium wertvolle Zeit sparen.

### **Struktur**

Der Lehrgang ist konsequent modular aufgebaut und ermöglicht folgende Abschlüsse:

- Geprüfte Fachkraft Finanzbuchführung
- Finanzbuchhalter/in
- Geprüfte Fachkraft Lohnbuchführung
- Lohnbuchhalter/in
- Geprüfte Fachkraft Internes Rechnungswesen
- Geprüfte Fachkraft Externes Rechnungswesen
- Manager/in Betriebswirtschaft (Rechnungswesen und Controlling) Manager/in Betriebswirtschaft
- (Rechnungswesen, Lohn, Controlling)

Die nachstehenden Kursangebote bereiten auf die Abschlüsse vor. Jedes Modul schließt mit einer Zertifikatsprüfung ab. *Die Prüfungsgebühr beträgt jeweils 45,00* E*.*

*Nähere Informationen zum Zertifikatssystem sendet Ihnen die VHS auf Anfrage gerne zu (Tel.: 0 23 62 / 66 41 61). Ausführliche Beschreibungen finden Sie im Internet unter www. business-zertifikate.de.*

#### **5230 Finanzbuchführung I und II**

# **Petra Weigel**

ab Do., 28.09. (19x) 18.30 - 21.30 Uhr 76 Ustd./260,00 E max. 25 Personen VHS; Raum 109 Im Mittelpunkt des Kurses stehen Grundlagen und Organisation der Buchführung eines Betriebes. Das Seminarprogramm in Schlagworten: Inventur - Inventar, Bilanz, Unterscheidung von Bestands-, Erfolgsund Warenkonten, Umsatzsteuer, Besonderheiten im Warenverkehr, Privatkonten, nicht und beschränkt abzugsfähige Betriebsausgaben, Personalkosten, Steuern, Buchen der Belege.

*Im Anschluss an Ihren Kurs können Sie eine Xpert Business-Prüfung ablegen. Über die bestandene Prüfung erhalten Sie ein Zertifikat.*

#### **5231 Finanzwirtschaft**

**Monika Schiffer** ab Mo., 25.09. (6x) und ab Do., 28.09. (5x) 18.30 - 21.45 Uhr 48 Ustd./275,00 E max. 14 Personen VHS; Raum 001 Die Finanzwirtschaft hat eine wichtige Rolle im Unternehmen. Sie setzt fundiertes Wissen und gute Kenntnisse voraus, um dem Betrieb Kosten zu ersparen. Die Aufstellung und Beurteilung eines Finanzplans ist eine unabdingbare Grundlage betriebswirtschaftlicher Entscheidungen. Günstige Geldanlagemöglichkeiten erhält nur, wer den Geld- und Kreditmarkt kennt und ihn beurteilen kann. Bei Kreditaufnahmen ist es unerlässlich, die Möglichkeiten der Kreditbeschaffung zu kennen, sie vergleichen und beurteilen zu können. Inhalte sind Inlands- und Auslandszahlungsverkehr, Finanzund Liquiditätsplanung, Leasing und Factoring, Kapitalbeschaffung und Kredite, Anlageformen.

*Im Anschluss an Ihren Kurs können Sie eine Xpert Business-Prüfung ablegen. Über die bestandene Prüfung erhalten Sie ein Zertifikat. Die Schulungsunterlagen sind im Preis enthalten.*

# **IT**

# Ausstattung

In unseren Schulungsräumen steht für jeden einzelnen Teilnehmer ein moderner, leistungsfähiger PC zur Verfügung. Sie arbeiten mit den Programmversionen Windows 7 oder wahlweise Windows 8.1 mit Microsoft Office Professional 2013 (Raum 204) und Windows 7 oder wahlweise Windows 10 mit Microsoft Office Professional 2016 (Raum 103). Die geringfügigen Neuerungen der MS Office Version 2016 gegenüber der Vorgängerversion MS Office 2010 / 2013 werden von den Dozenten angesprochen. Aufgrund dieser Ausstattung ist die VHS Dorsten ein

# **Microsoft** ANERKANNTES **EDV-WEITERBILDUNGSZENTRUM**

# **Beratung**

Die VHS bietet eine Vielzahl von IT-Kursen auf unterschiedlichem Niveau an. Wir beraten Sie gern über das für Sie richtige Angebot (Tel.: 0 23 62 / 66 41 84).

# **Kursleiterinnen und Kursleiter**

Unsere Kursleiterinnen und Kursleiter verfügen über ein Studium oder eine abgeschlossene Berufsausbildung im weitgefassten IT-, Medien- oder Grafik-Bereich, ein Lehramtsstudium in den einschlägigen Fächern oder Qualifikationen wie: MCP, MCSE / MCSA, MMI, CCNA usw.

# **Beruf und Wirtschaft**

# **Abschlussbezogene Lehrgänge**

# **Europäischer Computerpass Xpert**

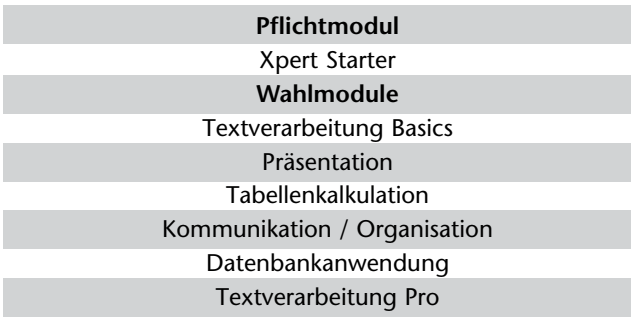

# **Konzept / Zielgruppe**

Sie möchten IT-Grundlagenwissen und Kenntnisse in den gängigen Büroanwendungen erwerben, die Sie beruflich Gewinn bringend einsetzen können, sei es zur Qualifizierung für ein neues Aufgabengebiet im Betrieb oder zur beruflichen Neu- bzw. Umorientierung. Der Europäische Computerpass ist ein auf Initiative der Volkshochschulen entwickeltes Konzept, das es ermöglicht, ein in Europa einheitliches, trägerübergreifendes IT-Office-Zertifikat zu erlangen, das in der Wirtschaft und bei Arbeitsagenturen eine gleichermaßen hohe Akzeptanz besitzt.

# **Aufbau und Inhalte**

Das Lehrgangssystem vermittelt umfassende Kenntnisse und praktische Fertigkeiten mit gängigen Anwenderprogrammen im Office-Bereich. Es setzt sich aus sieben Modulen zusammen (siehe Grafik). Die Module können nacheinander oder z. T. auch parallel besucht werden.

# **Prüfungen und Abschlüsse**

Für jede bestandene Prüfung erhalten Sie ein Zeugnis. Nach erfolgreicher Teilnahme am Pflichtmodul "Xpert Starter" sowie an zwei zusätzlichen Wahlmodulen in max. 1,5 Jahren erreichen Sie den Abschluss European Computer Passport Xpert. Wenn Sie zwei weitere Module erfolgreich absolvieren, erwerben Sie damit den Abschluss European Computer Passport Xpert Master. Die insgesamt fünf Modul-Prüfungen zum Xpert Master müssen Sie im Zeitraum von drei Jahren bestanden haben.

*Die Prüfungsgebühr beträgt 45,00* E *pro Modul.*

# **Kurse im Herbst 2017**

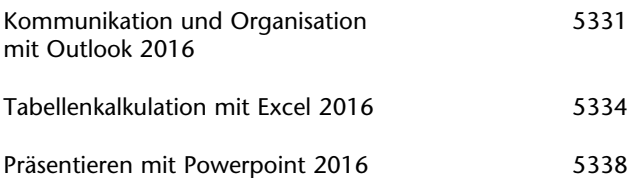

# **Grundlagen der IT**

# **PC - Grundlagen für Einsteiger**

# Vormittagskurs

In diesem Kurs machen Sie die ersten Schritte am PC, angefangen mit Tastatur und Maus. Im Mittelpunkt stehen Betriebssystem und Benutzeroberfläche Windows 7 und Windows 10 als Voraussetzung jeder effektiven Arbeit am PC. Sie lernen die Oberfläche, Fenstertechnik und Dateiverwaltung von Windows kennen sowie die sinnvolle Anlage von Verzeichnisstrukturen. Abschließend erhalten Sie einen Überblick über die Leistungsfähigkeit der Standard-Anwendungsprogramme Word und Excel 2016.

# **5310**

# **Sigrun Möllemann**

ab Mo., 25.09. (5x) 08.30 - 11.45 Uhr 20 Ustd./98,50 € max. 12 Personen VHS; Raum 103

# **Betriebssysteme und PC-Verwaltung**

# **Windows aufräumen und warten**

# Vormittagskurs

In diesem Kurs können Sie Fragen zu Ihrem ganz persönlichen Problem mit dem PC stellen. Zudem wird Ihnen gezeigt, was Sie machen müssen, damit der PC wieder schneller startet. Bei dieser Gelegenheit wird der PC auch ordentlich entrümpelt. Ein Ausflug in die Dateiverwaltung sorgt dafür, dass die Dateien, die man angelegt hat, schneller gefunden werden können. Dieser Kurs richtet sich sowohl an Personen, die ihren PC noch nicht so lange benutzen, als auch an Dauer-Benutzer.

# **5320**

# **Sigrun Möllemann**

Di., 17.10., Mi., 18.10. 08.30 - 11.45 Uhr 8 Ustd./42,50 € max. 12 Personen VHS; Raum 103

#### **Arbeiten mit dem MacBook 5321**

### **David Klapheck**

Di., 10.10., Di., 17.10. 18.30 - 20.30 Uhr 6 Ustd./34,00 E max. 10 Personen VHS; Raum 207 Sie möchten das Beste aus Ihrem Mac holen? Hier sind Sie richtig. In diesem Kurs erhalten Sie einen Überblick über die Benutzeroberfläche des Mac: Symbole, Dateien, Ordner. Hier erfahren Sie mehr über die Multi-Touch-Gesten und die Anwendungen von Apple, wie Safari, Fotos und Notizen. Lernen Sie, die Apple ID und iCloud mit Ihrem Mac zu nutzen. Die Installation von Anwendungen und das Anschließen von Zubehör wie Kamera, Drucker etc., Internet und WLAN runden den Kurs ab.

*Bitte bringen Sie Ihr eigenes MacBook mit.*

#### **Arbeiten mit dem MacBook für Fortgeschrittene 5322**

**David Klapheck** Di., 07.11., Di., 14.11. 18.30 - 20.30 Uhr 6 Ustd./34,00 E max. 10 Personen VHS, Raum 207

In diesem Kurs für Fortgeschrittene steigen wir weiter in das System von Apple MacOS ein. Wir legen den Fokus auf die Apple Foto App in Verbindung mit der iCloud. Auch die Sicherung Ihrer Daten per Time Machine ist Bestandteil dieses Kurses. Des Weiteren gibt es wieder eine Menge Tipps und Tricks, um Ihnen den Umgang mit Ihrem Gerät leichter und produktiver zu machen. Die vorherige Teilnahme am ersten Teil (Kurs Nr. 5321) wird empfohlen.

*Bitte bringen Sie Ihr eigenes MacBook mit.*

**Apple iPad & iPhone** 

siehe Kurse Nr. 5413 und 5414

# **Office-Anwendungen**

Gearbeitet wird mit den MS Office-Versionen 2013 und 2016.

# **Kommunikation und Organisation mit Outlook 2016**

Bildungsurlaub

Schwerpunktthema der Veranstaltung ist Outlook, das Standardprogramm zur Termin-, Adress- und E-Mailverwaltung. Sie erhalten grundlegende Kenntnisse in der Bedienung und effizienten Nutzung des Programms mit und ohne Exchange Server. Folgende Themenschwerpunkte sind vorgesehen: Navigieren in Outlook, Nachrichten (E-Mail) verfassen, empfangen und verwalten, Terminplanung, die Kalenderfunktion, Kontakte, Aufgabenverwaltung, Notizen, Adressverwaltung, Outlook einrichten und anpassen mit einem MS Exchange Server. Der Unterricht wird mit digitalen Beispieldateien, Lernvideos und Übungen ergänzt. *Voraussetzungen: Tastatur- und Mausbetrieb, grundlegende Windows-Kenntnisse*

*Im Rahmen des Kurses ist es möglich, eine Prüfung zum "Europäischen Computerpass Xpert" abzulegen.*

# **Textverarbeitung spezial**

Fast jeder kann heutzutage eine Textverarbeitung bedienen, aber z. B. Aufzählungen und Nummerierungen zu benutzen ist nicht immer ganz einfach. In diesem Kurs werden Sie sich schwerpunktmäßig mit den Absatzformatierungen (im Wesentlichen Nummerierungen und Aufzählungen) beschäftigen, aber auch auf die weiterführende Stufe, die Gliederung von Texten, wird eingegangen. Der Kurs eignet sich für Textverarbeitungsanwender, die ihre Kenntnisse vertiefen möchten. *Voraussetzungen: Grundkenntnisse einer Textverarbeitung, z. B. MS Word oder Open/Libre Office*

**5331** 

# **Werner Kiekenbeck**

Mo., 09.10. bis Mi., 11.10. 08.30 - 15.15 Uhr 24 Ustd./126,00 E max. 12 Personen VHS; Raum 103

# **5332**

**Sigrun Möllemann**

Di., 07.11. und Mi., 08.11. 08.30 - 11.45 Uhr 8 Ustd./51.00 € max. 12 Personen VHS; Raum 204

**Beruf und Wirtschaft**

#### **Einstieg in Excel 5333**

# **Werner Kiekenbeck**

Mi., 04.10. und Do., 05.10. 18.00 - 21.00 Uhr 8 Ustd./51,00 E max. 12 Personen VHS; Raum 204

Stromkosten, Haushaltsbuch und mehr... Schritt für Schritt rechnen und gestalten mit Excel 2010/2013. Der Kurs eignet sich für Einsteiger in die Tabellenkalkulation. Sie lernen schrittweise die Dateneingabe bis zur Erstellung einer Tabelle und üben, Stromanbieter und Handykosten zu vergleichen oder ein Haushaltsbuch zu führen. Der Kurs führt Sie praxisbezogen in die Tabellenkalkulation mit Excel ein.

*Voraussetzungen: Tastatur- und Mausbetrieb, grundlegende Windows-Kenntnisse*

#### **Tabellenkalkulation mit Excel 2016 5334**

**Werner Kiekenbeck** ab Di., 10.10. (10x) 18.30 - 21.00 Uhr 30 Ustd./158,00 E max. 12 Personen VHS; Raum 103 Die Programmpalette erstreckt sich von der Tabellenerstellung bis hin zur Datenanalyse mit Excel. Im Einzelnen erlernen Sie die Eingabe von Daten und Formeln in Tabellen, die Erstellung von Bezügen und Verknüpfungen, die Arbeit mit Funktionen, die Bearbeitung und Gestaltung von Tabellen sowie ihre grafische Umsetzung. Datenanalyse mit Hilfe von Instrumenten wie Pivot-Tabellen, Solver und Zielwertsuche sowie der Datenaustausch mit anderen Programmen runden den Kurs ab. Der Unterricht wird mit digitalen Beispieldateien, Lernvideos und Übungen ergänzt.

*Voraussetzungen: Tastatur- und Mausbetrieb, grundlegende Windows-Kenntnisse*

*Im Rahmen des Kurses ist es möglich, eine Prüfung zum "Europäischen Computerpass Xpert" abzulegen.*

# **Tabellenkalkulation mit Excel 2013**

Bildungsurlaub Inhalt siehe Kurs Nr. 5334 *Voraussetzungen: Tastatur- und Mausbetrieb, grundlegende Windows-Kenntnisse*

# **Excel 2013 spezial**

Bildungsurlaub Viele Berufstätige arbeiten mit Excel, nutzen aber häufig nur die elementaren Basisfunktionen. Ziel dieses Seminars soll sein, möglichst praxisnah die zum Teil etwas versteckten "Raffinessen" dieses Programms vorzustellen: z. B. das Auswerten umfangreicher Listen, Abfangen von ungültigen Dateneingaben, Eingabeunterstützung durch eine Dropdownauswahl. Als weiteres Übungsbeispiel wird die Erstellung eines Angebotes durchgespielt, dessen Mengen- und Kostengerüst in Excel aufgebaut wird und mit wenigen Mausklicks in ein Worddokument - das eigentliche Angebot - übernommen wird. Es werden hierbei spezielle Excelfunktionen vorgestellt, so z. B. die SVERWEIS-Funktion. Der Unterricht wird mit digitalen Beispieldateien, Lernvideos und Übungen ergänzt.

*Voraussetzungen: sicherer Umgang mit den Grundfunktionen von Excel 2010/2013*

# **5335**

**Werner Kiekenbeck** Mo., 20.11. bis

Mi., 22.11. 08.45 - 12.00 und 12.30 - 15.30 Uhr 24 Ustd./126,00 E max. 12 Personen VHS; Raum 204

# **5336**

**Werner Budde**

Mi., 29.11. bis Fr., 01.12. 08.45 - 12.00 und 12.30 - 14.00 Uhr 18 Ustd./96,00 E max. 12 Personen VHS; Raum 204

#### **5337 Fit für das Büro: Word und Excel 2013**

## **Werner Budde**

Mo., 13.11. bis Fr., 17.11. 08.45 - 12.00 und 12.30 - 14.00 Uhr 30 Ustd./156,00 E max. 12 Personen VHS; Raum 204

### Bildungsurlaub

Dieser Bildungsurlaub bietet Ihnen in kompakter Form einen Einstieg in die beiden wichtigsten Anwendungsgebiete von Computern im Büro: die Textverarbeitung mit Word und die Tabellenkalkulation mit Excel. Anhand von praxisorientierten Beispielen werden Sie die wichtigsten Funktionen zur Texterstellung und -gestaltung und zum Aufbau von Tabellen sowie das Zusammenspiel von Word und Excel kennen lernen. Der Unterricht wird mit digitalen Beispieldateien, Lernvideos und Übungen ergänzt. *Voraussetzungen: Tastatur- und Mausbetrieb, grundlegende Windows-Kenntnisse*

#### **5338 Professionelles Präsentieren mit Powerpoint 2016**

# **Renate Lünenbürger**

Mo., 13.11. und Di., 14.11. 08.45 - 12.00 und 12.30 - 14.00 Uhr 12 Ustd./69,00 E max. 12 Personen VHS; Raum 103 Ziel des Kurses ist der professionelle Umgang mit dem Präsentationsprogramm Powerpoint. Sie erhalten einen Überblick über die Gestaltungsmöglichkeiten und -prinzipien von der Einzelfolie bis hin zur Gesamtpräsentation. Im Einzelnen erlernen Sie den Folienaufbau aus Textteil, grafischen Elementen, Tabellen und Diagrammen, die entweder selbst erstellt oder aus anderen Programmen bzw. dem Internet importiert werden. Die Arbeit mit den Masterfunktionen ermöglicht die Realisierung eines einheitlichen Präsentationsdesigns. Animations- und Übergangseffekte, die den Ablauf der Präsentation interessant gestalten, runden das Kursprogramm ab. Der Unterricht wird mit digitalen Beispieldateien, Lernvideos und Übungen ergänzt.

*Voraussetzungen: Tastatur- und Mausbetrieb, grundlegende Windows-Kenntnisse*

*Im Rahmen des Kurses ist es möglich, eine Prüfung zum "Europäischen Computerpass Xpert" abzulegen.*

# **Digitale Bild-, Video- und Musikbearbeitung**

# **Fotografieren mit der Digitalkamera: So gelingen gute Fotos!**

Wochenendseminar

In diesem Kurs wird Ihnen gezeigt, wie Sie mit Ihrer Digitalkamera noch schönere Fotos machen. Dabei werden die Funktionen einer Digitalkamera gezielt eingesetzt, weshalb in diesem Kurs auch die Einstellungsmöglichkeiten der Digitalkamera mit einbezogen werden. Die Kursleiterin wird Ihnen direkt an Ihrer Kamera alles erklären. Am zweiten Tag werden wir das Gelernte bei einem Fotoshooting im Freien ausprobieren, im Anschluss folgt ein erster Einstieg in die Bildbearbeitung am Computer. *Bitte bringen Sie Ihre Digitalkamera und ggf. einen USB-Speicherstick mit.*

**5350** 

# **Sigrun Möllemann**

Fr., 06.10. 18.30 - 21.45 Uhr Sa., 07.10. 09.00 - 12.15 Uhr 8 Ustd./38.50 € max. 12 Personen VHS; Raum 103

# **VHS-Unternehmensservice**

Zusätzlich zu unserem Programmangebot bieten wir "Bildung auf Bestellung". Diese Weiterbildungsangebote richten sich an Kleinbetriebe, mittelständische Unternehmen und Verwaltungen in unserer Region und sind zeitlich und örtlich flexibel.

Auch die Kursinhalte gestalten wir bedarfsgerecht nach Ihren Wünschen:

- Sie bestimmen Seminarthemen, Gruppengröße und Kurszeiten
	- Wir beraten Sie fachlich und pädagogisch
- Gemeinsam planen wir eine auf Ihre Bedürfnisse zugeschnittene Weiterbildung

### **Rereiche**

- · Betriebswirtschaft und Finanzen · Organisation & Büro
- · Führungskräftefortbildungen und Verkaufstrainings
- · Soziale Kompetenzen im Beruf · EDV & Neue Medien
- · Fremdsprachen / Interkulturelle Kommunikation

Gerne stellen wir Ihnen unverbindlich unser Leistungsspektrum in einem persönlichen Gespräch vor.

#### Ihr Ansprechpartner ist:

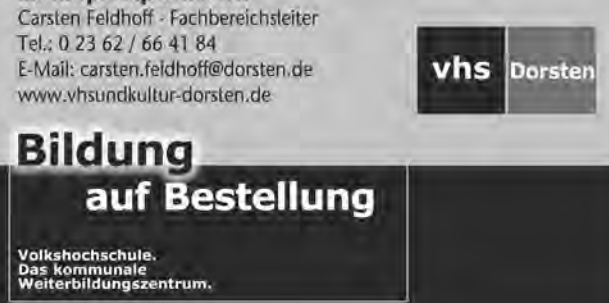

**Beruf und Wirtschaft**

#### **5351 Film und Fotografie mit der Drohne**

**David Klapheck** Sa., 07.10. 13.00 - 17.00 Uhr 6 Ustd./34,00 E max. 12 Personen VHS; Raum 106

Neben den neuesten Sicherheitsbestimmungen werden in diesem Kurs nicht nur unterschiedliche Flugmodelle vorgestellt, sondern auch die Handhabung sowie Tricks und Tipps für den Flug mit einer Kamera. Im Theorieteil werden grundsätzliche Fragen zur Sicherheit von Drohnen, das neue Drohnengesetz und Sondergenehmigungen zum Aufstieg besprochen. Im Praxisteil haben wir genug Platz, die Modelle unter Anleitung des Dozenten mit Kameras auszuprobieren. Sie können Ihr eigenes Modell mitbringen.

# **Virtual Reality & 360° Foto & Film-Produktion** siehe Kurs Nr. 5360

# **Fotos verwalten und 5352 präsentieren mit Apple Photos**

**David Klapheck** Sa., 18.11. 13.00 - 17.00 Uhr 6 Ustd./34,00 E max. 10 Personen VHS; Raum 207

Apple Photos ist ein benutzerfreundliches Programm von Apple zum Verwalten, Bearbeiten und Präsentieren Ihrer Digitalfotos. In diesem Seminar werden die vielen Möglichkeiten und Effekte des Apple-Programms Photos vorgestellt, mit denen Sie Ihre Bilder bearbeiten, in Alben sortieren und in Fotoshows präsentieren können.

*Voraussetzungen: Grundkenntnisse in Mac OS X*

*Bitte bringen Sie Ihr eigenes MacBook mit.*

# **Bildbearbeitung mit Photoshop**

# Bildungsurlaub

Digitale Bildbearbeitung ist oft unverzichtbarer Bestandteil bei der Gestaltung von Internetseiten, Werbeträgern und Präsentationen. Das leistungsstarke Softwarepaket Photoshop ermöglicht nicht nur einfache Bildvariationen, sondern auch das Einfügen von Objekten, Logos und Spezialeffekten. Der Kurs vermittelt Ihnen eine Übersicht über grundlegende Befehle, Gestaltungswerkzeuge und Techniken des Programms und führt in die Bildoptimierung, Fotomontagen und Effektsetzung ein. Die Druckvorbereitung sowie grundsätzliche Überlegungen zur Gestaltungslehre und Typografie runden das Kursprogramm ab. Der Unterricht wird mit digitalen Beispieldateien, Lernvideos und Übungen ergänzt.

*Voraussetzungen: sicherer Umgang mit der Maus und Windows-Grundkenntnisse*

# **Digitale Bildbearbeitung mit Photoshop**

### Wochenendseminar

*kenntnisse*

Dieser Lehrgang bietet Ihnen einen Einstieg in die faszinierende Welt der digitalen Bildbearbeitung und stellt Ihnen am Beispiel von Photoshop alle wichtigen Funktionen vor. Es lassen sich Farbstiche beseitigen und viele tolle Effekte zaubern. Blasse Gesichter? Kein Problem! Den Bildhintergrund verändern oder unerwünschte Objekte retuschieren? Ebenfalls kein Thema! Nutzen Sie das kreative Potenzial des Bildbearbeitungsprogramms! Gearbeitet wird mit der Programmversion Photoshop CS5. Der Unterricht wird mit digitalen Beispieldateien, Lernvideos und Übungen ergänzt. *Voraussetzungen: Windows-Grund-* **5353** 

# **Sigrun Möllemann**

Di., 05.12. bis Fr., 08.12. 08.30 - 13.30 Uhr 24 Ustd./140,00 E max. 12 Personen VHS; Raum 103

# **5354**

# **Sigrun Möllemann**

Fr., 13.10. 18.30 - 21.45 Uhr Sa., 14.10. 09.00 - 12.15 Uhr 8 Ustd./38,50 € max. 12 Personen VHS; Raum 103

#### **5355 Adobe InDesign**

### **Sigrun Möllemann**

Mo., 27.11. bis Mi., 29.11. 08.30 - 13.30 Uhr 18 Ustd./110,00 E max. 12 Personen VHS; Raum 103 Bildungsurlaub

InDesign (der Nachfolger von PageMaker) ist von Adobe dazu konzipiert, um Prospekte, Broschüren, Kataloge, Faltblätter, Plakate, Geschäftsdrucksachen und neuerdings EBooks zu erstellen und zu gestalten. In diesem Kurs erfahren Sie, wie Sie mit InDesign überzeugende Publikationen sowohl für die Printmedien als auch für digitale Geräte wie iPad & Co erstellen. Dieser Kurs richtet sich sowohl an Personen, die das Programm beruflich nutzen wollen, als auch an interessierte Privatpersonen. Der Unterricht wird mit digitalen Beispieldateien, Lernvideos und Übungen ergänzt.

*Voraussetzungen: Grundlegende PC-Kenntnisse, geübter Umgang mit der Maus*

#### **5356 Digitale Fotobücher**

# **Renate Lünenbürger**

Fr., 17.11. 18.00 - 21.15 Uhr Sa., 18.11. 09.00 - 12.15 Uhr 8 Ustd./38.50 € max. 12 Personen VHS; Raum 103 Wochenendseminar

Digitale Fotobücher sind eine neue Art, digitale Fotos interessant und hochwertig zu präsentieren. Am Beispiel einer im Internet frei herunterladbaren Software (www. cewe-fotobuch.de) erlernen Sie alle Schritte zum Zusammenstellen eines Fotobuches. Darüber hinaus werden auch die vielfältigen Möglichkeiten aufgezeigt, über Urlaubsfotobücher hinaus Chroniken, Kalender, Themenbücher etc. zu erstellen. Und das Beste daran ist: Aufgrund einer Kooperationsinitiative des Volkshochschulverbandes mit dem Anbieter der Software erhalten Sie im Kurs einmalig kostenfrei ein komplettes Fotobuch!

*Wer möchte, kann eigenes, digitales Bildmaterial auf einem USB-Speicherstick mitbringen.*

# **Spezielle Anwendungen**

# **Virtual Reality & 360° Foto & Film-Produktion**

2017 startet die Virtuelle Realität (VR) so richtig durch. Viele Unternehmen betrachten diese Technologie als das "nächste große Ding" und drängen mit tollen VR-Erlebnissen, VR-Schulungen oder 360°-Live-Übertragungen in den Markt. Was genau bedeutet "Virtual Reality / Augmented Reality" und welche verschiedenen Brillen gibt es? Erleben Sie das tolle Gefühl live in diesem Kurs und testen Sie eine VR-Brille! Nach einer kurzen Einführung in die Handhabung können Sie sogar den Taj Mahal besuchen oder die Internationale Raumstation erkunden. Ohne die richtige Kamera entsteht kein richtiges 360°-Bild. Welche Kameras gibt es und wie funktionieren die Aufnahmen? Diese und viele weitere Fragen zur Bildund Videoproduktion werden ebenfalls in diesem Kurs beantwortet.

**5360** 

### **David Klapheck**

Mi., 18.10. 18.30 - 20.45 Uhr 4 Ustd./12,00 E max. 20 Personen VHS; Raum 106

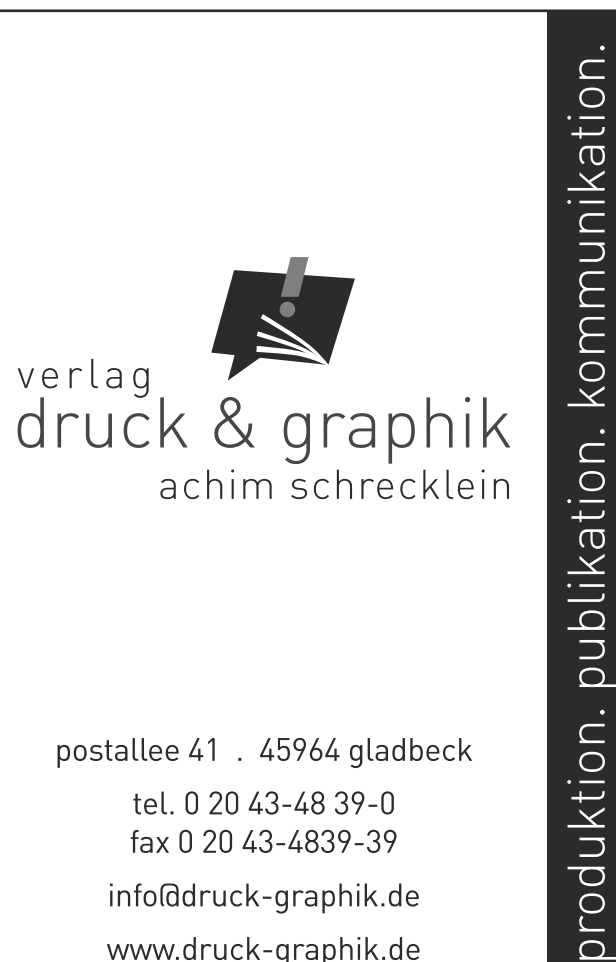

info@druck-graphik.de

www.druck-graphik.de

**Beruf und Wirtschaft**

# **Internet und Programmierung**

### **5370 Social Media für Unternehmen und Vereine - Grundlagen**

**David Klapheck**

Mi., 08.11. 18.00 - 21.00 Uhr 4 Ustd./49,00 E max. 8 Personen VHS; Raum 207 Welches ist das richtige Soziale Netzwerk für mein Unternehmen? Lernen Sie in diesem Seminar die verschiedenen Möglichkeiten kennen, mit Ihren Kunden in Sozialen Netzwerken in Kontakt zu kommen. Wir klären diese und weitere Fragen: Wie erstelle ich ein Unternehmensprofil in einem Sozialen Netzwerk? Welche Gesetze muss ich dabei beachten? Was benötige ich dafür? Lernen Sie den Umgang mit folgenden Netzwerken genauer kennen: Facebook, Google, Twitter und Xing. Wir zeigen Ihnen, wie Sie bei Google einen kostenlosen Branchenbucheintrag erstellen, der Ihnen hilft, besser gefunden zu werden. Individuell für Ihr Unternehmen oder Ihren Verein entwickeln wir eine Strategie, wie Sie bei Facebook & Co. erfolgreich sind.

*Sie können gerne Ihr Smartphone, Tablet oder Mac/Notebook mitbringen.*

In diesem Kurs vertiefen Sie, wie Sie Facebook, Twitter und Co. gezielt einsetzen, um neue Kunden zu erreichen - ggf. haben Sie die Möglichkeit, in diesem Kurs Ihr Unternehmensprofil im Internet zu erstellen. Wir werden in diesem Seminar den Umgang mit Ihrem Facebook-Unternehmensprofil intensivieren, eine Marketingstrategie entwickeln und dann in einen praktischen Teil übergehen, damit Sie zukünftig Ihr Profil selbst verwalten können. Sie werben noch im Print-Bereich? Wir lernen den Umgang mit dem Werbeanzeigenmanager und wie Sie Ihre Facebook-Beiträge erfolgreich und zielgruppengerecht bewerben können. Dieser Kurs vermittelt Wissen individuell auf Ihr Unternehmen oder Verein abgestimmt. Sie haben selbstverständlich die Möglichkeit, Ihre Themen mit in diesen Kurs einzubringen. *Bitte bringen Sie mit: Smartphone,* 

*Tablet oder Mac/Notebook.*

# **E-Mails, Kalender und Adressen synchronisieren**

In diesem Kurs lernen Sie, wie Sie Mails, Kontakte, Termine und andere Daten (z. B. Fotos) auf unterschiedlichen Geräten synchronisieren können. Mit Hilfe von sinnvollen Apps lernen Sie Lösungen kennen, um identische Inhalte auf Smartphones, Tablets und Laptops zu verwalten. Der Kurs wendet sich an Nutzer von Windows-PC, Smartphones und Tablets mit dem Android Betriebssystem. Vorkenntnisse im Umgang mit den Geräten sind wünschenswert.

*Bitte bringen Sie mit: Ihre Geräte mit entsprechender PIN bzw. Passwort zur Kontofreischaltung.*

# **5371**

# **David Klapheck** Mi., 22.11.

18.00 - 21.00 Uhr 4 Ustd./49,00 E max. 8 Personen VHS; Raum 207

# **5372**

**Renate Lünenbürger** Di., 05.12. und Do., 07.12. 15.15 - 17.30 Uhr 6 Ustd./34,00 E max. 12 Personen VHS; Raum 103

# **Angebote für Kinder und Jugendliche**

#### **5381 Ran an die Maus I - Einsteigerkurs für Kinder**

**Roswitha Formella**

Mo., 23.10. bis Fr., 27.10. 09.30 - 12.45 Uhr 20 Ustd./77.00 € max. 12 Personen VHS; Raum 204

Ferienkurs Kreatives, spielerisches Arbeiten am Computer steht im Mittelpunkt des Kurses. Der systematische Einstieg beginnt mit der Erläuterung der Bestandteile des PC und ihrer Aufgaben. Danach folgt ein Einstieg in das Windows-Betriebssystem. Mit den Programmen Word und Paint lernt ihr die Möglichkeiten der Texterstellung und -gestaltung sowie die Bildbearbeitung kennen. Ausflüge in das Internet mit Hinweisen auf mögliche Gefahren und kindgerechte Internetseiten runden das Programm ab.

*Bitte bringt mit: Schreibzeug und einen USB-Speicherstick. Für Kinder von 9 bis 11 Jahren*

#### **5382 Ran an die Maus II**

# **Roswitha Formella**

Mo., 23.10. bis Do., 27.10. 14.00 - 17.15 Uhr 20 Ustd./77,00 € max. 12 Personen VHS; Raum 204

# Ferienkurs

Aufbauend auf den Grundlagen aus dem Einsteigerkurs "Ran an die Maus I" erfahrt ihr in diesem Kurs, wie ihr den Computer sinnvoll für die Schule nutzen könnt. Auf dem Programm stehen unter anderem die sichere Internetrecherche verbunden mit Hinweisen auf mögliche Gefahren und der Besuch kindgerechter Internetseiten. Zudem erfahrt ihr mehr über den weiterführenden Einsatz von Word und Excel zur Ausgestaltung von Hausaufgaben und Referaten mit Tabellen und Grafiken. Eine kleine Powerpoint-Präsentation eurer Projektergebnisse rundet den Kurs ab.

*Voraussetzungen: Kenntnisse aus "Ran an die Maus I" oder ähnliche Bitte bringt mit: Schreibzeug und einen USB-Speicherstick. Für Kinder von 9 bis 11 Jahren*

# **Word und Powerpoint für Schüler/innen**

# Wochenendkurs

Wie ihr die Programme Word und Powerpoint 2010/2013 individuell und effizient für den Schulalltag einsetzen könnt, erarbeitet ihr kurz und knackig in diesem Workshop. Dabei erlernt ihr, sowohl die Arbeitsumgebung der Software einzustellen als auch ein Inhaltsverzeichnis automatisch zu erstellen, ein Deckblatt zu gestalten, Seitenzahlen und Verzeichnisse zu generieren, um nur einige Themen zu nennen. Mit Powerpoint erstellt ihr dann dynamisch, vielleicht auch automatisch mit Musik, die passende Präsentation dazu. *Bitte bringt Schreibzeug und einen USB-Speicherstick mit. Für Schüler(innen) ab der 6. Klasse*

# **Lego Mindstorms - Wir bauen mobile Roboter**

Ferienkurs

Im Rahmen des Kurses werden wir in lockerer Atmosphäre einen Lego-Mindstorms-Roboter bauen und programmieren. Mit dem programmierten Roboter werden wir frei nach dem diesjährigen Motto der First Lego League "Hydro Dynamics -Vorkommen, Nutzung, Lagerung und Bewegung von Wasser" verschiedene Aufgaben bewältigen. *Das Spielfeld und die Roboter werden gestellt.* 

*Für Kinder ab 10 Jahren*

**5383** 

# **Roswitha Formella**

Fr., 06.10. 17.00 - 20.00 Uhr Sa., 07.10. 09.00 - 13.00 Uhr 9 Ustd./42,50 € max. 12 Personen VHS; Raum 204

**Sigrun Möllemann**

**5384** 

Mo., 23.10. bis Fr., 27.10. 09.30 - 12.45 Uhr 20 Ustd./77,00 E max. 10 Personen VHS; Raum 103

# **Beruf und Wirtschaft**

# **Angebote für aktive Seniorinnen und Senioren**

### **Smartphone-Sprechstunde: Erste Hilfe bei der Nutzung des Android-Smartphone 5410**

**Renate Lünenbürger** Do., 05.10. 15.00 - 18.15 Uhr 1 Ustd/45,00 E VHS; Raum 207 Einzelunterricht

Nicht immer klappt die Bedienung oder Einstellung des Smartphone / Tablet sofort, deshalb bieten wir Ihnen mit einer Dozentin der VHS erste Hilfe bei Fragen und Problemen mit Ihrem Android-Smartphone / -Tablet (z. B. Samsung, HTC, Huawei, LG, ZTE, Sony etc.) an. Während der Unterrichtseinheit von 45 Minuten haben Sie die Möglichkeit, im Einzelunterricht mit der Dozentin Ihre persönlichen Fragen zu klären. *Bitte das Thema bei der Anmeldung nennen und das eigene Android-Smartphone / -Tablet mitbringen.*

#### **So funktioniert Ihr Android-Smartphone / -Tablet 5411**

### **Renate Lünenbürger**

Di., 10.10., Do., 12.10. und Di., 17.10. 15.15 - 17.30 Uhr 9 Ustd./42,00 € max. 8 Personen VHS; Raum 206

### Nachmittagskurs

Smartphones sind heutzutage kleine Computer, deren Funktionen weit über bloßes Telefonieren oder Verwalten von Terminen hinausgeht. Sie lernen in diesem Kleingruppen-Kurs, die Vielseitigkeit Ihres Gerätes auszuschöpfen. Nach einer grundlegenden Einführung in die Funktionen und Bedienung der Android-Betriebssysteme (2.3.3 - 7.x) Ihres Smartphones bzw. Tablets erhalten Sie einen Überblick über nützliche Apps und die Hardwareausstattung wie Sensoren, GPS, WiFi, Bluetooth und Telefon. Zudem werden auch Themen wie Virenschutz, Datensicherheit und der Schutz der Privatsphäre angesprochen und an Beispielen demonstriert. Die Inhalte des Kurses beziehen sich auf Smartphones und Tablets mit Android-Betriebssystemen (z. B. Samsung, HTC, Huawei, LG, ZTE, Sony etc.). Der Kurs findet in einer Kleingruppe statt.

*Bitte bringen Sie Ihr eigenes Android-Smartphone oder -Tablet mit.*

# **So funktioniert Ihr Android-Smartphone / -Tablet**

Nachmittagskurs Inhalt siehe Kurs Nr. 5411 *Bitte bringen Sie Ihr eigenes Android-Smartphone oder -Tablet mit.*

# **Apple iPad & iPhone für Einsteiger**

Nachmittagskurs

Das iPad ist der perfekte Begleiter in der digitalen Welt. Im ersten Teil dieses Kurses lernen Sie Schritt für Schritt die Bedienung Ihres persönlichen Gerätes kennen. Wir werden Adressen erfassen, Termine eintragen, durchs Internet surfen und weitere Anwendungen ausprobieren. Wir erstellen gemeinsam eine Apple ID, um Programme (Apps) installieren zu können. Im zweiten Teil richten wir den Fokus auf die praktische Anwendung des Gerätes in Ihrem Alltag: Wie finde ich mich im Internet zurecht? Wie lese ich die Zeitung oder Magazine? Wie kann ich Bücher lesen? Diese und andere Fragen werden wir gemeinsam besprechen.

*Bitte bringen Sie Ihr eigenes iPad oder iPhone mit.*

# **Apple iPad & iPhone für Fortgeschrittene**

# Nachmittagskurs

Als fortgeschrittener Benutzer lernen Sie in diesem Kurs interessante Apps für Ihr Gerät kennen. Sie erlernen u. a. den Datenabgleich mit der iCloud, die Einrichtung und Konfiguration von E-Mail-Konten direkt im Gerät oder per App und andere Funktionalitäten. Es steht dabei die produktive Nutzung Ihres iPhone oder iPad im Vordergrund. Die Inhalte sind: Einrichtung und Nutzung des E-Mail-Clients, Arbeiten mit Kalender, Termine, Kontakte, Fotos, WhatsApp, Musik, Internet, interessante und produktive Apps, Geräte verbinden wie Apple TV, Kopfhörer, Lautsprecher, Synchronisieren zwischen Geräten, Sicherung Ihrer Daten.

*Voraussetzungen: iPad oder iPhone sowie einen Apple-ID und iCloud Account*

# **5412**

# **Renate Lünenbürger**

Mo., 08.01., Mi., 10.01. und Mo., 15.01.18 15.15 - 17.30 Uhr 9 Ustd./42,00 € max. 8 Personen VHS; Raum 207

# **5413**

# **David Klapheck**

ab Di., 10.10. (2x) 15.30 - 17.45 Uhr 6 Ustd./34,00 E max. 10 Personen VHS; Raum 207

**David Klapheck** ab Di., 07.11. (2x) 15.30 - 17.45 Uhr 6 Ustd./34,00 E max. 10 Personen VHS; Raum 207

**Renate Lünenbürger** ab Di., 14.11. (3x) 15.15 - 17.30 Uhr 9 Ustd./42.00 € max. 8 Personen VHS; Raum 103 In diesem Kurs lernen Sie die Windows 10 Oberfläche kennen und für Ihren Gebrauch optimal einzurichten. Sie schreiben einen Brief und gestalten eine Einladung mit Word 2016 und führen einfache Berechnungen (z. B. Nebenkostenabrechnung) mit Excel 2016 durch.

#### **Computer-Workshop 5416**

# **Renate Lünenbürger**

ab Do., 19.10. (4x) 15.15 - 17.30 Uhr 12 Ustd./59,00 E max. 14 Personen VHS; Raum 103 Nachmittagskurs

Sie haben bereits grundlegende Erfahrungen am Computer gesammelt und arbeiten mit Standardanwendungen wie etwa der Textverarbeitung. Dennoch treten häufig Fragen auf, wie bestimmte Probleme am PC gelöst werden können, die Einarbeitung in neue Programme, z. B. zur Fotobearbeitung oder das Einrichten eines neuen Gerätes machen Schwierigkeiten. Ziel des Workshops ist es, weiterführende Themen rund um den PC zu besprechen, sei es aus dem Bereich des Betriebssystems, der Standardanwendungen oder der digitalen Fotografie. Die Themenauswahl bestimmen Sie. Gleichzeitig erhalten Sie konkrete Hilfestellungen bei der Realisierung Ihrer Vorhaben am PC.

*Weitere Termine: Do., 16.11., 14.12., 18.01.18*

*Auf Wunsch ist eine Verlängerung des Kurses möglich.*

# **Bildbearbeitung mit Photoshop Elements**

Mit Hilfe des Bildbearbeitungsprogramms Photoshop Elements lernen Sie anhand von Beispielen, Fotos zu optimieren und zu verändern. Sie erfahren mehr über die Arbeitsumgebung und Werkzeuge des Programms, die Möglichkeiten der Bildkorrektur, den Einsatz von Effekten, der Eingabe von Texten und vieles mehr. *Voraussetzungen: Grundkenntnisse am PC*

# **Digitale Fotobücher**

Nachmittagskurs

Digitale Fotobücher sind eine neue Art, digitale Fotos interessant und hochwertig zu präsentieren. Am Beispiel einer im Internet frei herunterladbaren Software (www. cewe-fotobuch.de) erlernen Sie alle Schritte zum Zusammenstellen eines Fotobuches. Darüber hinaus werden auch die vielfältigen Möglichkeiten aufgezeigt, über Urlaubsfotobücher hinaus Chroniken, Kalender, Themenbücher etc. zu erstellen. Und das Beste daran ist: Aufgrund einer Kooperationsinitiative des Volkshochschulverbandes mit dem Anbieter der Software erhalten Sie im Kurs einmalig kostenfrei ein komplettes Fotobuch!

*Wer möchte, kann eigenes, digitales Bildmaterial mitbringen.*

# **5417**

**Renate Lünenbürger** ab Di., 09.01.18 (3x) 15.15 - 17.30 Uhr 9 Ustd./42.00 € max. 8 Personen VHS; Raum 103

# **5418**

**Renate Lünenbürger** Mo., 09.10., Mi., 11.10. und Mo., 16.10. 15.15 - 17.30 Uhr 9 Ustd./42,50 € max. 14 Personen VHS; Raum 103

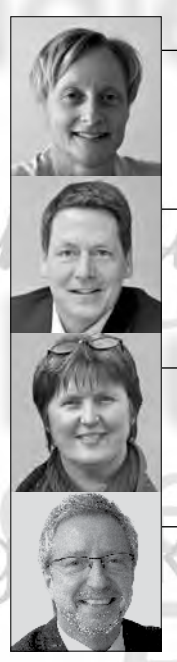

**Petra Duda**   $0.2362 \cdot 664183$ petra.duda@dorsten.de

**Carsten Feldhoff** 0 23 62 · 66 41 84 carsten.feldhoff@dorsten.de

**Sabine Podlaha**  $0, 23, 62, 66, 41, 50$ sabine.podlaha@dorsten.de

**Bernd Sauerwein-Fox** 0 23 62 · 66 41 82 bernd.sauerwein-fox@dorsten.de

# **Kultur und Freizeit**

**Literatur und Musik Musizieren und Spielen Zeichnen und Malen Werken Schneidern und Mode Studienfahrten**

# **Kultur und Freizeit**

"Kultur macht stark!" Kulturelle Bildung schafft in ihrer Offenheit für alle Bürgerinnen und Bürger Zugänge zur Kultur und ermöglicht gesellschaftliche Teilhabe, sie fördert Integration und Inklusion. So stellt die Enquete-Kommission "Kultur in Deutschland" fest: "Gerade die sozialen, kreativen und kommunikativen Potenziale der kulturellen Erwachsenenbildung sind perspektivisch von großer und wachsender Bedeutung".

In unseren Angeboten der Kulturellen Bildung erlernen, erproben, entwickeln und erweitern Sie Kernkompetenzen wie Kreativität, Flexibilität, Improvisationsbereitschaft, Problemlösungsstrategien und Teamfähigkeit. Nutzen Sie Kreativkurse, um Ihre Lern- und Erfahrungsräume zu erweitern. Persönliche und berufliche Interessen lassen sich dabei miteinander verbinden.

# **Kursleiterinnen und Kursleiter**

Die Kursleiterinnen und Kursleiter des Fachbereichs Kultur und Freizeit kommen überwiegend aus künstlerischen, (kunst-)pädagogischen und (kunst-)handwerklichen Arbeitsfeldern sowie aus Ingenieur- und Architekturberufen. Damit spiegeln sie die inhaltliche Vielfalt des Fachbereiches wider. Aber auch kreative, in ihrer Themenstellung erfahrene und kompetente Autodidakten werden eingesetzt. Allen Kursleiterinnen und Kursleitern gemeinsam ist ein hohes Maß an Engagement, Kommunikationsfreude und Flexibilität bei der Vermittlung von Kenntnissen und Fertigkeiten. Nachfragen zu Qualifikation und Kompetenz einzelner Kursleiterinnen und Kursleiter beantworten wir Ihnen gern.

# **Literatur und Musik**

# **Schreibwerkstatt: Kreatives Schreiben**

Beim Kreativen Schreiben probieren wir in entspannter Atmosphäre unterschiedliche Kreativ- und Schreibtechniken aus. Dabei entstehen zunächst Textrohlinge, an denen wir später feilen können. Beim Vorlesen begleiten uns die Mitschreibenden mit einem wohlwollenden, aber auch konstruktiv-kritischen Blick. Ziel des Kurses ist es, den eigenen Schreibideen viel Raum zu geben und in der spielerischen Zusammenarbeit die Freude am Schreiben zu genießen. Dabei erweitern wir das sprachliche Repertoire und entwickeln unseren ganz persönlichen Stil. *Bitte bringen Sie mit: Papier und Stift oder Laptop. Weitere Informationen zu* 

*Inhalten und Arbeitsmethoden erhalten Sie bei der Kursleiterin Uta Kegel (Tel.: 0 23 62 / 20 84 88).*

# **6110**

# **Uta Kegel**

ab Mi., 20.09. (12x) 17.00 - 19.30 Uhr 36 Ustd./101,00 E max. 12 Personen VHS; Raum 218

#### **Biografisches Schreiben 6111**

### **Uta Kegel**

ab Do., 21.09. (12x) 17.00 - 18.30 Uhr 24 Ustd./69,00 E max. 15 Personen VHS; Raum 218 Jeder Mensch führt ein Leben, aus dem es etwas zu erzählen gibt. Womit fange ich an, wie sortiere ich meine Erinnerungen, für wen soll ich schreiben und kann ich das überhaupt? Finden Sie es heraus, denn Schreiben lässt sich erlernen. Wenn Sie Lust haben, etwas aus Ihrem eigenen Leben aufzuschreiben, vielleicht für die Familie, als Zeitdokument oder einfach, um im eigenen Kopf Ordnung zu schaffen, können Sie hier den Anfang machen. Beim Schreiben erfahren Sie viel über sich selbst und Ihr unverwechselbares Leben. Die Gruppe wird Ihre Erinnerungen wecken und Ihr Schreiben inspirieren.

*Bitte bringen Sie mit: Papier und Stift oder Laptop. Weitere Informationen zu Inhalten und Arbeitsmethoden erhalten Sie bei der Kursleiterin Uta Kegel (Tel.: 0 23 62 / 20 84 88).*

# **"Schreiben ist leicht, man muss nur die falschen Wörter weglassen." (Mark Twain) 6112**

**Uta Kegel** Do., 25.01.18 19.00 - 21.15 Uhr 3 Ustd./gebührenfrei Stadtbibliothek Musikalischer Leseabend der Schreibwerkstätten

Und welche Wörter sind falsch, welche richtig? In den VHS-Schreibwerkstätten "Kreatives Schreiben" und "Biografisches Schreiben" suchen wir auf unterschiedlichen Wegen nach den richtigen Wörtern und Worten. Ein Glück, dass es so viele davon gibt! So werden wir an diesem Abend, eingerahmt von handgemachter Musik, wieder eine Vielfalt individueller Texte präsentieren können: Lebenserinnerungen, Geschichten und Gedichte. Es erwartet Sie wie gewohnt eine kurzweilige Mischung vergnüglicher, spannender und nachdenklicher Texte. Durch den Abend führt Kursleiterin Uta Kegel. Wir empfangen Sie traditionell mit einem Glas Sekt oder Saft.

*Gemeinsame Veranstaltung mit der Stadtbibliothek Dorsten und der Musikschule Dorsten*

# **Lust am Lesen: Zeitgenössische Literatur**

Sie lesen gern und möchten mit anderen über das Gelesene sprechen. In diesem Semester beschäftigen wir uns mit zwei Romanen von Stephan Tome: Fliehkräfte (Suhrkamp TB 474S) und Gegenspiel (Suhrkamp TB 475S). Die Romane beschreiben das Leben eines Ehepaares aus unterschiedlicher Sicht.

*Es wäre schön, wenn alle Teilnehmer die gleichen Ausgaben der Bücher (wie oben angegeben) hätten und diese bei Kursbeginn bereits gelesen hätten. Weitere Termine: Di., 10.10., 17.10., 07.11., 21.11. und 05.12.*

# **Wendezeit 1989: Wie geht**  es mit der "DDR-Literatur" **weiter?**

Von den Schriftstellern der DDR verlangten die gesellschaftlichen Veränderungen nach dem Fall der Mauer eine tiefgehende Neu-Orientierung. Anknüpfend an den Kurs "DDR-Literatur": Gescheiterter Staat - vergessene Literatur", in dem Texte von Stefan Hermlin, Hermann Kant, Irmtraud Morgner, Günter de Bruyn und anderen besprochen wurden, soll es jetzt um Autoren gehen, die zurückblicken und die Wende selbst zum Thema machen. Bekannte Namen wie Ulrich Plenzdorf und Christoph Hein begegnen uns wieder. Mit Uwe Tellkamp ("Der Turm") und Peter Richter ("89/90") kommen neue Namen hinzu. Faszinierend Biografisches liefert Wolf Biermann. Neu-Einsteiger sind herzlich eingeladen! Die Teilnahme am Kurs im Frühjahr wird nicht vorausgesetzt. *Weitere Termine: Do., 19.10., 09.11., 23.11., 07.12. und 11.01.18*

# **3. Kulturdinner - Mann und Frau** siehe Veranstaltung Nr. 1100

# **6120**

### **Uta Funk**

ab Di., 26.09. (6x) 19.30 - 21.00 Uhr 12 Ustd./37,50 E max. 18 Personen VHS; Raum 202

# **6121**

# **Manfred Diekenbrock**

ab Do., 05.10. (6x) 18.30 - 20.00 Uhr 12 Ustd./37,50 E max. 18 Personen VHS; Raum 102

# **Kultur und Freizeit**

### **Duo Val'n'Tin Noël - Weihnachten: Schöne Bescherung! 6130**

# Chansonabend

**Dr. Martin Weyer-von Schoultz** Fr., 01.12. 19.30 - 21.45 Uhr 3 Ustd./12,00 E VHS; Forum

**Valérie Jammes**

Kein Stress, kein Shopping, einfach nur genießen und zuhören... ein leichtes Aroma von Weihnachten auf der Zunge, völlig neue Eindrücke von weihnachtlicher Musik französischer, deutscher und englischer Kultur, gewürzt durch Geschichten und Anekdoten zum Fest der Feste. Val'n'Tin, das deutsche-französische Duo mit der Sängerin Valérie Jammes und dem Pianisten Martin Weyer-von Schoultz, interpretiert die bekannten Melodien auf seine Weise, ohne Kitsch und Klischees. Das "oh Tannenbaum" erklingt als Swing, beim "Winter Wonderland" fühlt man sich wie bei einer winterlichen Schlittenfahrt, "Last Christmas" ist eher nachdenklich, und das "White Christmas" wird zu einer stimmungsvollen Jazz-Ballade. Dazu beschert Sie das Duo mit den Höhepunkten aus ihrem aktuellen "liebenslang"-Programm, ein Muss für alle Freunde der unterhaltsamen Musik rund um die Liebe - nicht nur unter dem Mistelzweig.

*Gemeinsame Veranstaltung mit der Deutsch-Französischen Gesellschaft Dorsten*

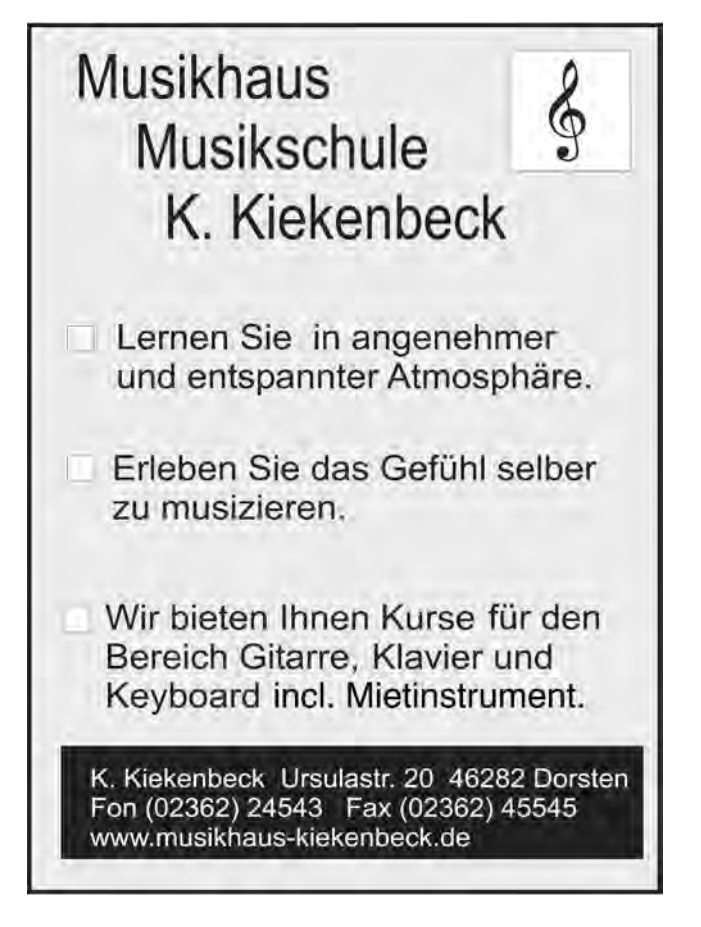

# **Musizieren und Spielen**

*Für die Kursteilnahme entstehen Ihnen zusätzlich zur Kursgebühr bei einigen Kursen auch Materialkosten. Benötigte Unterrichtsmaterialien sind entweder in der Kursankündigung angegeben und von Ihnen zu beschaffen oder werden gegen einen Kostenbeitrag von der Kursleitung zur Verfügung gestellt. Der Spielkreis Gitarre setzt bestimmte Grundkenntnisse voraus. Wenn Sie neu in diesen Kurs einsteigen möchten, lassen Sie sich bitte vor der Anmeldung von der Kursleitung, Frau Magdalena Schneider (Tel.: 0 28 56 / 90 97 41), beraten.*

#### **Gitarre als Begleitinstrument: Spielkreis 6210**

Fundierte Vorkenntnisse sind Voraussetzung für Ihre Teilnahme am Spielkreis. Sie spielen Lieder aus dem Bereich Folk (deutsch- und englischsprachig), Oldies und aktuelle Songs. *Bitte bringen Sie eine spielbare Gitarre und einen Notenständer mit.*

# **Jazz-, Blues- und Popgesang Teil 1**

### Wochenendkurs

Singen gibt Selbstbewusstsein und befreit, eine trainierte Sprechstimme fördert Durchsetzungsvermögen und sicheres Auftreten. An diesem Wochenende werden die Grundlagen der Gesangstechnik wie Atem-, Zwerchfell- und Stimmübungen vermittelt. Die Praxis hilft, ein "Feeling" für den Rhythmus zu bekommen. Sie singen dabei zunächst in der Gruppe und dann einzeln von allem ein bisschen: Pop, Jazz und natürlich Blues, die Basis aller Musik. Außerdem erlernen Sie den Umgang mit dem Mikrofon und die Solo-Präsentation vor einer Gruppe.

Die Dozentin, Judy Rafat, ist eine vielgefragte, international renommierte Jazzsängerin.

*Bitte bringen Sie mit: Decke oder Isomatte für Entspannungsübungen.*

# **Magdalena Schneider** ab Do., 21.09. (10x) 18.30 - 20.00 Uhr 20 Ustd./65,00 € max. 20 Personen

VHS; Raum 009

# **6220**

# **Judy Rafat**

Fr., 06.10. 19.00 - 21.45 Uhr Sa., 07.10. 10.00 - 17.00 Uhr 12 Ustd./79,50 E max. 12 Personen VHS; Forum
#### **6221 Jazz-, Blues- und Popgesang Teil 2**

#### **Judy Rafat**

Fr., 24.11. 19.00 - 21.45 Uhr Sa., 25.11. 10.00 - 17.00 Uhr 12 Ustd./79,50 E max. 12 Personen VHS; Forum

Wochenendkurs

Singen gibt Selbstbewusstsein und befreit, eine trainierte Sprechstimme fördert Durchsetzungsvermögen und sicheres Auftreten. An diesem Wochenende werden die Grundlagen der Gesangstechnik wie Atem-, Zwerchfell- und Stimmübungen aus dem ersten Teil vertieft. Die Praxis hilft, ein "Feeling" für den Rhythmus zu bekommen. Sie singen dabei zunächst in der Gruppe und dann einzeln von allem ein bisschen: Pop, Jazz und natürlich Blues, die Basis aller Musik. Außerdem erlernen Sie den Umgang mit dem Mikrofon und die Solo-Präsentation vor einer Gruppe. Die Teilnahme am ersten Teil wird empfohlen. Die Dozentin, Judy Rafat, ist eine vielgefragte, international renommierte Jazzsängerin. *Bitte bringen Sie mit: Decke oder Isomatte für Entspannungsübungen.*

#### **6230 VHS-Chor** "TonArt"

**Walter Erdmann**

ab Di., 12.09. (22x) 19.15 - 21.30 Uhr 30 Ustd./86,50 E max. 40 Personen Gymnasium Petrinum; Raum 1.02 Ein mehrstimmiger Chor-Gesang ist für Sängerinnen und Sänger sowie Zuhörer ein großartiges Erlebnis. Der VHS-Chor "TonArt" besteht schon seit zehn Jahren und probt bevorzugt an meist sehr eingängigen dreibis vierstimmig arrangierten Songs aus dem gesamten Musikspektrum. Dazu zählen Film- und Musicalsongs, Swing-, Rock- und Poptitel, Volkslieder, internationale Folklore sowie "klassische Kompositionen". Die Liedauswahl kreist in der Regel um ausgewählte (zeitbezogene) Themen. Durch kompakte historische Informationen in den Gesangspausen über Komponisten, Zeitzusammenhänge und Interpretation sind die Probenabende unterhaltsam und kurzweilig. Wir freuen uns über alle neuen Mitsängerinnen und -sänger! *Im November feiert der Chor sein zehnjähriges Jubiläum. Zu dem öffentlichen Auftritt sind alle herzlich eingeladen. Der genaue Termin wird noch bekannt gegeben.*

**Singen, Spüren, Stille, Sein - Meditatives, heilsames Singen**  siehe Kurs Nr. 2210

## **Zeichnen und Malen**

*Für die Kursteilnahme entstehen Ihnen zusätzlich zur Kursgebühr in der Regel auch Materialkosten. Benötigte Unterrichtsmaterialien sind entweder in der Kursankündigung angegeben und von Ihnen zu beschaffen oder werden gegen einen Kostenbeitrag von der Kursleitung zur Verfügung gestellt.*

#### **Ölmalerei: Aufbaukurs**

Mit Ölfarben begeben Sie sich auf die Spuren der zeitgenössischen Malerei. Der Kurs eignet sich ausschließlich für Teilnehmer/innen mit Vorkenntnissen in der Ölmalerei.

#### **Aquarellmalerei**

Vormittagskurs

Der Kurs eignet sich für Fortgeschrittene in der Aquarellmalerei. Es wird mit gegenständlichen und abstrakten Motiven gearbeitet.

#### **Acrylmalerei**

Wochenendkurs

Der Kurs eignet sich ausschließlich für Teilnehmer/innen mit Vorkenntnissen in der Acrylmalerei. Die Kenntnisse werden vertieft und erweitert. *Bitte bringen Sie mit: Acrylfarben in verschiedenen Farbtönen (Gelb, Rot, Ultra-Marine-Blau, Ocker, Siena gebrannt, Schwarz und reichlich Weiß, Kobaltblau und Magenta), Acrylpapier oder Leinwände, Borstenpinsel in verschiedenen Größen, Lappen, flache Pappteller oder Palette, 2 große Wasserbehälter.*

#### **6310**

**Monika Kalender-Absalon** ab Di., 12.09. (6x) 18.30 - 21.45 Uhr 24 Ustd./73,50 E max. 12 Personen VHS; Raum 005

#### **6320**

**Monika Kalender-Absalon** ab Mi., 20.09. (7x) 09.00 - 11.30 Uhr 21 Ustd./65,50 E max. 12 Personen VHS; Raum 005

#### **6330**

**Slavica van der Schors** Fr., 22.09. 16.00 - 20.45 Uhr Sa., 23.09. 10.00 - 14.45 Uhr 12 Ustd./41,00 E max. 12 Personen VHS; Raum 005

### **6331**

#### **Sabine Doll-Hoffmann**

ab Di., 10.10. (8x) 15.30 - 17.45 Uhr 24 Ustd./79,00 E max. 12 Personen VHS; Raum 005

#### **Acrylmalerei für Einsteiger**

#### Nachmittagskurs

In diesem Kurs werden verschiedene Malverfahren und verschiedene Techniken ausprobiert und miteinander kombiniert. In den Basisübungen erlernen Sie Farbenmischen, Farbkontraste, Bildaufbau und das richtige Sehen eines Motivs. Von der gegenständlichen Malerei, Stillleben, Blumen und Landschaften bis hin zur abstrakten Malerei ist in diesem Kurs alles möglich. Auch Spachtelmassen und verschiedene Materialien können eingearbeitet werden. Systematisch werden Sie zu den einzelnen Techniken geführt, so dass Sie am Ende des Kurses in der Lage sind, selbstständig zu erkennen, worauf es ankommt. Auch Fortgeschrittene können in diesem Kurs ihr Spektrum am Umgang mit Farben und Materialien erweitern. Für diesen Kurs brauchen Sie Lust auf den Umgang mit Farben und Materialien und auf neue Erfahrungen, mehr ist erst einmal nicht erforderlich.

*Materialanschaffungen und Empfehlungen werden im Kurs besprochen, vorhandenes Material kann mitgebracht werden.*

#### **Spachtelmasse in der Acrylmalerei**

#### Wochenendkurs

In diesem Kurs wird die Wirkung der Rosttechnik und der abstrakten Rissbildung durch den Einsatz von Marmormehl-Spachtelmasse in die Acrylmalerei eingesetzt. Am ersten Tag erhalten Sie eine theoretische Einführung, planen die Arbeit, bereiten das Auftragen der angefertigten Spachtelmasse vor, arbeiten evtl. schon Sand, Tusche und andere Materialien ein und legen die Arbeit zum Trocknen aus. Am zweiten Tag werden Sie an der weiteren Bildgestaltung arbeiten und einen mehrschichtigen Farbauftrag mit der Erzeugung eines Transparenteffekts durch Wischen erzeugen.

*Sande, farbige Tusche, Acrylfarben, Pinsel und Effektpasten sind im Kurs vorhanden und werden gegen eine Materialkostenumlage gestellt und nach Verbrauch abgerechnet (ca. 3,00 bis 5,00* E*). Wer eigenes Material besitzt, kann es natürlich im Kurs verwenden. 1 kg Marmormehl, Binder und 1 Fl. Tusche (Sepia) im Wert von ca. 25,00* E *werden von der Kursleiterin für jeden Teilnehmer besorgt und sind nach Absprache vor Kursstart auf das Konto der Kursleiterin zu überweisen. Bitte bringen Sie mit: Malgründe wie Leinwände, Holzplatten oder Malkarton, Malkittel, 1 größere Schüssel aus Kunststoff, 1 Kochlöffel, Japanspachtel oder Malmesser, mehrere Pappteller, Haushaltsschwamm, Küchenkrepp, Einweghandschuhe, Spültuch, 2 gleichgroße Joghurtbecher, Folie oder Wachsdecke zum Unterlegen für den Arbeitsplatz.*

#### **Kreatives Malen für Kids**

#### Ferienkurs

Kommt ins Land der Phantasie - malt eure Traumwesen oder Gespenster und andere schön-schaurige Wesen mit bunten Acrylfarben auf Leinwand. Eure Arbeiten werden wir im Anschluss in der VHS ausstellen.

*Acrylfarben, Leinwände und Pinsel werden gestellt. Bitte bringt mit: eure Lieblingswesen und Motive, Arbeitskleidung, Buntstifte, Papier und/oder Wasserfarben für die Entwürfe.*

*Für Kinder und Jugendliche ab 10 Jahren*

*Der Kurs wird unterstützt durch die NRW-Projektförderung Kulturrucksack.*

#### **6332**

#### **Sabine Doll-Hoffmann**

Fr., 06.10. 16.00 - 20.45 Uhr Sa., 07.10. 10.00 - 14.45 Uhr 16 Ustd./59,50 E max. 12 Personen VHS; Raum 005

#### **6340**

**Regina Schumachers** Mo., 23.10. bis Do., 26.10. 14.00 - 17.00 Uhr 16 Ustd./5,50 E max. 10 Personen VHS; Raum 010

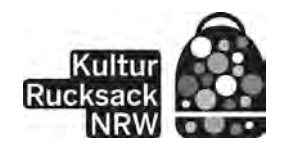

#### **Kreatives Malen und Zeichnen für Kids 6341**

#### **Regina Schumachers**

ab Mi., 08.11. (5x) 15.00 - 17.15 Uhr 15 Ustd./49,50 E max. 10 Personen VHS; Raum 005

#### Nachmittagskurs

Wir malen und zeichnen mit dicken Buntstiften und Wasserfarben. Spielerisch erlernen wir spannende Dinge wie Anatomie, Proportionen sowie Licht und Schatten. Mit viel Spaß fördern die kindgerechten Übungen gleichzeitig Spontaneität, Intuition und Neugierde.

*Bitte bringt mit: 1 Aquarellblock (möglichst DIN A3), 1 Zeichenblock (möglichst DIN A3), Wachsmalstifte und/ oder richtig dicke Buntstifte, Anspitzer, 1 Wasserfarbkasten, 1 dicken, großen Pinsel, 1 alten Lappen, 2 Wasserbehälter, Getränke für die Pause und für den ersten Maltag: eure Lieblingspuppe oder euer Lieblingsstofftier und einen Handspiegel.*

*Für Kinder von 6 bis 10 Jahren*

#### **Schaurige Halloween - Gesichtsbemalung 6350**

#### **Sabine Doll-Hoffmann**

Sa., 28.10. 12.00 - 16.00 Uhr 5 Ustd./gebührenfrei max. 14 Personen Mercaden Dorsten Für Halloweenveranstaltungen oder nur so zum Spaß können sich Kinder und Erwachsene mit gruseligen Motiven bemalen lassen. Gruselige Bilder als Vorlage für die Gesichtsbemalung stehen zur Verfügung, damit jeder sein individuell passendes Motiv auswählen kann. Es werden hautverträgliche Profi-Körperfarben verwendet, die sich leicht wieder entfernen lassen.

*Das Angebot findet in Kooperation mit den Mercaden® Dorsten statt. Ohne Voranmeldung*

#### **Schaurige Halloween - Gesichtsbemalung 6351**

#### **Sabine Doll-Hoffmann**

Mo., 30.10. 14.00 - 17.00 Uhr 4 Ustd./gebührenfrei max. 14 Personen Mercaden Dorsten Inhalt siehe Kurs Nr. 6350 *Das Angebot findet in Kooperation mit den Mercaden® Dorsten statt. Ohne Voranmeldung*

## **Werken**

*Für die Kursteilnahme entstehen Ihnen zusätzlich zur Kursgebühr in der Regel auch Materialkosten. Benötigte Unterrichtsmaterialien sind entweder in der Kursankündigung angegeben und von Ihnen zu beschaffen oder werden gegen einen Kostenbeitrag von der Kursleitung zur Verfügung gestellt.*

#### **Schmuckgestaltung**

Der Kurs eignet sich sowohl für Anfänger als auch für Fortgeschrittene. Sie verarbeiten Silber, Edelsteine, Perlen und andere Materialien. Anfänger erlernen die Grundtechniken des Goldschmiedens (Sägen, Feilen, Bohren, Biegen etc.), Fortgeschrittene vertiefen diese Kenntnisse. So entstehen sehr individuelle Schmuckstücke nach eigenen Entwürfen wie z. B. Anhänger, Ketten, Ringe, Ohrschmuck usw.

*Allgemeine Verbrauchsmaterialien stellt die Kursleiterin gegen 4,00* E *Kostenumlage zur Verfügung. Hinzu kommen Materialkosten für Ihr individuelles Schmuckstück. Bitte bringen Sie Zeichenutensilien mit.*

#### **Feuer und Eisen - Kreatives Schmieden**

Wochenendkurs

Nach einer Einführung in den Umgang mit Feuer und Eisen arbeiten Sie an den ersten Übungsstücken. Es entstehen Spitzen aus Rundstahl, die Sie anschließend in Spiralen verwandeln. Mit dem weiteren Erlernen von Arbeits- und Gestaltungstechniken und dem Entwickeln von Materialgefühl können später eigene Skulpturen, Windspiele oder Schmuck entstehen. Auch ein Materialmix Eisen-Kupfer ist möglich, das Kupfer hat den Vorteil der leichteren Bearbeitbarkeit. Den Abschluss bildet dann die individuelle Oberflächenbearbeitung der Arbeitsergebnisse. *Bitte bringen Sie mit: eine Idee für Ihr Wunschobjekt, schwer entflammbare Arbeitskleidung (kein Synthetikmaterial) und festes Schuhwerk (wenn vorhanden Sicherheitsschuhe), Verpfle-*

*gung. Schutzbrillen und -handschuhe* 

*stehen zur Verfügung.*

#### **6410**

**Heike Wagner** ab Mo., 18.09. (10x) 19.30 - 21.45 Uhr 30 Ustd./76,50 E max. 12 Personen VHS; Raum 005

#### **6420**

#### **Bernd Bannach**

Sa., 04.11. 10.00 - 18.00 Uhr So., 05.11. 10.00 - 16.15 Uhr 16 Ustd./152,00 E max. 10 Personen KLS Klima- u. Lüftungsanlagenbau Stern Im Heetwinkel 20 46514 Schermbeck

#### **Kleiner Handwerkerkurs für Frauen 6430**

**Frank Vennemann** Sa., 14.10. 10.00 - 14.00 Uhr 4 Ustd./26,00 E max. 6 Personen Tischlerei Vennemann Gahlener Str. 73a 46282 Dorsten

#### Selbst ist die Frau! Dieser Kurs wird Ihnen - auch ohne handwerkliche Erfahrung - Mut machen, Befestigungen und Reparaturen selbst anzugehen. Sie üben z. B. Bohren in Holz und Stein sowie das Dübeln in verschiedenen Materialien. Die hierfür notwendigen Werkzeuge werden Ihnen vorgestellt und erklärt. Auf Ihre besonderen Themenwünsche gehen wir in dem gut ausgestatteten Tischlereibetrieb der Firma Vennemann gerne ein! Bitte teilen Sie uns bereits bei der Anmeldung Ihre Fragen mit.

#### **Kreative Weihnachtsdeko aus Holz 6440**

#### **Frank Vennemann** Sa., 18.11. 10.00 - 16.00 Uhr 8 Ustd./46,00 E max. 6 Personen Tischlerei Vennemann Gahlener Str. 73a 46282 Dorsten

Wochenendkurs

Laubsägen war gestern - fertigen Sie Ihre individuelle und die etwas andere Weihnachtsdeko aus massiven Hölzern in einer professionellen Tischlerwerkstatt. In diesem Workshop können Sie Ihre eigenen Vorstellungen und Ideen einbringen. *Bitte setzen Sie sich zeitnah mit uns in Verbindung, wir beraten Sie gerne. Die Materialumlage (ca. 5,00 bis 15,00* E*) wird direkt an die Kursleitung gezahlt.*

#### **50+ Kreativ-Workshop 6450**

**Udo Sewz** ab Do., 28.09. (4x) 18.00 - 21.00 Uhr 12 Ustd./55,00 E max. 14 Personen VHS; Raum 005

Nach Herzenslust kreativ sein und sich wohlfühlen. Verwirklichen Sie Ihre eigenen Ideen mit fachkundiger Hilfe. Es wird mit den Materialien Draht, Gips, Holz und Leinwand gearbeitet.

*Sollten Sie eigene Materialwünsche haben, teilen Sie uns diese bitte vor Kursbeginn mit. Die Materialumlage (ca. 20,00 - 30,00* E*) wird direkt an die Kursleitung gezahlt.*

#### **Kreativ-Workshop mit Holz**

Unter dem Motto "Bauwerke aus Holz - Gesicht unserer Stadt" gestaltet ihr auf einer großen Tafel ein 3D-Kunstwerk, das später in der VHS ausgestellt wird.

*Das Material wird gestellt. Bitte bringt mit: Arbeitskleidung.*

*Der Kurs wird unterstützt durch die NRW-Projektförderung Kulturrucksack.*

#### **Kreativ-Club: Mit glitzernden Materialien basteln**

#### Ferienkurs

Hier sind deiner Phantasie keine Grenzen gesetzt. "Best friends"-Armbänder, Schmuckbox, tolle Masken zum "Dahinter verstecken", Mini-Anhänger, die du selbst bemalst und was uns sonst noch so einfällt. Das alles basteln wir hier mit funkelnden Steinchen, bunter Folie, Kordeln, Farbe und vielem mehr. Wir arbeiten mit kleinen Zangen, Scheren und Kleber. Die genannten Materialien halten wir für euch bereit.

*Für Kinder und Jugendliche ab 10 Jahren*

*Der Kurs wird unterstützt durch die NRW-Projektförderung Kulturrucksack.*

#### **Dekorative Stabfiguren aus Beton**

#### Wochenendkurs

In diesem Kurs fertigen Sie eine Stabfigur, z. B. für Ihren Garten. Aufgrund der Wetterbeständigkeit von Beton können Sie die Figur anschließend draußen für den Garten verwenden. *Die Materialumlage (ca. 30,00* E*) wird bei der Vorbesprechung direkt an die Kursleitung gezahlt. Bitte bringen Sie mit: alte Zeitungen, Wickeldraht, Seitenschneider, Arbeitshandschuhe, Schreibzeug und Materialgeld zur Vorbesprechung, Arbeitskleidung oder Kleidungsschutz zu den Arbeitsterminen.*

#### **6451**

**Udo Sewz** Mo., 23.10. bis Fr., 27.10. 10.00 - 16.00 Uhr 40 Ustd./5,50 E

max. 14 Personen VHS; Raum 005

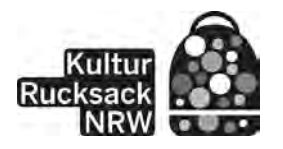

#### **6452**

#### **Bianca Kuballa**

Do., 02.11. und Fr., 03.11. 10.00 - 16.00 Uhr 16 Ustd./5,50 E max. 14 Personen VHS; Raum 002

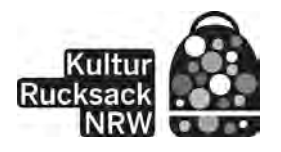

#### **6460**

#### **Monika Meise**

*Vorbesprechung* Mo., 09.10. 17.15 - 19.30 Uhr *Arbeitstermine* Fr., 13.10. 16.00 - 21.15 Uhr Sa., 14.10. 15.00 - 17.15 Uhr 13 Ustd./55,00 E max. 8 Personen VHS; Raum 005

## **Schneidern**

*Schneiderkurse, bei denen die Kursankündigung keine Teilnahmevoraussetzungen angibt, eignen sich für Anfänger/innen und Fortgeschrittene gleichermaßen. Sie werden Ihren Vorkenntnissen entsprechend gefördert. Bitte bringen Sie zu allen Schneiderkursen die üblichen Nähutensilien mit bzw. bei allen Kursen, die in der VHS stattfinden, zusätzlich eine Spule für Pfaff Hobbymatik 907, Flachkolben-Nähmaschinennadeln Nr. 80 und 2,50* E *Garngebühr für die Benutzung der Overlock-Maschinen.*

#### **Schneidern für Anfänger/innen 6510**

#### **Beate Lang**

ab Do., 21.09. (10x) 18.30 - 21.45 Uhr 40 Ustd./99.00 € max. 12 Personen VHS; Raum 002 In diesem Kurs erlernen Sie den Umgang mit der Nähmaschine sowie die Grundtechniken des Schneiderns. Sie nähen z. B. ein Utensilo, Schlafhose oder eine ausgefallene Tasche.

*Bitte bringen Sie mit: Stoffschere, Flachkolben-Nähmaschinennadeln Nr. 80, Nähgarn und Stoffreste. Was sonst noch benötigt wird, wird am ersten Kursabend besprochen. Die Materialkosten von ca. 4,00* E *werden über die Kursleitung abgerechnet.*

#### **Schneidern 6511**

**Renate Wagner** ab Mo., 18.09. (10x) 09.00 - 12.15 Uhr 40 Ustd./99,00 E max. 12 Personen VHS; Raum 002 Vormittagskurs

Sie nähen individuelle Mode nach aktuellen, der persönlichen Figur angepassten Fertigschnitten. Dabei erlernen Sie die notwendigen Zuschneide- und Verarbeitungstechniken.

*Bitte bringen Sie mit: geeigneten Stoff, Nähzubehör für ein gewünschtes Kleidungsstück.*

#### **Schneidern 6512**

**Renate Wagner** ab Di., 19.09. (10x) 18.30 - 21.45 Uhr 40 Ustd./99,00 € max. 12 Personen VHS; Raum 002 Sie nähen individuelle Mode nach aktuellen, der persönlichen Figur angepassten Fertigschnitten. Dabei erlernen Sie die notwendigen Zuschneide- und Verarbeitungstechniken.

*Bitte bringen Sie mit: geeigneten Stoff, Nähzubehör für ein gewünschtes Kleidungsstück.*

#### **Schneidern**

Vormittagskurs

Sie nähen individuelle Mode nach aktuellen Maßschnitten. Dabei erlernen Sie die notwendigen Zuschneide- und Verarbeitungstechniken. Außerdem bietet die Kursleiterin Ihnen eine typgerechte Modeberatung. Individuelle Passformwünsche werden berücksichtigt, Figur bedingte Schnittanpassungen sind möglich. *Bitte bringen Sie mit: geeigneten Stoff, Nähzubehör für ein gewünschtes Kleidungsstück, eigene Nähmaschine.*

#### **Klassisch oder flippig - Schneidern für Kreative**

#### Vormittagskurs

Ob Standardgröße oder Problemfigur, für beides findet sich hier eine schicke Lösung. Sie nähen individuelle und typgerechte Mode nach aktuellen Maßschnitten, welche die Kursleiterin unter Einbeziehung Ihrer Passformwünsche direkt im Kurs erstellt. Damit sind Ihrer Kreativität im Hinblick auf Schnittformen, ob klassisch oder flippig, keine Grenzen mehr gesetzt.

*Bitte bringen Sie mit: geeigneten Stoff, Nähzubehör für ein gewünschtes Kleidungsstück.*

#### **Schnupperkurs Schneidern für jedermann**

**Wochenendkurs** 

Mit etwas Stoff und Kreativität können Sie Ihre individuellen Modelle schaffen. Ein Kurs für Anfänger und Fortgeschrittene, die Spaß bei der Fertigung von einmaliger Kleidung und Accessoires haben.

*Bitte bringen Sie mit: geeigneten Stoff, Nähzubehör für ein gewünschtes Kleidungsstück.*

*Der Kurs ist nur für Erwachsene.*

#### **6513**

**Edith Schulte-Huxel**

ab Mo., 25.09. (8x) 08.30 - 11.45 Uhr 32 Ustd./80,50 E max. 10 Personen Atelier Schulte-Huxel Im Schöning 19 Dorsten-Lembeck

#### **6514**

**Edith Schulte-Huxel**

ab Mi., 20.09. (9x) 08.30 - 11.45 Uhr 36 Ustd./90,00 E max. 12 Personen VHS; Raum 002

#### **6515**

**Edith Schulte-Huxel**

Fr., 06.10. 17.00 - 21.45 Uhr Sa., 07.10. 10.00 - 17.00 Uhr 14 Ustd./42,50 E max. 12 Personen VHS; Raum 002

#### **6516 Schnupperkurs Schneidern für jedermann**

**Edith Schulte-Huxel**

Fr., 13.10. 16.00 - 20.45 Uhr Sa., 14.10. 10.00 - 17.00 Uhr 14 Ustd./42,50 E (Erwachsene) 28,00 E (Jugendliche) max. 12 Personen VHS; Raum 002

#### Wochenendkurs Inhalt siehe Kurs Nr. 6515 *Der Kurs eignet sich auch für Jugendliche ab 12 Jahren.*

#### **6517 Modische Outfits selbst geschneidert**

Ferienkurs

Entwirf und schneidere deine eigene und phantasievolle Kleidung! In diesem Workshop erarbeiten wir Outfits nach deinen Wünschen und präsentieren sie dann bei einer kleinen Modenschau.

*Bitte bringt Stoffe oder Kleidungsstücke, die ihr aufwerten wollt, zum Vorbereitungstreffen mit. Die Kursleitung wird ebenfalls eine Stoffauswahl mitbringen.*

*Für Kinder und Jugendliche ab 10 Jahren*

*Der Kurs wird unterstützt durch die* 

*NRW-Projektförderung Kulturrucksack.*

## **Musiktheater Essen und Gelsenkirchen**

#### **Opern-Abonnement 2017 / 2018**

Die Operninszenierungen im Essener Aalto-Musiktheater erhalten immer wieder höchstes Lob bei Fachkritik und Publikum. Das eindrucksvolle Haus des finnischen Stararchitekten Alvar Aalto gibt den Aufführungen ein besonderes Ambiente.

Das Musiktheater im Revier (MIR) strahlt weit über Gelsenkirchen hinaus mit seiner herausragenden Architektur, seinen immer wieder spannenden Spielplänen, seinen hervorragenden Künstlern und Ensembles.

Der bequeme Transfer mit dem Kulturbus zu beiden Veranstaltungsorten sichert Ihnen ein ungetrübtes Opern- und Ballettvergnügen.

*Der Preis beinhaltet die Eintrittskarten sowie den Bustransfer von und nach Dorsten, Wulfen, Lembeck und Rhade. Ein Verkauf von Einzelkarten findet nicht statt.*

#### **Abo-Preise**

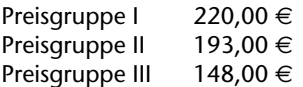

#### **Mathis der Maler**

Oper von Paul Hindemith

Mai 1552. Luther hat seine Thesen längst veröffentlicht, die Bauern begehren gegen den Adel auf und kämpfen für ihre Grundrechte. Ein Krieg breitet sich aus, auch um die Vormachtstellung der Religion - katholisch oder lutheranisch. Mathis, ein Maler am Hof des Kardinals von Mainz, gerät nicht nur mit dem religions-politisch opportunen Agieren seines freundschaftlichen Gönners Kardinal Albrecht von Brandenburg in Konflikt, sondern auch mit der Frage, was seine Malerei in einer Zeit gesellschaftlicher Umstürze bewirken kann. Generalintendant Michael Schulz greift ein zentrales gesellschaftliches Thema auf, denn die Frage des Künstlers nach seinem politischen Beitrag in der Gesellschaft ist so alt wie die Kunst selbst.

So., 26.11. 18.00 Uhr Musiktheater im Revier Gelsenkirchen

**Beate Lang** *Vorbesprechung* Fr., 13.10. 17.00 - 18.30 Uhr *Kurstermine* Mo., 23.10. bis Fr., 27.10. 10.00 - 16.00 Uhr 37 Ustd./5,50 E max. 9 Personen VHS; Raum 001

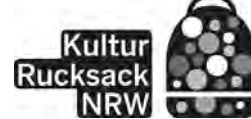

#### **Hänsel und Gretel**

Märchenspiel von Engelbert Humperdinck

So., 10.12. 16.30 Uhr Aalto-Theater Essen Erzählt wird ein Märchen über Verlockung und Versuchung, über Risikobereitschaft, Übermut und vor allem über die Stärke von zwei Kindern, die sich aus einer scheinbar ausweglosen Situation selbst befreien. Keine Figur dieser Geschichte ist eindeutig gut oder böse.

"Hilf, hilf schnell! [...] und mach mir etwas recht Hübsches, Volkstümliches!", bittet Adelheid Wette ihren Bruder Engelbert Humperdinck um ein paar Musikstücke für das von ihr verfasste Märchenspiel "Hänsel und Gretel". Daraus wurde Humperdincks wohl erfolgreichste Oper.

#### **Schwanensee**

Ballett von Ben Van Cauwenbergh

So., 25.02.18 16.30 Uhr Aalto-Theater Essen Verwunschene Schwäne, unerfüllte Sehnsucht und ein verhängnisvoller Zauber... Siegfrieds Welt steht Kopf. Am Vorabend des Balls, bei dem der Prinz seine Brautwahl für die anstehende Thronfolge treffen soll, lernt er seine wahre Liebe kennen: Odette. Doch auf der "Schwanenprinzessin" lastet ein Fluch des Magiers Rotbart, der nur durch den Zauber der Liebe gebrochen werden kann. Von dunkler Macht verführt, versagt Siegfried im entscheidenden Moment: Am Abend des Balls schwört er einem Trugbild seine Treue und verliert alles. Doch selbst Rotbart kann die ewige Liebe von Odette und Siegfried nicht kontrollieren.

#### **Der Troubadour**

Oper von Guiseppe Verdi

Der alte Graf Luna hatte zwei Söhne. Einer davon sei von einer Zigeunerin verflucht worden, wofür diese auf den Scheiterhaufen geworfen wurde. Deren Tochter Azucena entführte daraufhin den Jungen, um ihn aus Rache ebenfalls zu verbrennen, tötete dabei aber aus Versehen ihr eigenes Kind. Das überlebende Grafenkind wuchs nun im Zigeunerlager heran, ohne seine Herkunft zu kennen. Der alte Graf ließ seinen verbliebenen Sohn am Sterbebett schwören, die Suche nach dem verschwundenen Bruder niemals aufzugeben. Jahre später verlieben sich die beiden einander unbekannten Brüder in dieselbe Frau... Es sind die langen Schatten der Vergangenheit, denen keine Figur in Verdis vielleicht dunkelstem Werk entkommen kann.

#### **Salome**

Oper von Richard Strauss

Salome, die Prinzessin von Judäa und Stieftochter des Königs Herodes, begehrt den unbekannten Propheten Jochanaan, der von Herodes gefangen gehalten wird. Doch Jochanaan hat für Salome nichts als Verachtung übrig. Gedemütigt schwört Salome Rache. Als ihr Stiefvater Herodes bei ihr die Erfüllung seiner Lust sucht, ringt sie ihm das Versprechen ab, ihr für ihren "Tanz der sieben Schleier" jeden Wunsch zu erfüllen. Sie verlangt den Kopf des Jochanaan. Im Licht des Mondes küsst die Prinzessin das abgeschlagene Haupt des Propheten, der sie nicht lieben wollte. Mit "Salome" gelang Richard Strauss ein faszinierendes Psychogramm über seelische Abgründe in einer Welt voller unterdrückter Leidenschaften, Hass und Einsamkeit.

So., 25.03.18 18.00 Uhr Aalto-Theater Essen

So., 15.04.18 18.00 Uhr Aalto-Theater Essen

### **Kulturbus unterwegs**

#### **Missa Solemnis op. 123 - Ludwig von Beethoven 6620**

#### **Claudia Temp**

Sa., 30.09. Abfahrt VHS: 15.00 Uhr Rückkehr: ca. 21.30 Uhr 65.00 € (Bustransfer, Eintritt, Hausführung) Anneliese Brost Musikforum Ruhr, Bochum Eine Produktion der Ruhrtriennale und der Bochumer Symphoniker

Nicht mit dem "Seid umschlungen" aus Beethovens Neunter Sinfonie wird diese Ruhrtriennale beschlossen, sondern mit dem erschütternden Aufruf zum Frieden "Dona nobis pacem" aus seiner Missa Solemnis. Beethovens äußerst persönliches Testament ist ein Meilenstein in der westlichen Kunstmusik. Mit dieser Messe schrieb er eine der bis dahin ehrgeizigsten Vokal-Kompositionen. Mit einer an Besessenheit grenzenden Hingabe versuchte Beethoven, in der Missa Solemnis eine perfekt klingende Umsetzung des Messetextes zu finden.

Tschechischer Philharmonischer Chor Brno, Bochumer Symphoniker Leitung: Steven Sloane

#### **500 Jahre REFORMATION Konzert und Dachführung Kölner Dom 6621**

#### **Claudia Temp**

Mo., 30.10. Abfahrt VHS: 14.00 Uhr Rückkehr: ca. 23.30 Uhr Preisgruppe 1: 86,00  $\in$ Preisgruppe 2: 80,50  $\in$ (Bustransfer, Eintritt, Dachführung, Konzerteinführung)

Preisgruppe 1: 67,50 € Preisgruppe 2: 63,50 € (Preis ohne Dachführung) Philharmonie Köln Der Kölner Dom ist eine vollendete gotische Kathedrale. Allerdings stammen nicht alle Bauteile aus dem Mittelalter. Die Fertigstellung des Domes erfolgte in der Zeit der industriellen Revolution. Lassen Sie sich überraschen von der filigranen Eisenkonstruktion, die älter ist als der Eiffelturm. Erkunden Sie unbekannte Turmräume mit Depots und Werkstätten. Beginn 16.30 Uhr

Konzert zum Reformationsjubiläum ab 20.00 Uhr

Georg Friedrich Händel - Ouvertüre D-Dur HWV 351 "Feuerwerksmusik" Bernd Alois Zimmermann - Sinfonie in einem Satz für großes Orchester Felix Mendelssohn-Bartholdy - Lobgesang. Eine Symphonie-Cantate nach Worten der heiligen Schrift op. 52 für 3 Solisten, Chor und Orchester

Gürzenich Orchester, fünf Chöre Leitung: Hartmut Haenchen

#### **IBERIA & BOLERO**

Vor 100 Jahren ist er verstorben: Claude Debussy, der mit einer ganz eigenen Tonsprache für Furore sorgte. Von seiner Leidenschaft für Spanien zeugt sein musikalisches Bild "Iberia". Eine weitere berühmte Darstellung des imaginären Spaniens stammt von Debussys Zeitgenossen Maurice Ravel, dessen "Bolero" geradezu hypnotisch um eine einzige Melodie und einen eigenen Rhythmus kreist. Ravels ganz eigener Klangkosmos steht überdies Pate für Poulencs Konzert für zwei Klaviere.

#### Programm

Claude Debussy - "En blanc et noir" (Fassung für Orchester von Robin Holloway) Francis Poulenc - Konzert d-Moll für zwei Klaviere und Orchester Claude Debussy - "Iberia" aus "Images pour Orchestre" Maurice Ravel - "Bolero"

Luca und Arthur Jussen, Klavier, Essener Philharmoniker Leitung: Jun Märkl

#### **The Ukulele Orchestra of Great Britain**

Ein Konzert des Ukulele Orchesters ist ein amüsanter, virtuoser, gezupftgesungener, eingängiger Nachruf auf Rock'n Roll und leichte Unterhaltung, nur mit der Unterstützung der "Bonsai-Gitarren" und einer Menagerie aus Stimmen. Erneut zeigen sich die Ukes von ihren besten Saiten, wenn sie inspirierend, provozierend, berührend und tiefsinnig Musik mit Popkultur und britischem Humor kombinieren.

#### **6623**

#### **Claudia Temp**

Fr., 09.02.18 Abfahrt VHS: 18.15 Uhr Rückkehr: ca. 23.30 Uhr 69,50 E (Bustransfer und Eintritt) Konzerthaus Dortmund

**6622**

**Claudia Temp** Fr., 12.01.18

#### **Lateinamerika - Tango und Samba, Milonga und Malambo 6624**

#### **Claudia Temp**

Di., 10.04.18 Abfahrt VHS: 18.30 Uhr Rückkehr: ca. 23.00 Uhr  $51,50 \in \in$ (Bustransfer und Eintritt) Ruhrfestspielhaus Recklinghausen

Rasmus Baumann nimmt das Publikum mit auf die Reise nach Kuba, Mexiko und Argentinien. Aaron Copland und George Gershwin waren zwar New Yorker, aber sie haben mit "El Salón México" und der "Cuban Overture" Prototypen der Latino-Klassik geschaffen. Astor Piazzolla holte den Tango aus der Schmuddelecke, indem er ihn durch Impulse aus Klassik, Pop und Jazz für ein breites Publikum zugänglich machte. Und Daniel Binelli musizierte noch selbst mit Astor Piazzolla. Eine Rhythmusoffensive, die auch den gemütlichsten Europäer aus dem Sessel reißt!

Programm

Aron Copland - El Salón México Astor Piazzolla - Konzert für Bandoneon und Orchester George Gershwin - Cuban Overture, Arturo Márquez - Danzón Nr. 2 Alberto Ginastera - Suite aus "Estancia"

Daniel Binelli - Bandoneon, Neue Westf. Philharmonie Recklinghausen Leitung: Rasmus Baumann

#### **JESUS CHRIST SUPERSTAR 6625**

**Claudia Temp** So., 06.05.18 Abfahrt VHS: 17.00 Uhr Rückkehr: ca. 22.00 Uhr 56,00 E (Bustransfer und Eintritt) Musiktheater im Revier Gelsenkirchen

Rockoper von Andrew Lloyd Webber und Tim Rice

Die biblische Passionsgeschichte als opulentes Rock-Opernspektakel. Was religiösen Fundamentalisten anfangs wie eine apokalyptische Schreckensvision erschienen sein dürfte, traf in den 70er Jahren den Nerv der amerikanischen Hippie-Bewegung. Weil sich die aufbegehrende Jugend nicht länger vom religiösen Establishment bevormunden lassen wollte, suchte sie nach neuen zeitgemäßen Begegnungen mit der christlichen Botschaft. "Fühlen statt Glauben" lautete die Devise vor allem der so genannten Jesus People, die auch Andrew Lloyd Webber und Tim Rice zu ihrem Musical-Welterfolg inspirierten.

## **Exkursionen**

#### **"Die Deutschen und ihre Autos" mit Museumsdepot**

Tagesfahrt mit dem Bus

Sie zeigen Lebensstil und Lebensleistung, sind Kultobjekte oder schlichtes Bewegungsmittel: Autos markieren deutsche Kulturgeschichte. Mit zunehmendem Umweltbewusstsein werden sie auch kritisch betrachtet. Die Sonderausstellung informiert über Autos von der Nachkriegszeit bis heute. Die Exkursion führt Sie ins Haus der Geschichte, wo Sie auch Gelegenheit haben, das Museumsdepot kennenzulernen. "Objekte im Dunkeln" vermittelt Hintergründe an Hand von Gegenständen, die "erzählen" können: Hier begegnen Sie Alienfiguren aus "Starfighter", kuriosen Werbeschildern oder vielleicht auch dem Kugelschreiber von Konrad Adenauer. Ein Spaziergang durch das ehemalige Regierungsviertel entlang der Rheinpromenade in die City zeigt Bonn als pulsierende Stadt zwischen Beethovenhaus, Universitätsschloss und "Langem Eugen". *Exkursion in Kooperation mit der VHS Gladbeck*

*Letzter Rücktrittstermin: 7 Tage vor der Exkursion*

#### **6630**

#### **Dr. Michaela de Groot** Sa., 07.10. Abfahrt VHS: 07.50 Uhr

Rückkehr: ca. 19.30 Uhr 39,50 E (Busfahrt und Führung) Haus der Geschichte Bonn

#### **6640**

**Winfried Fichtner**

Sa., 02.09. Abfahrt VHS: 09.00 Uhr Rückkehr: ca. 17.00 Uhr 28,25 E (Busfahrt und Führung) Münster

#### **skulptur projekte münster 17**

Tagesfahrt mit dem Bus

Im Sommer 2017 finden zum 5. Mal die "skulptur projekte münster" statt. Diese internationale Großausstellung im Außenraum lädt seit 1977 im 10-jährigen Rhythmus Künstler aus aller Welt ein, um Fragen nach der Beziehung von Kunst, öffentlichem Raum und urbanem Umfeld zu stellen. Kurator ist wieder Prof. Kasper König. Die rund 30 ausgestellten Skulpturen in der Innenstadt von Münster werden Ihnen bei einem geführten Rundgang ausführlich erläutert.

*Exkursion in Kooperation mit der VHS Gladbeck*

*Letzter Rücktrittstermin: 7 Tage vor der Exkursion*

#### **"documenta 14" 6641**

#### **Wolfgang Danzer**

So., 10.09. Abfahrt VHS: 06.30 Uhr Rückkehr: ca. 20.30 Uhr 59,75 E (Busfahrt, Führung, Eintritt) Kassel

Ausstellungsfahrt nach Kassel Alle 5 Jahre findet in Kassel die "documenta" statt, die weltweit größte und bedeutendste Ausstellung zur zeitgenössischen Kunst. Die 14. Auflage dieses Kunstspektakels wird vom 10.06. bis 01.10. zu sehen sein. Die künstlerische Leitung liegt bei Adam Szymczyk. Bei einer ausgiebigen Führung werden Ihnen die Highlights und das Konzept der "documenta 14" näher erläutert.

*Exkursion in Kooperation mit der VHS Gladbeck* 

*Letzter Rücktrittstermin: 10 Tage vor der Fahrt*

#### **Vincent van Gogh-Museum in Amsterdam**

#### Tagesfahrt mit dem Bus

2015 jährte sich der Todestag von Vincent van Gogh (1853 - 1890) zum 125. Mal. Mit einer spektakulären neuen Ausstellungsgestaltung und einem neuen Eingangsgebäude feierte das Vincent van Gogh-Museum in Amsterdam dieses Jubiläum. Hier ist weltweit die umfangreichste Sammlung an Gemälden aufbewahrt. Neben Informationen zum Leben von van Gogh sehen Sie bei einer Führung ausgewählte Meisterwerke des großen Künstlers, wie auch Arbeiten anderer Künstler, mit denen er befreundet war oder die er beeinflusste. Daneben besteht die Gelegenheit, individuell die Amsterdamer Innenstadt zu besuchen.

*Exkursion in Kooperation mit der VHS Gladbeck*

*Letzter Rücktrittstermin: 7 Tage vor der Fahrt*

#### **Wolfgang Danzer**

**6642** 

So., 24.09. Abfahrt VHS: 07.00 Uhr Rückkehr: ca. 20.15 Uhr 48,25 E (Busfahrt, Eintritt, Führung) Amsterdam

#### **Frankfurter Buchmesse 6643**

#### **Kirsten Markgraf**

Sa., 14.10. Abfahrt VHS: 06.30 Uhr Rückkehr: ca. 21.30 Uhr 36,75 E (Busfahrt und Eintritt) Frankfurt Tagesfahrt mit dem Bus

Jedes Jahr bietet die Frankfurter Buchmesse einen hervorragenden Überblick über die zahlreichen Neuerscheinungen von Literatur und Sachbüchern, aber auch bei den Multimedia-Materialien. Sie können die Buchmesse von ca. 10.30 bis 18.00 Uhr nach individuellen Wünschen besuchen. Dabei haben Sie auch die Gelegenheit, zahlreiche Lesungen, Diskussionsrunden und andere Veranstaltungen zu erleben. Außerdem ist für die Gruppe der VHS bei einem namhaften Verlag ein Gesprächstermin vereinbart. Hinweise zur Orientierung werden von der Exkursionsleitung auf der Anfahrt nach Frankfurt gegeben. Partnerland der Buchmesse ist in diesem Jahr Frankreich.

*Exkursion in Kooperation mit der VHS Gladbeck*

*Letzter Rücktrittstermin: 7 Tage vor der Fahrt*

#### **Die Impressionisten in der Normandie 6644**

Adventsfahrt mit dem Bus

**Dieter Hans** Do., 30.11. Abfahrt VHS: 09.00 Uhr Rückkehr: ca. 18.30 Uhr 28,50 E (Busfahrt, Eintritt, Führung) Münster

Das Kunstmuseum Pablo Picasso Münster lädt zu einer neuen Impressionisten-Ausstellung ein. Die Besucher gehen auf einen künstlerischen Spaziergang an die Strände, Dörfer und Küstenstädte der Normandie, die im späten 19. Jahrhundert eine der Wiegen des Impressionismus war. Die Ausstellung beleuchtet die Ursprünge des Impressionismus und stellt sie in einen Dialog mit Werken von Claude Monet, Auguste Renoir und anderen Hauptakteuren des Impressionismus. Elegante Badegäste und windschnittige Segelschiffe regten die Avantgarden des frühen 20. Jahrhunderts zu kühnen Farbexperimenten an. Neben der Ausstellungsführung ist am Nachmittag Zeit für einen Bummel durch das vorweihnachtliche Münster.

*Exkursion in Kooperation mit der VHS Gladbeck*

*Letzter Rücktrittstermin: 7 Tage vor der Fahrt*

#### **Edouard Manet**

Nachmittagsfahrt mit dem Bus Zeit seines Lebens war Edouard Manet (1832 - 1882) ein Einzelgänger. Vielleicht macht gerade diese Unabhängigkeit seine Sicht auf die Kunst und die Phänomene der Welt so neu und interessant. Das Von der Heydt-Museum Wuppertal unternimmt das Wagnis, das Werk dieses Außenseiters in einer umfassenden Ausstellung neuen Publikumsschichten zu eröffnen. Die Schau präsentiert das ganze Oeuvre, beginnend mit den ersten tastenden Versuchen als Schüler von Thomas Couture und endend mit den letzten so strahlenden Gartenbildern aus Rueil von 1882.

*Exkursion in Kooperation mit der VHS Gladbeck*

*Letzter Rücktrittstermin: 7 Tage vor der Fahrt*

**Zollverein Coal Mine: About Coal and Miners** siehe Veranstaltung Nr. 3223

## **Vorankündigung**

#### **Elbphilharmonie Hamburg: "Hollywood in Hamburg"**

"Hollywood in Hamburg" holt die größten Filmkomponisten der Gegenwart direkt aus Hollywood nach Hamburg. Die Star-Komponisten selbst wirken bei den Konzerten mit, geben spannende Einblicke in ihre Arbeit und lassen ihre eindrucksvollsten Filmmusiken in opulenter Konzertatmosphäre lebendig werden. Eines der populärsten und vielfältigsten Filmgenres der Traumfabrik Hollywood ist der Animationsfilm. Einer der absoluten Meister dieses Genres: der britische Komponist John Powell.

City of Prague Philharmonic Orchestra & Choir Dirigent: Gavin Greenaway Moderation: John Powell

*Weitere Informationen entnehmen Sie bitte dem detaillierten Reiseprogramm, das die VHS Ihnen gerne zusendet. (Tel. 0 23 62 / 66 41 60)*

#### **6645**

**Dieter Leutloff**

Do., 25.01.18 Abfahrt VHS: 12.15 Uhr Rückkehr: ca. 19.30 Uhr  $33.00 \in$ (Busfahrt und Eintritt) Wuppertal

Sa., 23.06. bis So., 24.06.18

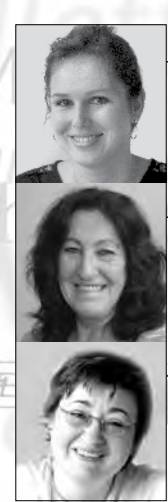

**Mareike Krampe** 0 23 62 · 66 40 52 mareike.krampe@dorsten.de

**Marlies Milos**   $0.2362 \cdot 664051$ marlies.milos@dorsten.de

#### **Ingrid Sommer-Brinkamp**

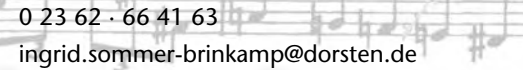

**Theater und Konzerte**

**Theater Kleinkunst Jazz Kindertheater**

#### **Kartenverkauf**

Karten für die Theater- und Konzertveranstaltungen können Sie auf folgende Weise erwerben:

- · Vorverkauf oder telefonische Reservierung im Kulturbüro
- · Online, so geht's am schnellsten:
- www.vhsundkultur-dorsten.de
- · Per E-Mail an: vhs-und-kultur@dorsten.de
- · Restkarten an der Abendkasse

#### **Vorverkauf**

Der Vorverkauf beginnt in der Regel einen Monat vor der Veranstaltung.

Telefonische Kartenreservierungen sind erwünscht. Bitte holen Sie die reservierten Karten innerhalb einer Woche nach der Bestellung, spätestens jedoch zum vereinbarten Termin, im Kulturbüro ab. Andernfalls müssen wir die Reservierung löschen.

#### **Kulturbüro**

Bildungszentrum Maria Lindenhof, Raum 219 Telefon (0 23 62) 66 40 52

#### **Ansprechpartnerinnen:**

Mareike Krampe, Marlies Milos

#### **Büroöffnungszeiten:**

Montag bis Donnerstag von 8.00 - 16.00 Uhr Freitag von 8.00 - 13.00 Uhr

#### **Kartenpreise**

#### **Theater**

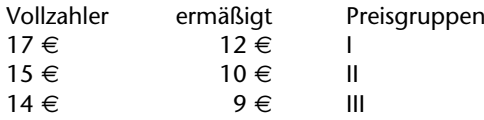

#### **Kleinkunst**

Vollzahler 17 €, ermäßigt 12 €

#### **Konzerte / Jazz**

Vollzahler 15 €, ermäßigt 10 €

#### **Kindertheater ab 4 Jahren**

Erwachsene 5  $\in$ , Kinder 4  $\in$ 

#### **Kindertheater ab 6 Jahren**

Erwachsene 6  $\in$ , Kinder 5  $\in$ 

#### **Ermäßigungen**

Beim Kindertheater erhalten Gruppen ab 20 Personen (einschließlich Begleitung) 25 % Ermäßigung. Inhaber des Dorsten-Passes erhalten die jeweils gültige Ermäßigung.

**Auf der folgenden Seite finden Sie eine tabellarische Aufstellung der Kulturveranstaltungen in der Spielzeit 2017/18. Das farbige Kulturprogramm mit ausführlichen Informationen über alle Veranstaltungen, Inhalte und Künstler senden wir Ihnen auf Wunsch gern zu. (Tel. 0 23 62 / 66 40 52)**

## **Auf einen Blick**

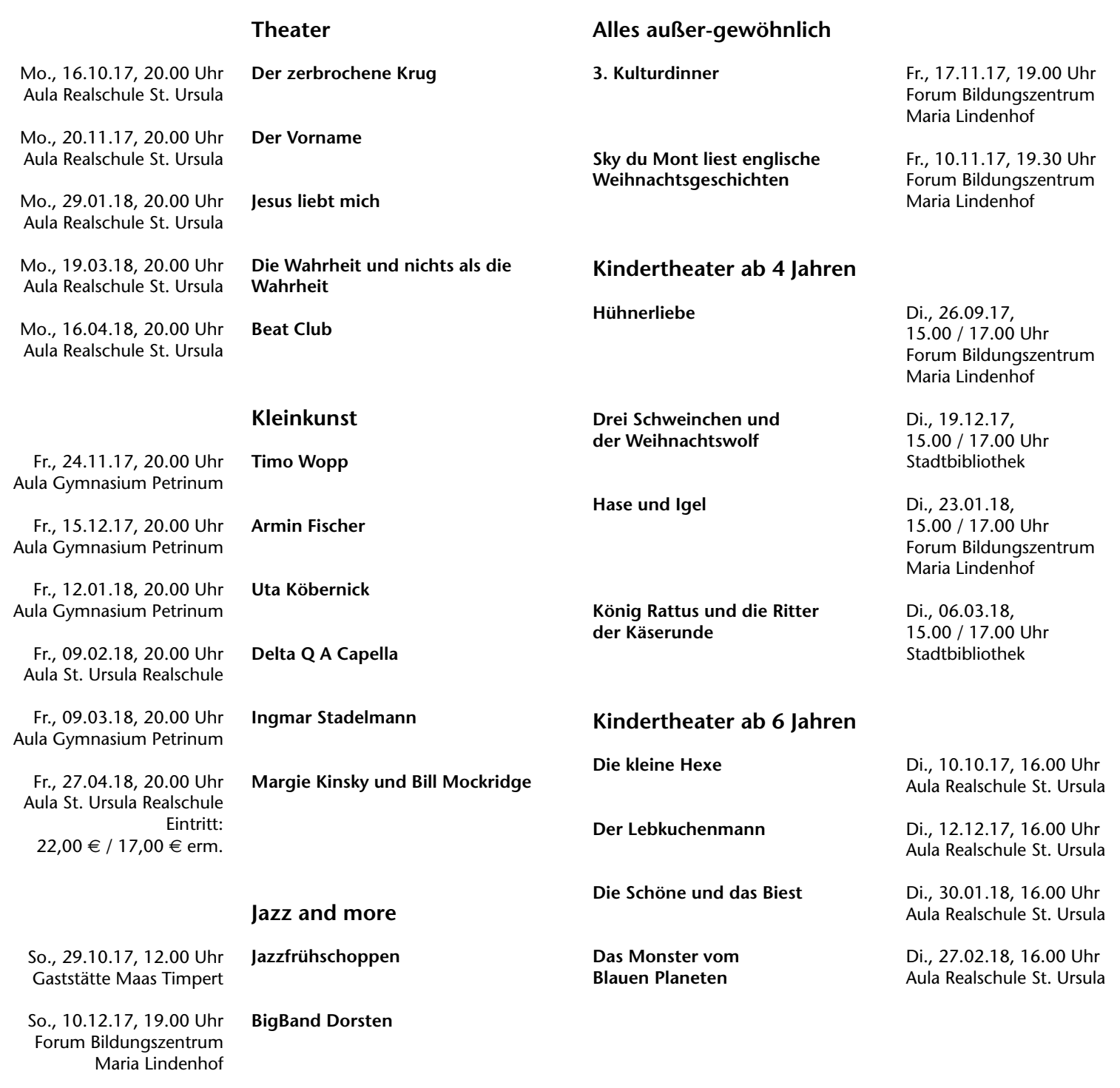

**Andreas Hertel Trio feat. Tony Lakatos** So., 18.02.18, 19.00 Uhr Forum Bildungszentrum

**Thomas Gabriel Trio** So., 06.05.18, 19.00 Uhr Forum Bildungszentrum Maria Lindenhof

Maria Lindenhof

## **Musikschule Dorsten**

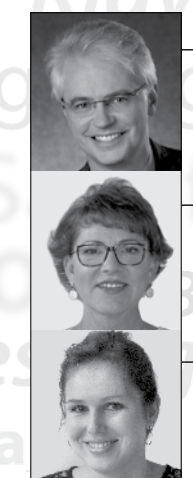

**Wolfgang Endrös - Leitung**  $0.2362 \cdot 664181$ wolfgang.endroes@dorsten.de  $\Box$   $\Box$ 

**Johanna Paus - Sekretariat** 0 23 62 · 66 38 80 johanna.paus@dorsten.de SCI

**Mareike Krampe - Programm: "JeKits**  $0$  23 62  $\cdot$  66 40 52 mareike.krampe@dorsten.de

Kevboard hitarre Gift Geige **Musik macht Spaß und schlau dazu!**

**Musikalische Früherziehung**

**Jekits**

**Instrumentalunterricht**

**Ensembles**

**Workshops**

## **NEUE ANGEBOTE ab Herbst 2017!**

#### **Unterricht Harfe**

Die Harfe gehört zu den ältesten Musikinstrumenten der Menschheit. Seit ungefähr 6000 Jahren gibt es sie in ganz unterschiedlichen Größen und Formen. Ihr besonderer Klang ist in der Musik oft dann gefragt, wenn man eine zauberhafte Atmosphäre schaffen will. Und nicht zuletzt wird sie den Engeln zur Begleitung ihrer himmlischen Gesänge an die Hand gegeben.

*Wer dieses Instrument lernen möchte, kann dies ab dem Schuljahr 2017/18 an der Musikschule der Stadt Dorsten tun. Mit Sonja Jahn steht uns eine renommierte Virtuosin und Pädagogin als Lehrerin zur Verfügung.*

#### **Handglocken-Ensemble**

Handbells sind gestimmte Glocken, die mit der Hand an einem Griff gehalten und durch Schwungbewegung angeschlagen werden. Durch das Zusammenspielen mehrerer Spieler mit unterschiedlich gestimmten Glocken können Melodien und mehrstimmige Musik zum Erklingen gebracht werden.

Diese Tradition reicht in England bis zum Beginn des 18. Jahrhunderts zurück und entwickelte sich zu einem musikalischen Genre, dessen Repertoire bis hin zu Film- und Popmusik reicht.

#### **Blockflöten-Ensemble für Erwachsene**

Dieses neue Ensemble richtet sich an alle BlockflötistInnen, unabhängig davon, ob man in kontinuierlicher Übung ist oder irgendwann beim Aufräumen die alte Blockflöte wiedergefunden hat und einfach Lust verspürt, an die längst abgeschlossene musikalische Karriere anzuknüpfen. Das gemeinsame Musizieren in einer Gruppe soll motivieren und ermutigen, früher erworbene musikalische Fähigkeiten wieder aufzufrischen und miteinander Freude und Kraft aus der Musik zu schöpfen.

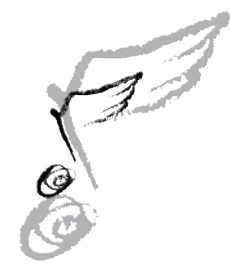

**Sonja Jahn**

Unterrichtszeit nach Absprache Gymnasium Petrinum

**Wolfgang Endrös**

jeweils donnerstags  $19.00 - 20.30$  Uhr VHS; Raum 218 8,00 E/Monat (für Schüler der Musikschule gebührenfrei)

#### **Sonja Kordos**

ab Do., 07.09. jeweils donnerstags 10.30 - 11.30 Uhr VHS; Raum 001 20,00 E/Monat

#### **Unsere Ensembles - Machen Sie mit!**

Das schönste musikalische Erlebnis ist das gemeinsame Musizieren zusammen mit Gleichgesinnten! In den verschiedenen Ensembles der Musikschule werden die im Gesangsoder Instrumentalunterricht erworbenen Fähigkeiten unter Berücksichtigung des individuellen Leistungsstandes von qualifizierten MusikpädagogInnen eingebracht. Die in den wöchentlich stattfindenden Proben erarbeiteten Werke werden regelmäßig in Konzerten öffentlich präsentiert.

Die Teilnahmegebühr an den Ensembles ist in der Unterrichtsgebühr bereits enthalten.

Nach Rücksprache mit den Leitern dieser Gruppen ist ein Einstieg jederzeit möglich. Informationen gibt es im Büro der Musikschule oder im Internet.

#### **Workshop: Dispokinesis für musizierende Menschen**

#### **Felicia Meyerratken**

Sa., 18.11. 09.30 - 16.30 Uhr VHS; Raum 008 7 Ustd./55,00 E max. 10 Personen Wer kennt das nicht beim Musizieren: man spürt Verspannungen, der Atem fließt nicht gleichmäßig, und der musikalische Vortrag gerät ins Stocken. Gute Musik braucht nicht nur Musikalität und Gehör, sondern auch Körperbeherrschung und Technik. Damit dieses zusammen reibungslos funktioniert, muss die Motorik optimal, funktionell und ergonomisch ablaufen.

Dispokinesis ist ein Weg zu ungehinderter individueller körperlicher Ausdrucksfähigkeit durch Verfeinerung der eigenen sensomotorischen Fähigkeiten, durch Anpassung der nötigen Körperspannung vor und während der Bewegungsabläufe und durch Umsetzung der musikalischen Vorstellungskraft. Dies geschieht durch die sogenannten Urgestalten, die in diesem eintägigen Workshop vorgestellt und nachvollzogen werden. Die Dozentin ist zertifizierte Dispokineterin und Berufsmusikerin.

Der Kurs wird angeboten für alle Musiker ab 16 Jahren, vom Anfänger bis zum Profi, sowie für Instrumentalpädagogen.

*Bitte bringen Sie bequeme, enge Kleidung, eine Decke und (rutschfeste) Socken mit, und falls es Ihnen möglich ist, auch ihr Instrument.*

## **FÜR DIE JÜNGSTEN**

#### **Musikalische Früherziehung für 3- bis 4jährige Kinder**

"Carlo und Carla: 2 Katzenkinder entdecken die Welt"

Carlo und Carla, 2 kleine Katzengeschwister, entdecken zum ersten Mal ihre kleine Katzenwelt. Sie entdecken in ihrem Alltag viele unbekannte und interessante Dinge. Gemeinsam mit ihnen begeben wir uns auf eine spannende Reise durch die Welt der Klänge und Geräusche: Wind, Regen, Sonne, andere Tiere. Wir können sofort mitmusizieren: mit unseren Händen, Füßen und nicht zuletzt mit unserer Stimme. Hast Du Lust auf eine musikalische Entdeckungsreise?

#### **Musikalische Früherziehung für 4- bis 5jährige Kinder**

"Carlo und Carla: 2 Katzenkinder finden Freunde"

Carlo und Carla, die beiden Katzenkinder, lernen den kleinen Vogel Piepsie und den Hundewelpen Blackie kennen. Sie entdecken, dass sie zwar ganz verschieden sind, aber gerade deshalb viele Dinge miteinander erleben können. Sie geben ihr erstes kleines Konzert, und wir musizieren mit ihnen. Neben Händen und Füßen lernen wir viele Instrumente kennen und werden uns wundern, womit man sonst noch Musik machen kann.

#### **Flötenspielkreis / Geigenspielkreis**

Um nach der Musikalischen Früherziehung die ersten Erfahrungen im Spiel mit einem Musikinstrument zu machen, bietet die Musikschule Spielkreise für Blockflöte und Violine an. In der Gruppe lernen die Kinder ganz spielerisch, Freude am Umgang mit einem Blas- oder Streichinstrument. Die musikalischen Erfahrungen der Früherziehung werden vertieft und intensiviert und bilden so die Basis für einen differenzierten Musikunterricht.

#### **Lars Langefeld**

Do., 07.09. bis Do., 25.01.18 jeweils donnerstags  $16.00 - 16.45$  Uhr VHS; Raum 106 20,00 E/Monat

**Lars Langefeld**

Do., 07.09. bis Do., 25.01.18 jeweils donnerstags  $16.45 - 17.45$  Uhr VHS; Raum 106 20,00 E/Monat

**Sonja Kordos (Blockflöte)** Gymnasium Petrinum; Raum 303

**Josef Jahn M.A. (Violine)** Gymnasium Petrinum; Raum 305

ab Do., 07.09. jeweils donnerstags 16.00 - 16.45 Uhr 20,00 E/Monat

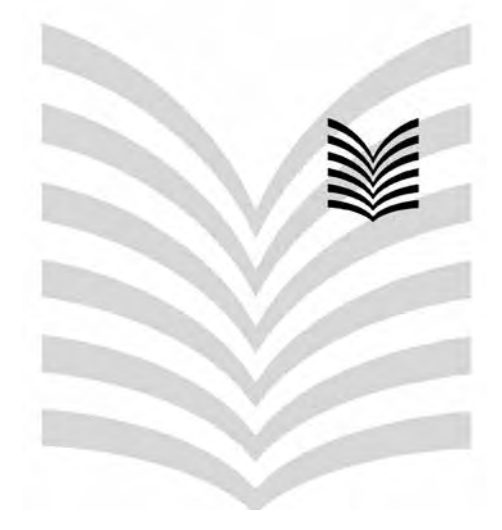

*Die Stadtbibliothek Dorsten stellt Bücher und andere Medien aus allen Wissens- und Lebensgebieten für Sie bereit. Sie unterrichtet über aktuelle Fragen, ebnet den Zugang zu Wissenschaft und Kultur, unterstützt Ihre persönliche und berufliche Weiterbildung und gibt Anregungen für Hobby und Freizeit.*

*Die Stadtbibliothek kooperiert mit der "Bibi am See" in Wulfen.*

## **gute Seiten! Wir haben viele**

#### **So funktioniert die Ausleihe**

- **Leseausweis** Bei Vorlage Ihres Personalausweises stellen wir Ihnen einen Leseausweis aus. Damit können Sie Bücher, Spiele und Cassetten für 4 Wochen mit nach Hause nehmen. Die Ausleihe von CDs und Zeitschriften ist auf 14 Tage, die von DVDs auf 7 Tage begrenzt.
- **Jahresgebühren** Die Jahresgebühr für den Leseausweis beträgt: 20,60 E für Erwachsene, 6,00 E für Kinder und Jugendliche, 30,00 E für Familien. Inhaber des Dorsten-Passes erhalten eine Ermäßigung um 50 %.
	- **Medien** Für DVDs erheben wir eine Ausleihgebühr von 1,50 E. Alle anderen Medien können Sie kostenlos ausleihen.
	- **EDV-Katalog** Unser EDV-Katalog bietet Ihnen einen Überblick über unseren gesamten Bestand. Sie finden alle Medien über Titelstichworte, Verfasser oder Schlagworte und können gleich erkennen, ob ein Medium ausgeliehen oder in der Bibliothek verfügbar ist. Als angemeldeter Benutzer können Sie auch Ihren aktuellen Kontostand einsehen und die Ausleihfrist der Medien verlängern.

**Besuchen Sie uns auch auf unserer Homepage: www.vhsundkultur-dorsten.de/stadtbibliothek**

Der Katalog mit allen Funktionen steht Ihnen auch im Internet zur Verfügung: http://bibliotheken-im-KreisRE.de **Internet**

Einen Zugriff auf Daten und Informationen aus aller Welt ermöglicht unseren Kunden der kostenlose WLAN-Anschluss.

Termine für Veranstaltungen wie Autorenlesungen, Kindertheater, Bücherbasar... werden rechtzeitig in der Bibliothek und in der Tageszeitung angekündigt. **Termine**

#### **Anschriften und Öffnungszeiten**

#### **Stadtbibliothek Dorsten** Dienstag 11 - 13 und 15 - 19 Uhr Mittwoch 11 - 13 und 15 - 17 Uhr Donnerstag 11 - 13 und 15 - 19 Uhr Freitag 11 - 13 und 15 - 17 Uhr Samstag 10 - 13 Uhr

**"Bibi am See" Wulfen** Dienstag 9 - 12 und 14 - 17 Uhr

Mittwoch 14 - 17 Uhr Donnerstag 14 - 19 Uhr Freitag 9 - 12 Uhr

**Im Werth 6 Tel.: (0 23 62) 66 41 05 und 66 41 07 stadtbibliothek@ dorsten.de**

**Wulfener Markt 4 Tel.: (0 23 69) 86 67** 

**e-Ausleihe=e-books und Hörbücher zum Herunterladen: www.bibliothek-digital.de/kreisre** *In Kooperation mit dem Cornelia Funke Baumhaus und dem Kulturbüro planen wir seit einiger Zeit interessante Literaturveranstaltungen.*

*Wir hoffen, mit den unten aufgeführten Lesungen auch dieses Mal Ihren Geschmack getroffen zu haben und freuen uns gemeinsam auf Ihren Besuch.*

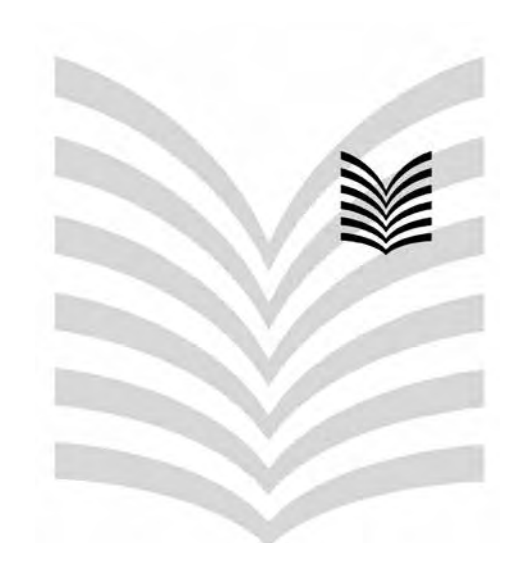

## **gute Unterhaltung! Wir wünschen**

**Lesung** Sa., 16.09. 20.00 Uhr VHS; Forum Eintritt  $15 \in (VVK) /$  $17 \in (AK)$ 

#### **Von Gelsenkirchen bis Hollywood**

Martin Brambach, der Schauspieler mit der unverwechselbaren Stimme, und seine Frau Christine Sommer präsentieren komische Geschichten und tragische Stories aus dem Pott, hin- und hergerissen zwischen Gare du Nord und Bhf Gladbeck-West, zwischen Gelsenkirchen und Hollywood. Sie haben große Meister der kleinen Form im Gepäck, die sie schauspielerisch und locker vortragen. Musikalisch unterstützt werden sie von Matthes Fechner mit markanter Stimme und "Industrieblues". *Gemeinsame Veranstaltung von Cornelia Funke Baumhaus, Kulturbüro und Stadtbibliothek*

#### **Fräulein Frieda liest, was Frauen lieben…**

**Lesung** Do., 19.10. 19.30 Uhr Stadtbibliothek Eintritt  $12 \in$ 

Eine kabarettistische Liebeslesung In Sachen "Liebe" kennt Fräulein Frieda sich aus! Zwar ist die einzige Lebensgemeinschaft, die sie bisher erfahren hat, die mit ihrem Wellensittich Hans-Peter. Aber das ist ja kein Grund, sich nicht literarisch auf den neuesten Liebesstand zu bringen.

Die Berliner Schauspielerin und Kabarettistin Marlies Ludwig hat ein Literaturprogramm zusammengestellt, das gute Laune verbreitet. In einem humorvollen Ritt wird die Liebesliteratur verschiedener Zeiten präsentiert - vom neuesten Bestseller über Klassiker bis hin zum Groschenheft.

#### **Sky du Mont liest englische Weihnachtsgeschichten - begleitet am Flügel von Christine Schütze**

Üppige Dekorationen mit Mistelzweigen, Stechpalme, Lorbeer und Girlanden gehören ebenso zu Weihnachten in England wie traditionelle, besinnliche, oft aber auch sehr humorvolle Weihnachtsgeschichten. Und wer könnte sie besser präsentieren als Sky du Mont mit seiner angenehmen wohltönenden Stimme? Die perfekte Einstimmung auf die Weihnachtszeit, bevor der ganze Stress so richtig losgeht!

#### **Best of Frank Goosen**

Der Ruhrpott-Kultautor ist zwar erst 2018 mit einem Best of aus seinem umfangreichen Werk bei uns zu Gast, aber es schadet ja nicht, sich den Termin schon mal vorzumerken oder Karten als Weihnachtsgeschenk einzuplanen!

*Gemeinsame Veranstaltung von Cornelia Funke Baumhaus, Kulturbüro und Stadtbibliothek*

Unter Tel.: 0 23 62 / 66 41 04 erhalten Sie weitere Informationen und können sich Karten reservieren lassen.

**Lesung mit Musik** Fr., 10.11. 19.30 Uhr VHS; Forum Eintritt 20 E

**Lesung** Di., 27.02.18 19.30 Uhr VHS; Forum Eintritt 14 $\in$ 

## **Unterrichtstermine 2/2017**

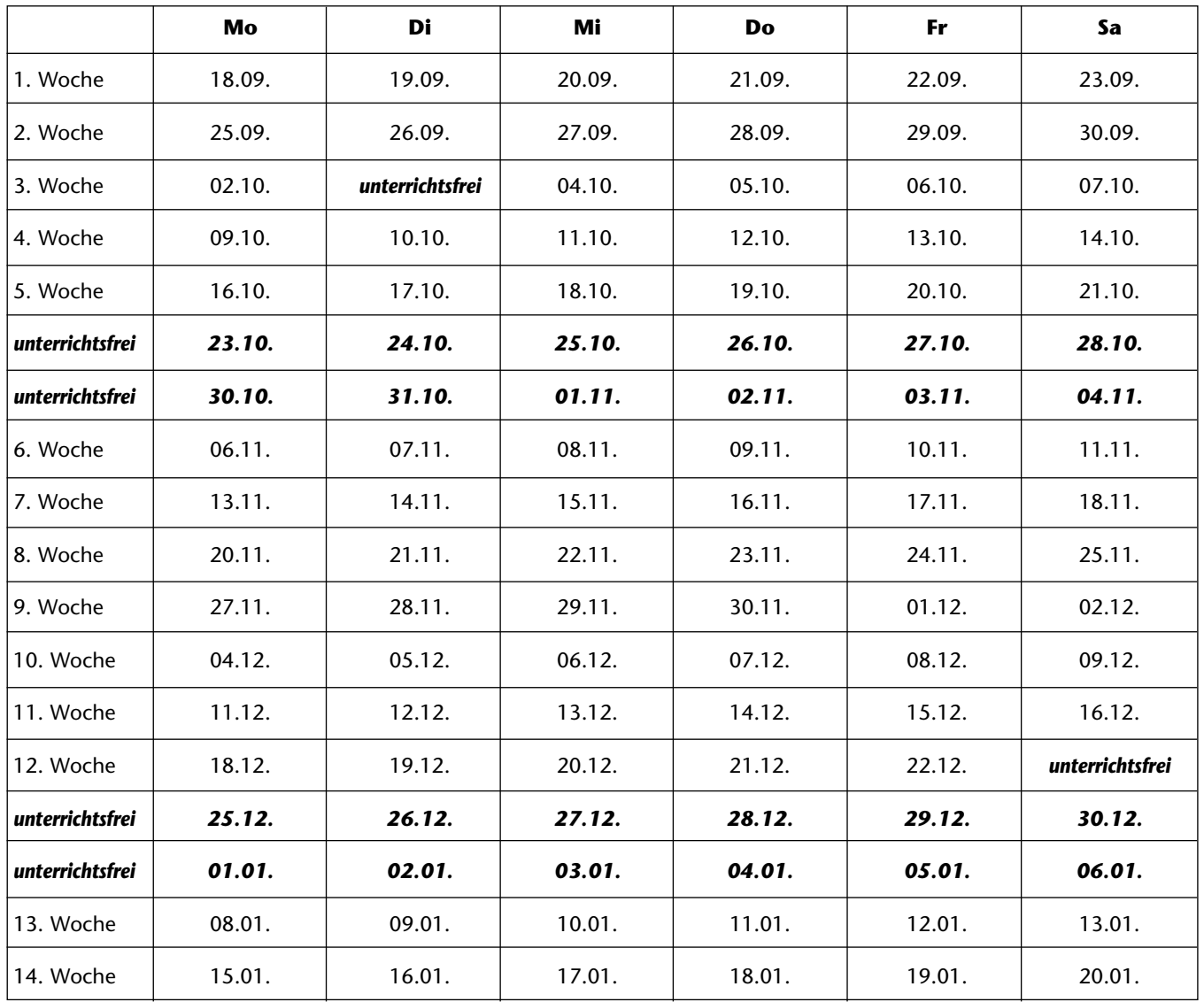

*Terminänderungen auch über die angegebenen Unterrichtswochen hinaus bleiben der VHS vorbehalten! Nachholtermine werden in Absprache mit der Fachbereichsbzw. Kursleitung festgelegt.*

#### **Unterrichtsfreie Tage**

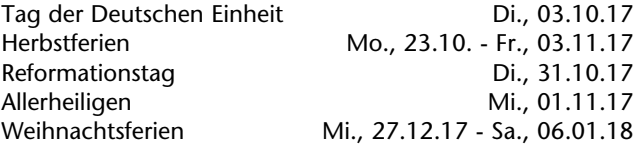

**Das Arbeitshalbjahr 1/2018 beginnt am 05.02.18, das neue Programm erscheint am 12.01.18.**

## **Einzelveranstaltungen**

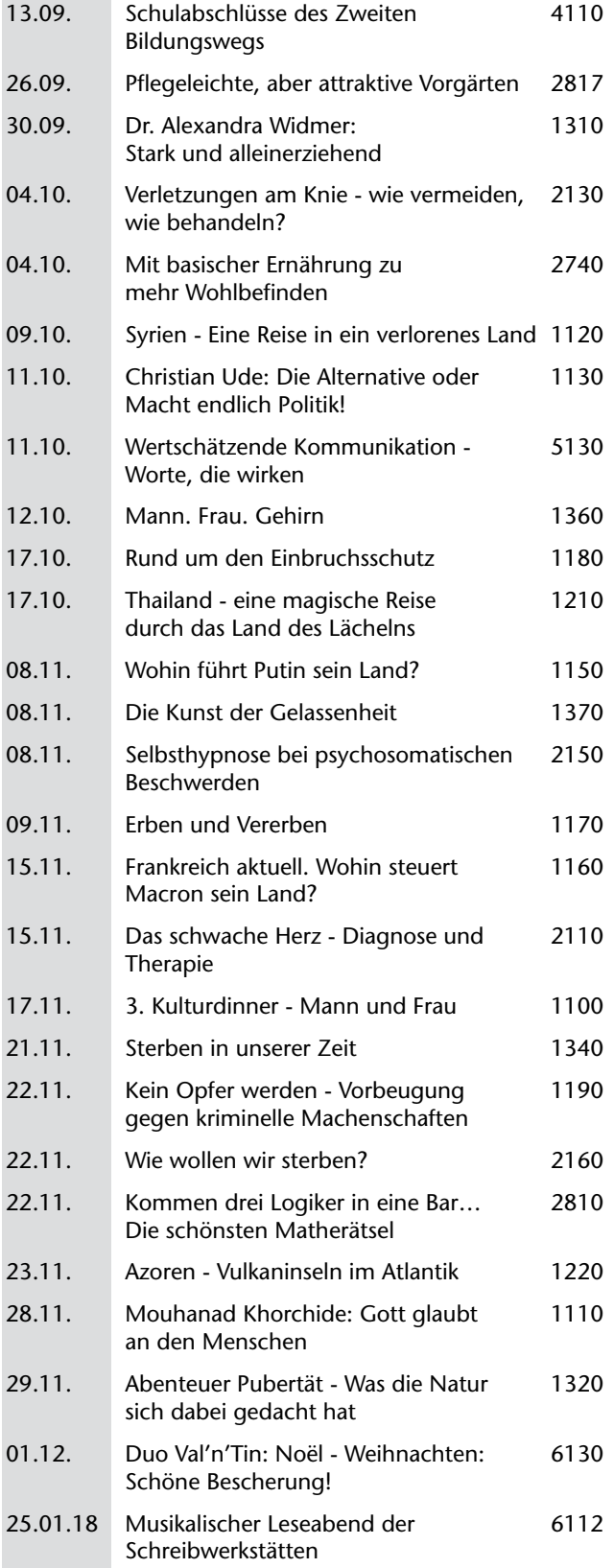

## **Bildungsurlaub**

Nach dem Arbeitnehmerweiterbildungsgesetz (AwbG) haben in Nordrhein-Westfalen Arbeiter und Angestellte die Möglichkeit, sich beruflich oder politisch fortzubilden und dafür von der Arbeit - in der Regel für fünf Arbeitstage in einem Kalenderjahr - freigestellt zu werden.

Der Antrag auf Freistellung muss dem Arbeitgeber spätestens sechs Wochen vor Veranstaltungsbeginn vorliegen. Bei Ihrer Anmeldung zu einer unserer nachfolgend aufgelisteten Bildungsurlaubsveranstaltungen erhalten Sie eine Bescheinigung zur Vorlage beim Arbeitgeber. Selbstverständlich sind die Kurse auch für Teilnehmer geeignet, die nicht in einem festen Arbeitsverhältnis stehen.

*Bitte melden Sie sich rechtzeitig an, da wir bei Bildungsurlauben 14 Tage vor dem Veranstaltungsbeginn über die Kursdurchführung entscheiden.*

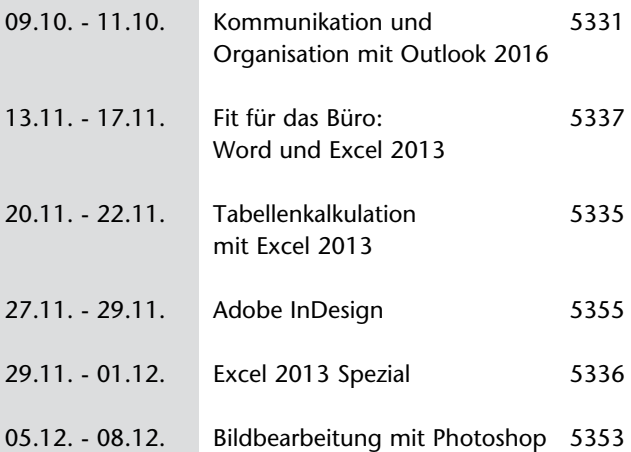

## **Stichwörter**

Г

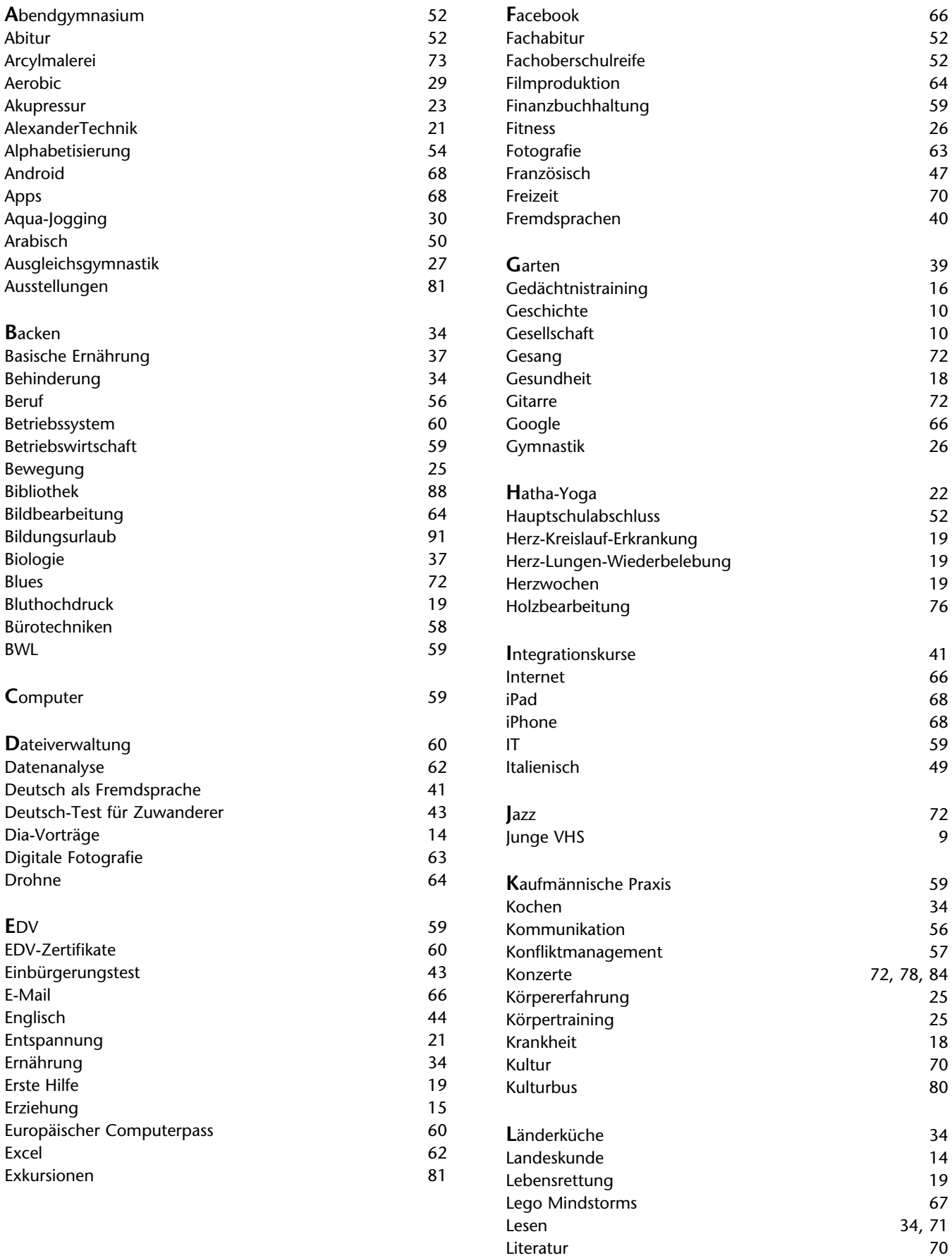

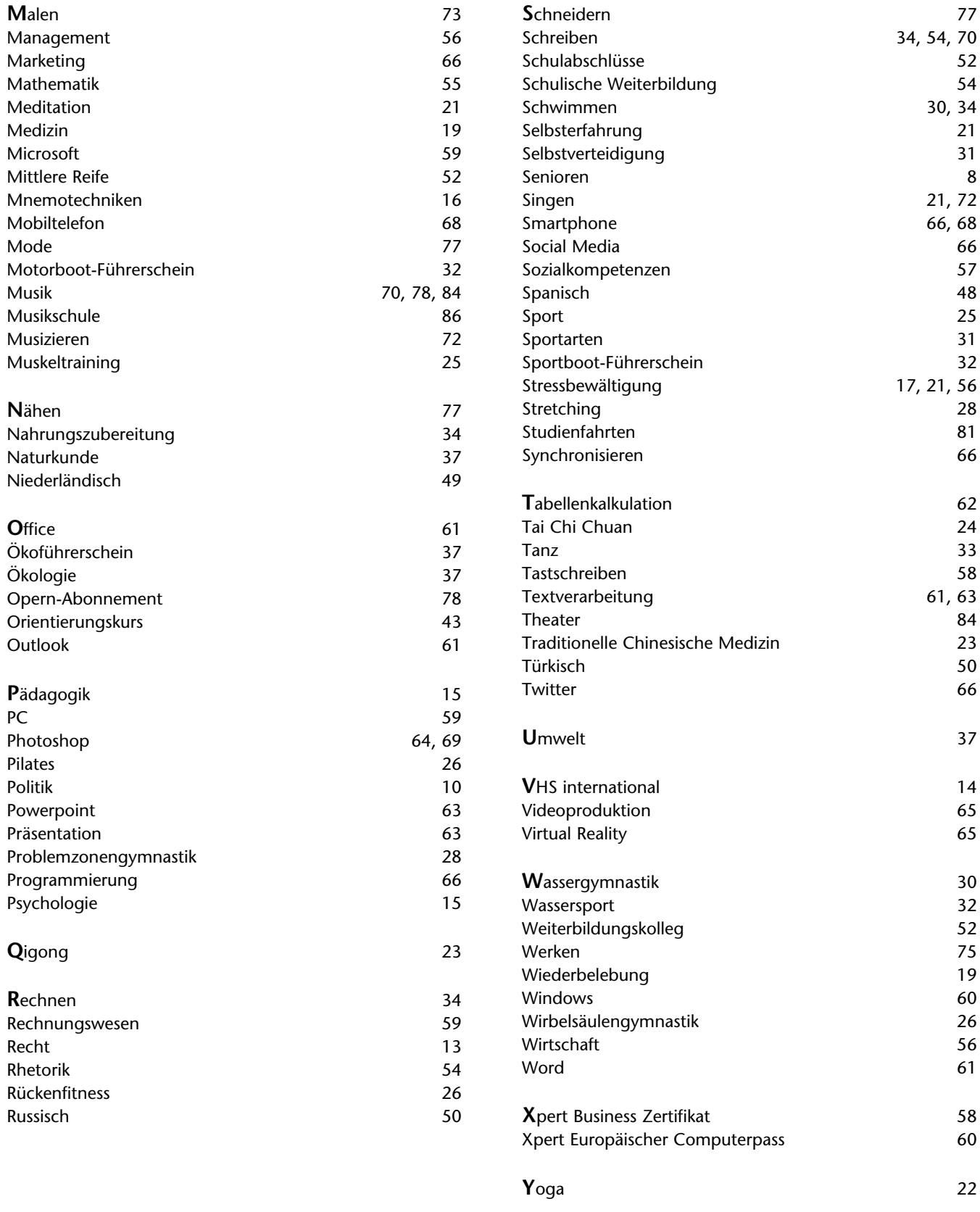

# **"Das VHS-Team freut sich auf Ihren Besuch!"**

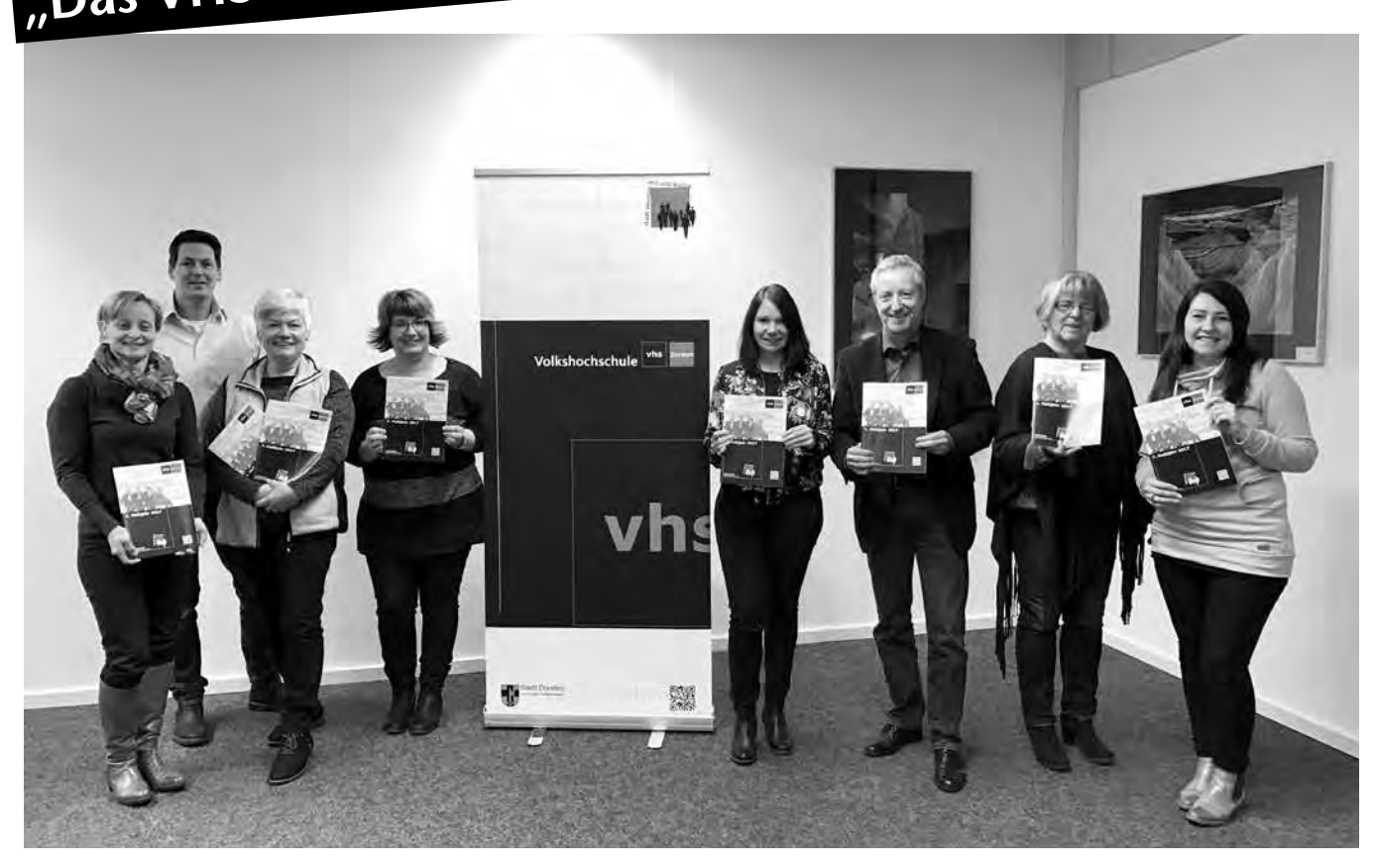

#### **Impressum**

**Herausgeber:** Stadt Dorsten - Der Bürgermeister Amt für Kultur und Weiterbildung **Verantwortlich für den Inhalt:** Sabine Podlaha, Im Werth 6, 46282 Dorsten **Redaktion:** Petra Duda, Heike Bruns **Auflage:** 9.000 Exemplare **Satz, Produktion und Druck:** verlag druck+graphik achim schrecklein, Postallee 41, 45964 Gladbeck, Telefon: 0 20 43 / 48 39-0, E-Mail: info@druck-graphik.de **Titelblatt:** Timo Wopp **Blickpunkt:** Texte und Interviews von Annette Kreikenbohm; Fotos von André Elschenbroich u. a.

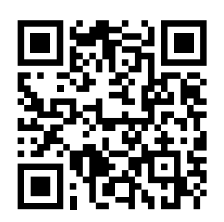

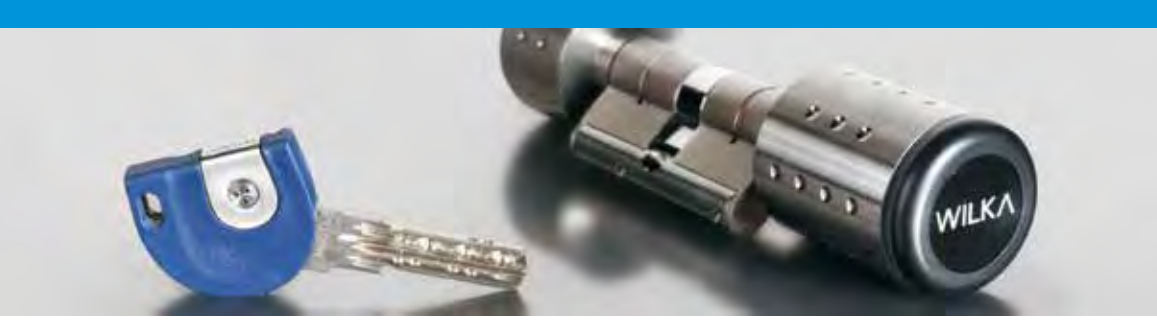

### *Handelsbetrieb und Dienstleister für Metallhandwerk, Bauhandwerk, Holzhandwerk, Industrie, Gewerbe und Kommunen*

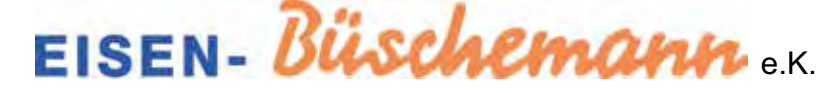

46282 Dorsten Ostwall 38 Tel. 02362 / 2111 info@eisen-bueschemann.de www.eisen-bueschemann.de

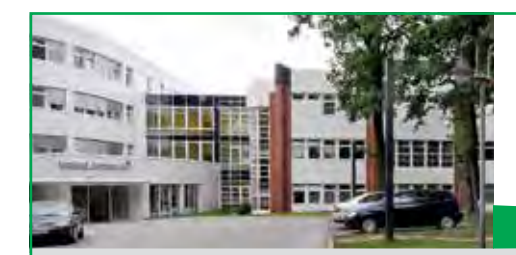

WESTFÄLISCHE **WILHELMS-UNIVERSITÄT MÜNSTER** Die KKRN GmbH ist Akademisches

Lehrkrankenhaus der Westfälischen Wilhelms-Universität Münster

## Medizin mit Menschlichkeit **St. Elisabeth-Krankenhaus Dorsten**

## **Medizin mit Menschlichkeit**

Diesem Anspruch fühlen wir uns im St. Elisabeth-Krankenhaus verpflichtet. Beste Qualität in der medizinischen Versorgung und menschliche Zuwendung: das sind die beiden Fundamente, auf denen unser Krankenhaus steht.

**Klinik für Anästhesie, operative Intensivmedizin, Notfallmedizin und Schmerztherapie** Chefärztin Prof. Dr. Gertrud Haeseler Sekretariat Telefon 02362 29-52200 Fax 02362 921-7037

#### **Klinik für Chirurgie, Fachbereich Allgemein- und Viszeralchirurgie mit Sektion Gefäßchirurgie**

Chefarzt Priv.-Doz. Dr. Wilhelm Gross-Weege Sekretariat Telefon 02362 29-53200 Fax 02362 921-7010

#### **Klinik für Chirurgie, Fachbereich Orthopädie, Unfallchirurgie und Sporttraumatologie**

Chefarzt Priv.-Doz. Dr. Mike H. Baums Sekretariat Telefon 02362 29-53202 Fax 02362 921-7017

**Klinik für Frauenheilkunde und Geburtshilfe – Brustzentrum**

Chefarzt Dr. Stefan Wilhelms Sekretariat Telefon 02362 29-54200 Fax 02362 921-7002

#### **Klinik für Innere Medizin, Fachbereich Kardiologie und internistische Intensivmedizin**

Chefarzt Dr. Jan Bernd Böckenförde Sekretariat Telefon 02362 29-55200 Fax 02362 29-55201

#### **Klinik für Innere Medizin, Fachbereich Allgemeine Innere Medizin, Gastroenterologie, Diabetologie und Stoffwechselerkrankungen**

Chefarzt Priv.-Doz. Dr. Christoph Elsing (FEBG) Sekretariat Telefon 02362 29-55202 Fax 02362 29-55402

#### **Klinik für Innere Medizin, Fachbereich Medizin im Alter**

Chefarzt Dr. Marco Michels Sekretariat Telefon 02362 29-54902 Fax 02362 29-54901

#### **Klinik für Innere Medizin, Fachbereich Pneumologie, Allergologie, Schlaf- und Beatmungsmedizin**

Chefarzt Dr. Hermann Thomas Chefarzt Dr. Norbert Holtbecker Sekretariat Telefon 02362 29-55203 Fax 02362 29-55204

#### **Klinik für Radiologie und Nuklearmedizin**

Chefarzt Dr. Martin Sailer Sekretariat Telefon 02362 29-58200 Fax 02362 29-58201

Fachbereich Nuklearmedizin Sekretariat Telefon 02362 6780711

#### **Palliativmedizinischer Bereich – SPES VIVA**

Dr. Simone Sowa Telefon 02362 29-59100 Ambulanter Hospizdienst Dorsten Telefon 02362 918753

#### **Belegabteilung HNO-Heilkunde**

Praxis Dr. Weghaus/Dr. Ernst Telefon 02362 22393 · Fax 02362 996870

#### **Zentrale Aufnahme**

Anmeldung/Information Telefon 02362 29-50002/50003 Fax 02362 29-50005

Pfarrer-Wilhelm-Schmitz-Str. 1 · 46282 Dorsten Telefon 02362 29-0 · dorsten@kkrn.de

www.kkrn.de · info@kkrn.de **www.kkrn.de · info@kkrn.de**

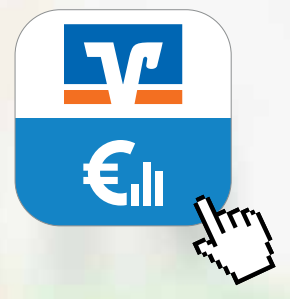

**VR-BankingApp** Jetzt kostenlos<br>herunterladen!

## Mit der VR-BankingApp ist meine Volksbank Dorsten immer da, wo ich sie gerade brauche.

Björn Freitag, Sternekoch "Goldener Anker"

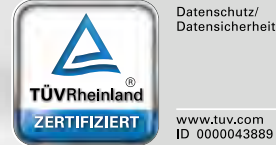

Die VR-BankingApp ist vom TÜV Rheinland zertifiziert.

## Jeder Mensch hat etwas, das ihn antreibt.

Alle Konten und Kreditkartenumsätze auf einen Blick, Überweisungen durchführen, Aktien kaufen oder verkaufen, den persönlichen Berater kontaktieren, Rechnungen fotografieren und Zahlung veranlassen, Haushaltsplanung mit dem Finanzmanager und mehr ... mit der VR-BankingApp der Volksbank Dorsten. Für Apple, Android und BlackBerry.

Wir machen den Weg frei.

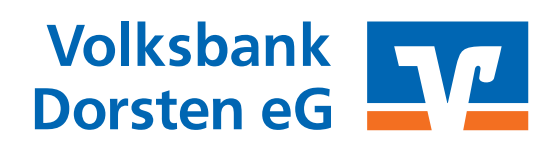

www.volksbank-dorsten.de